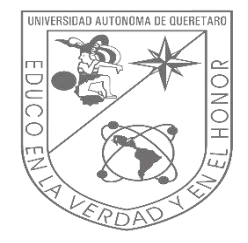

Universidad Autónoma de Querétaro

Facultad de Ingeniera

Maestría en Ciencias (Estructuras)

## **EFECTOS DINÁMICOS DE VIENTO EN UNA TORRE DE LÍNEAS DE TRANSMISIÓN ELÉCTRICA MEDIANTE DINÁMICA DE FLUIDOS COMPUTACIONAL. REVISIÓN NORMATIVIDAD CFE**

### **TESIS**

Que como parte de los requisitos para obtener el Grado de Maestro en Ciencias en **Estructuras** 

Presenta:

## **Josue Alejandro Espinoza Valdez**

Dirigido por:

## **Dr. Jaime Moisés Horta Rangel**

### **SINODALES**

Dr. Jaime Moisés Horta Rangel

Presidente

Dr. Miguel Ángel Pérez Lara y Hernández

Secretario

Dr. Juan Bosco Hernández Zaragoza

Vocal

Dra. María de la Luz Pérez Rea

**Suplente** 

Dr. Enrique Rico García

Suplente

Centro Universitario, Querétaro, Qro.

30 de marzo del 2023

México

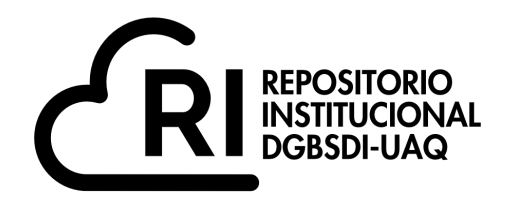

## Dirección General de Bibliotecas y Servicios Digitales de Información

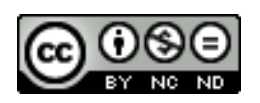

EFECTOS DINÁMICOS DE VIENTO EN UNA TORRE DE LÍNEAS DE TRANSMISIÓN ELÉCTRICA MEDIANTE DINÁMICA DE FLUIDOS COMPUTACIONAL. REVISIÓN NORMATIVIDAD CFE

**por**

Josue Alejandro Espinoza Valdez

se distribuye bajo una Licencia Creative Commons Atribución-NoComercial-SinDerivadas 4.0 Internacional.

**Clave RI:** IGMAC-300608

### **AGRADECIMIENTOS**

Este trabajo fue apoyado por el Consejo Mexicano de Ciencia y Tecnología (CONACYT), gracias al Programa Nacional de Posgrados de Calidad (PNPC).

Gracias a la Universidad Autónoma de Querétaro (UAQ), a la Facultad de Ingeniería (FI), a mi asesor y docentes que brindaron su apoyo en el desarrollo de este trabajo de investigación.

### **DEDICATORIA**

Esta tesis está dedicada a mis padres, gracias por sus consejos, darme ánimos e inculcarme la perseverancia aun en tiempos difíciles como lo fue la pandemia, aun en la distancia siempre conté con ustedes para darme aliento en las adversidades.

A mi esposa por apoyarme en la decisión de estudiar una maestría y acompañarme en este viaje, a lo largo de este tiempo me has brindado tu apoyo incondicional, sin tu apoyo no hubiera sido posible.

A mis hermanos que siempre están ahí y a pesar de la distancia nos mantenemos unidos. Se lo dedico a mi mascota que estuvo a mi lado a altas horas de la madrugada acompañándome. A mis amigos y compañeros que me han acompañado en esta travesía, muchas gracias.

# **ÍNDICE**

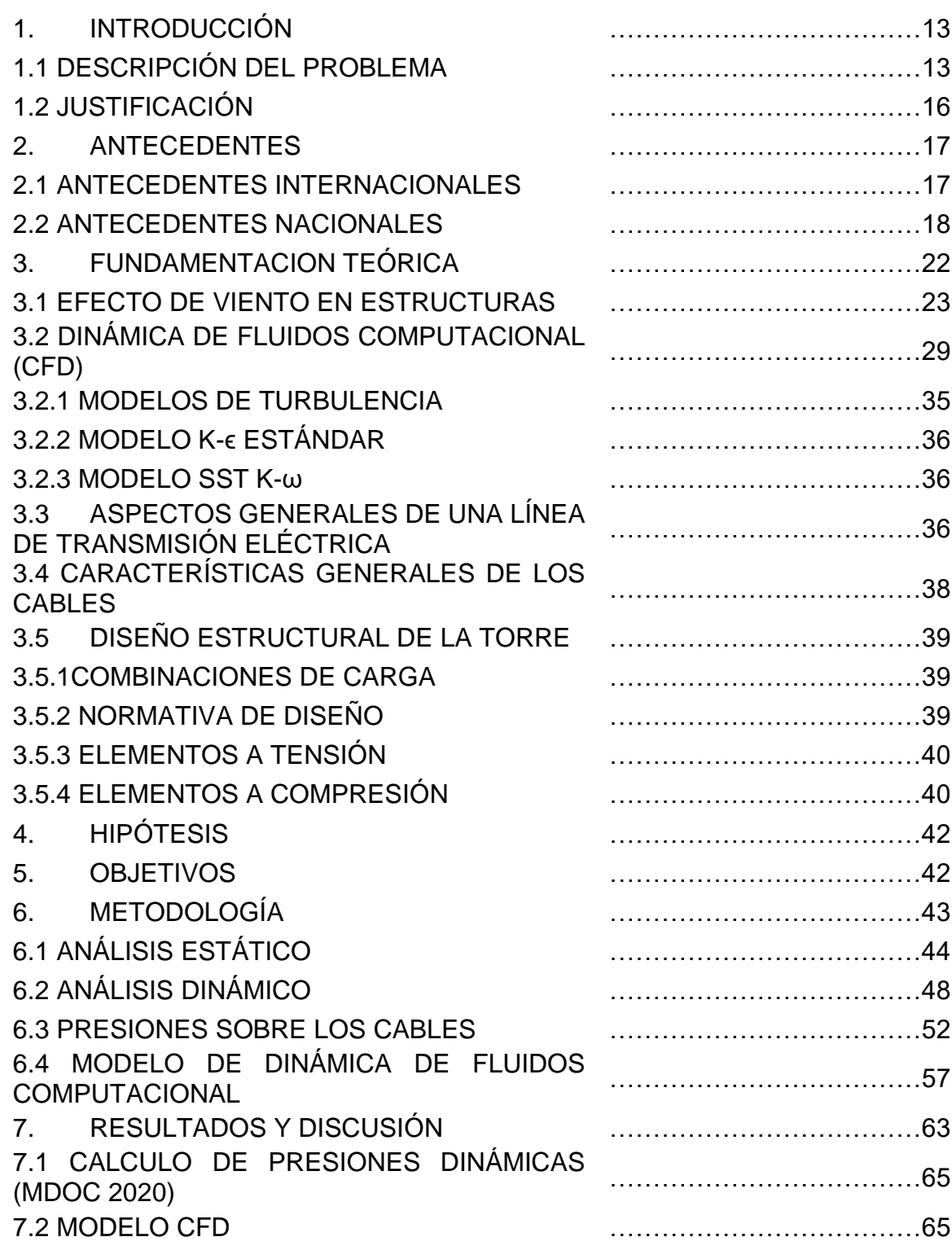

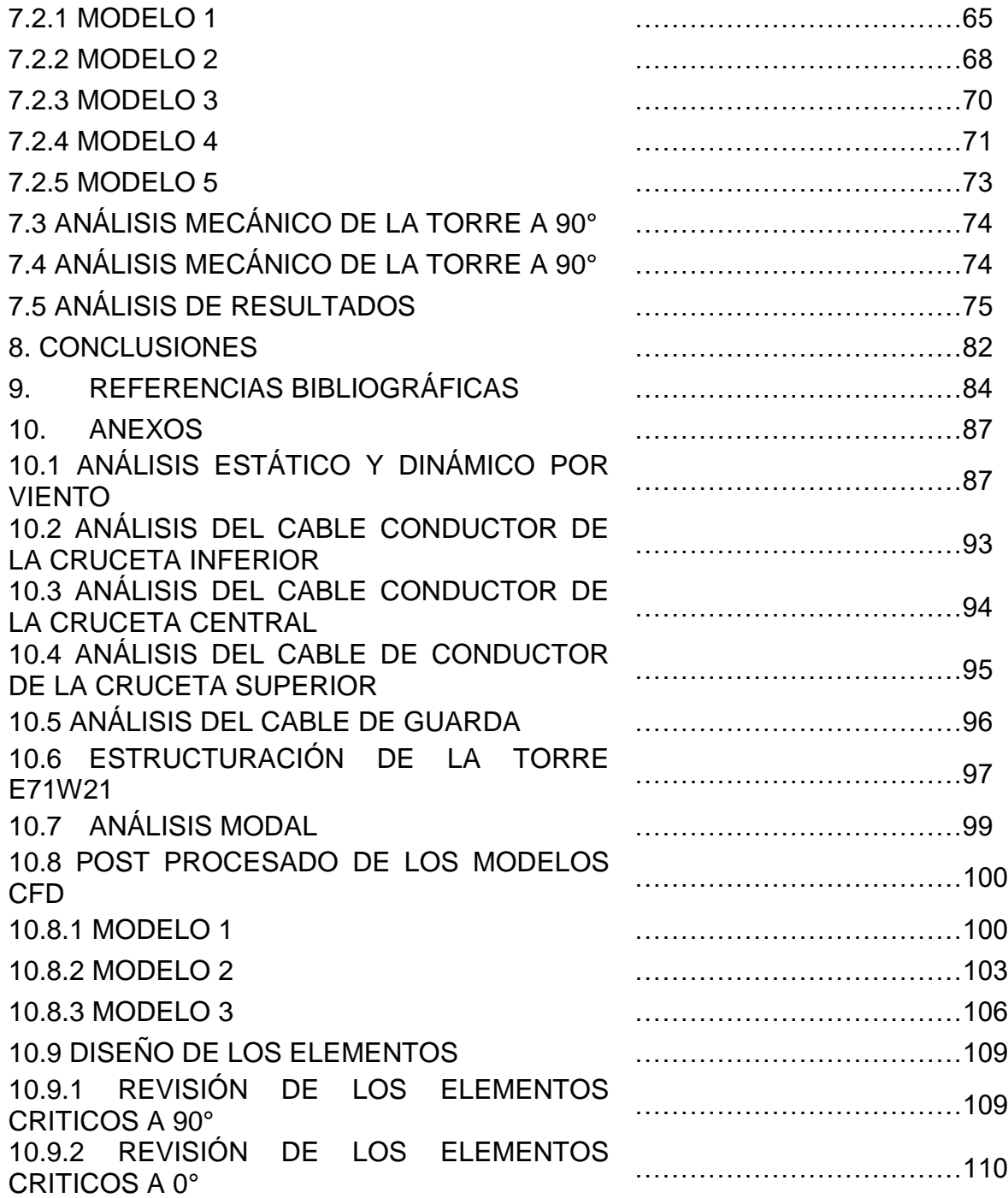

## **ÍNDICE DE TABLAS**

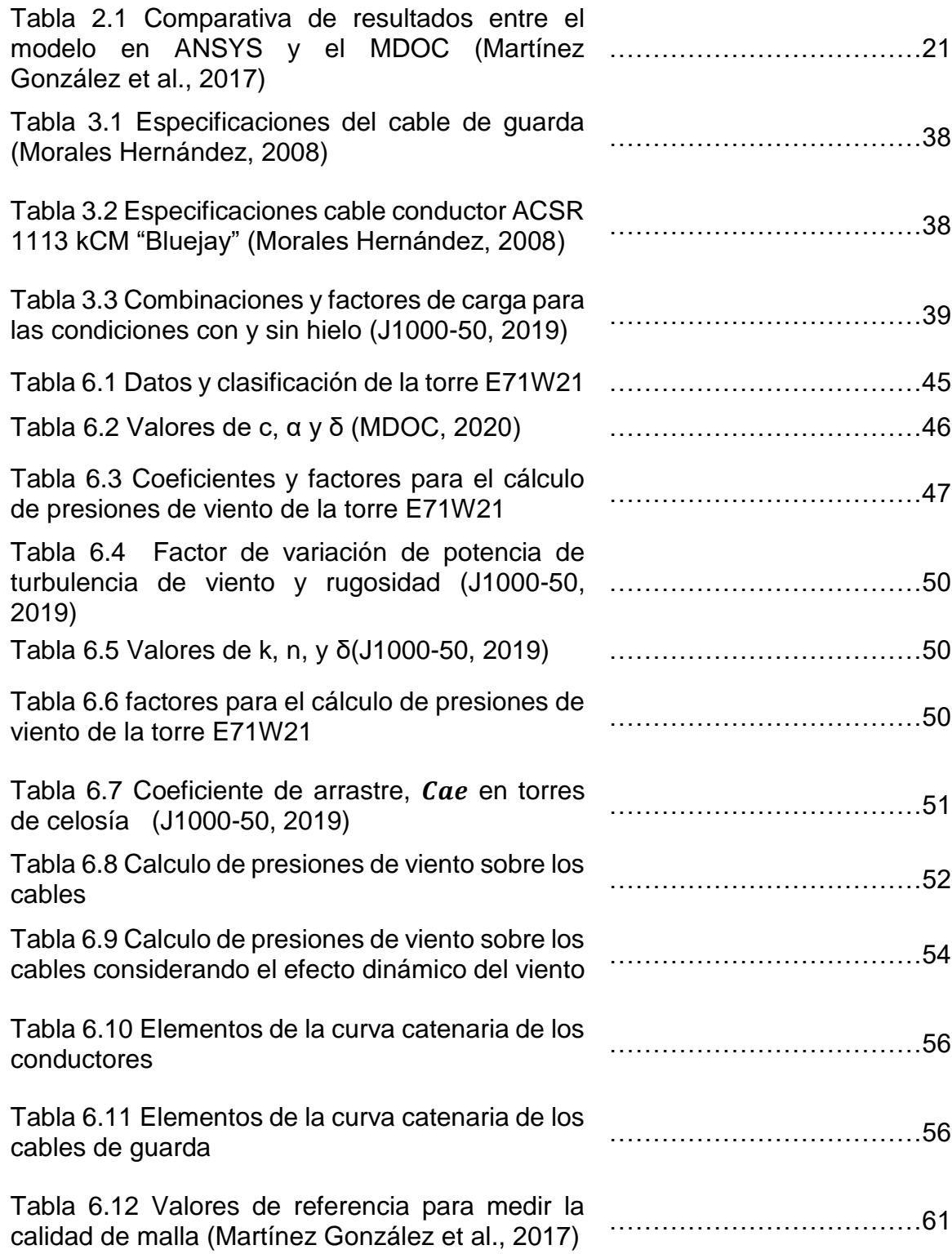

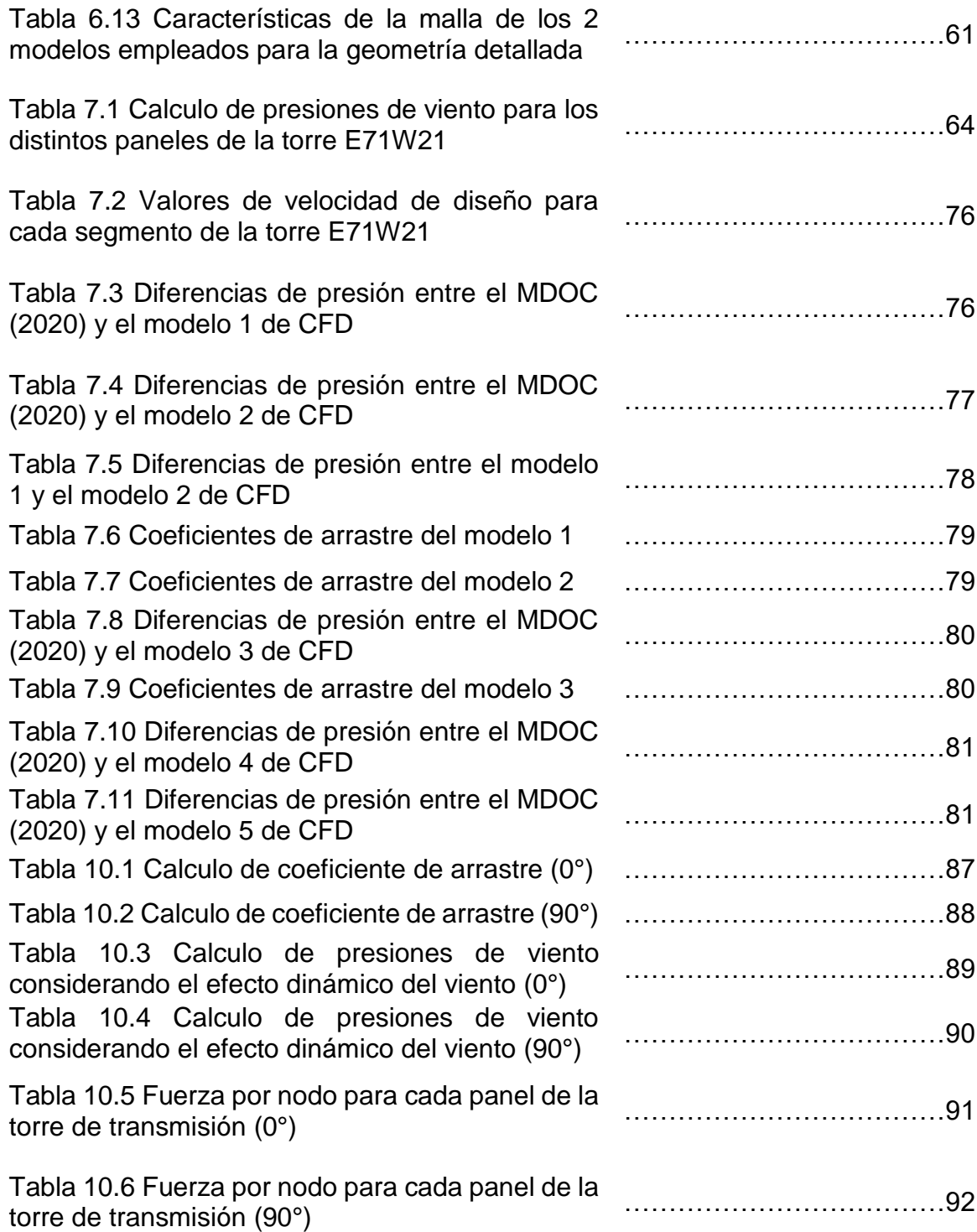

## **ÍNDICE DE FIGURAS**

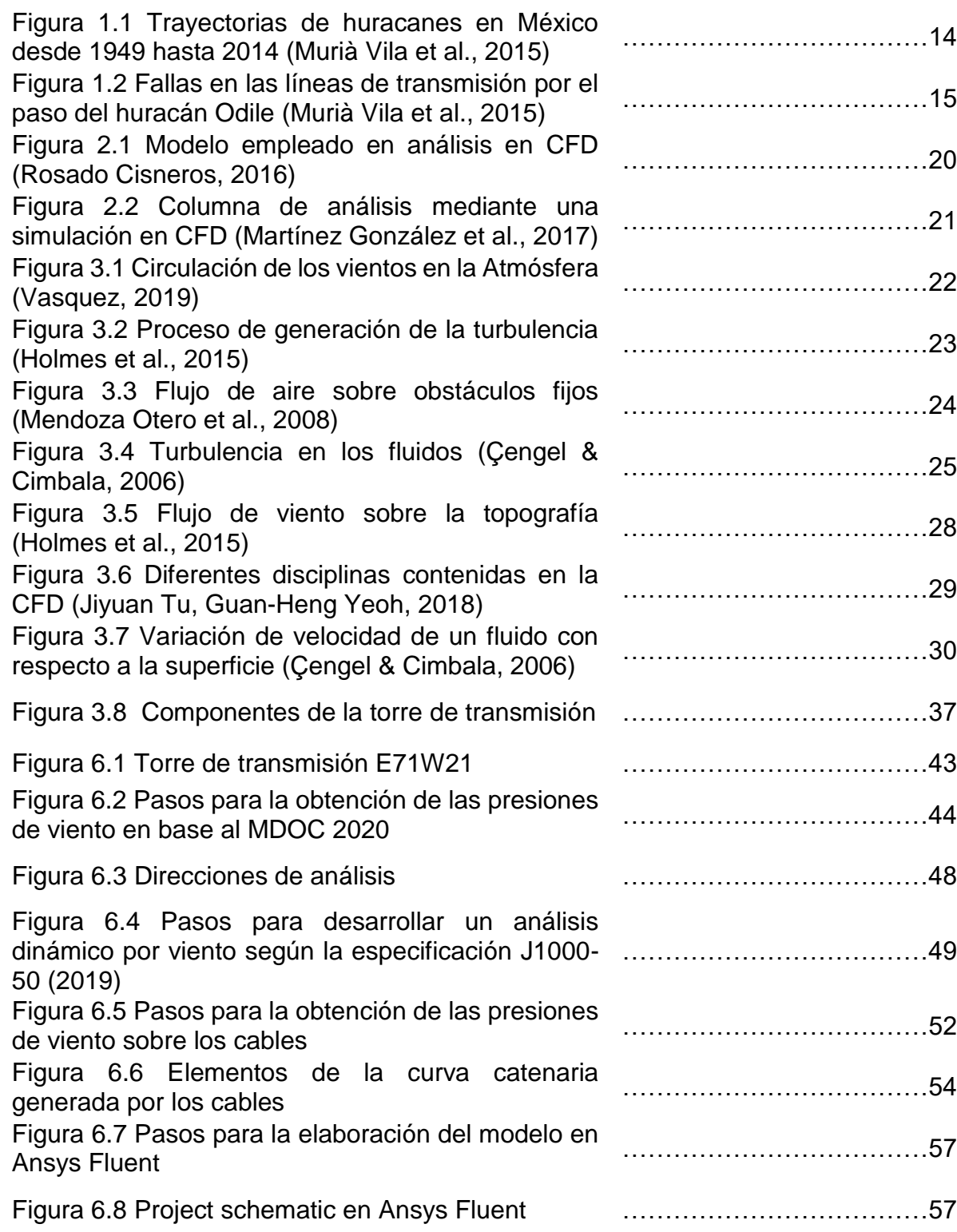

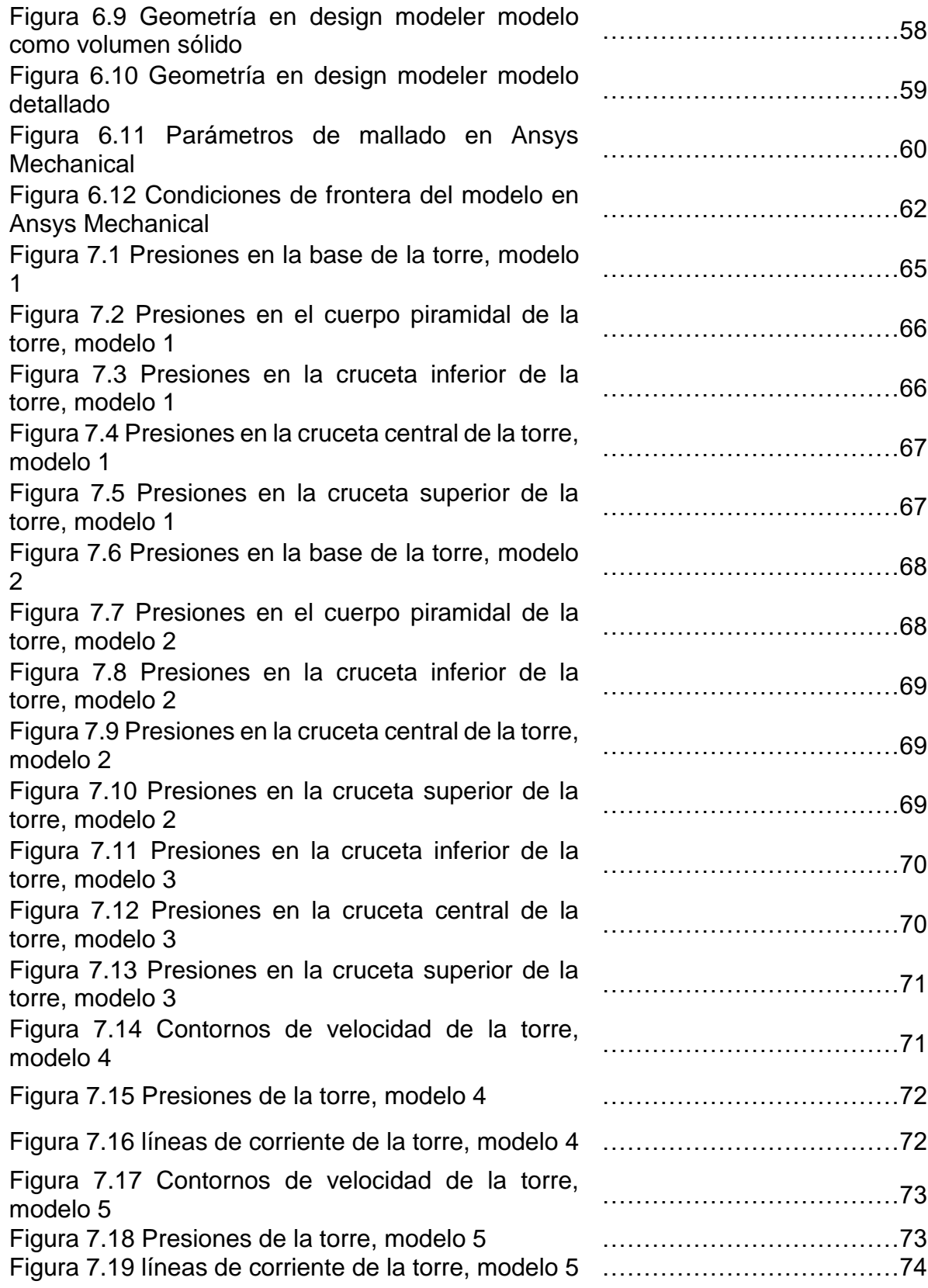

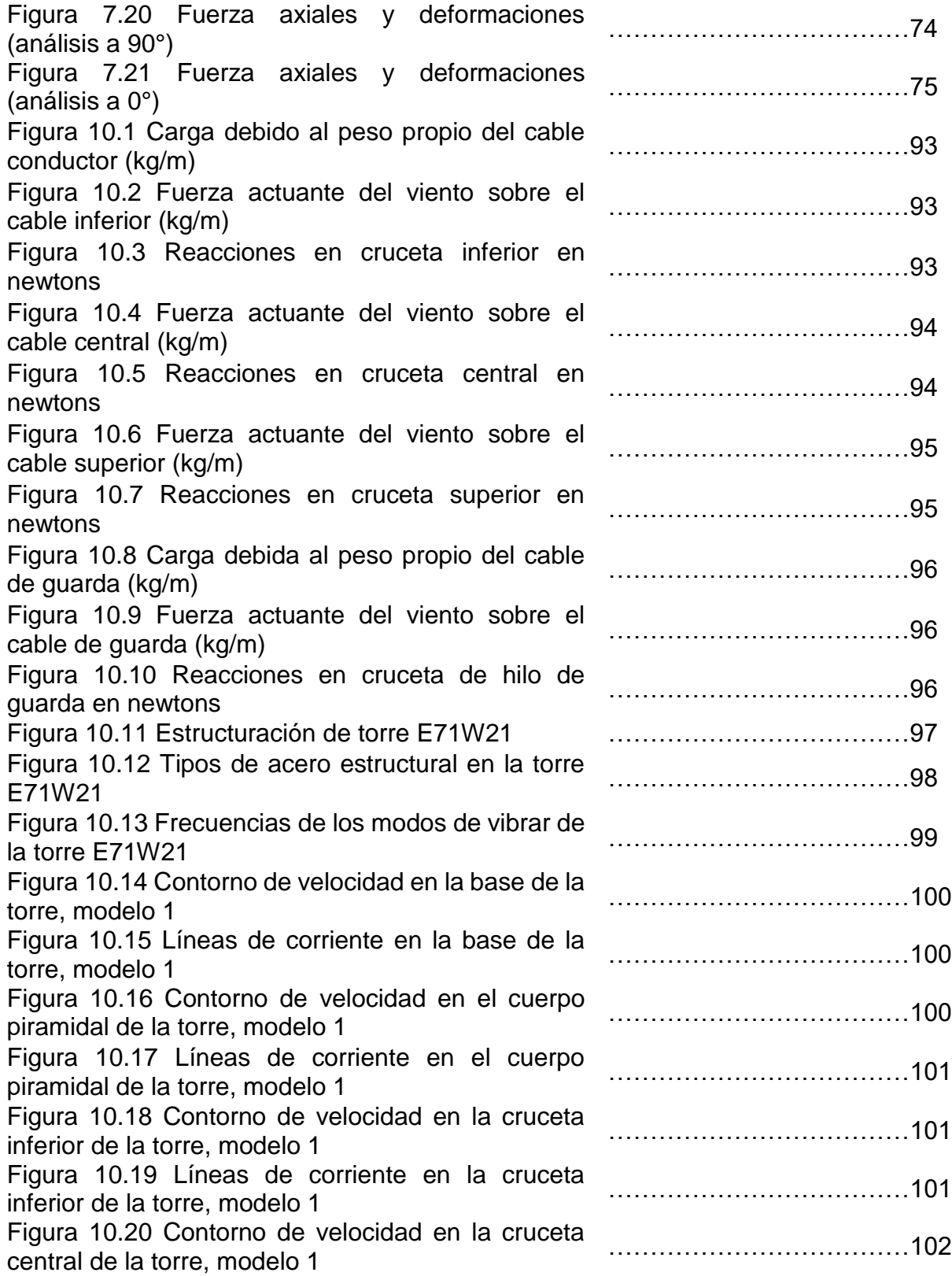

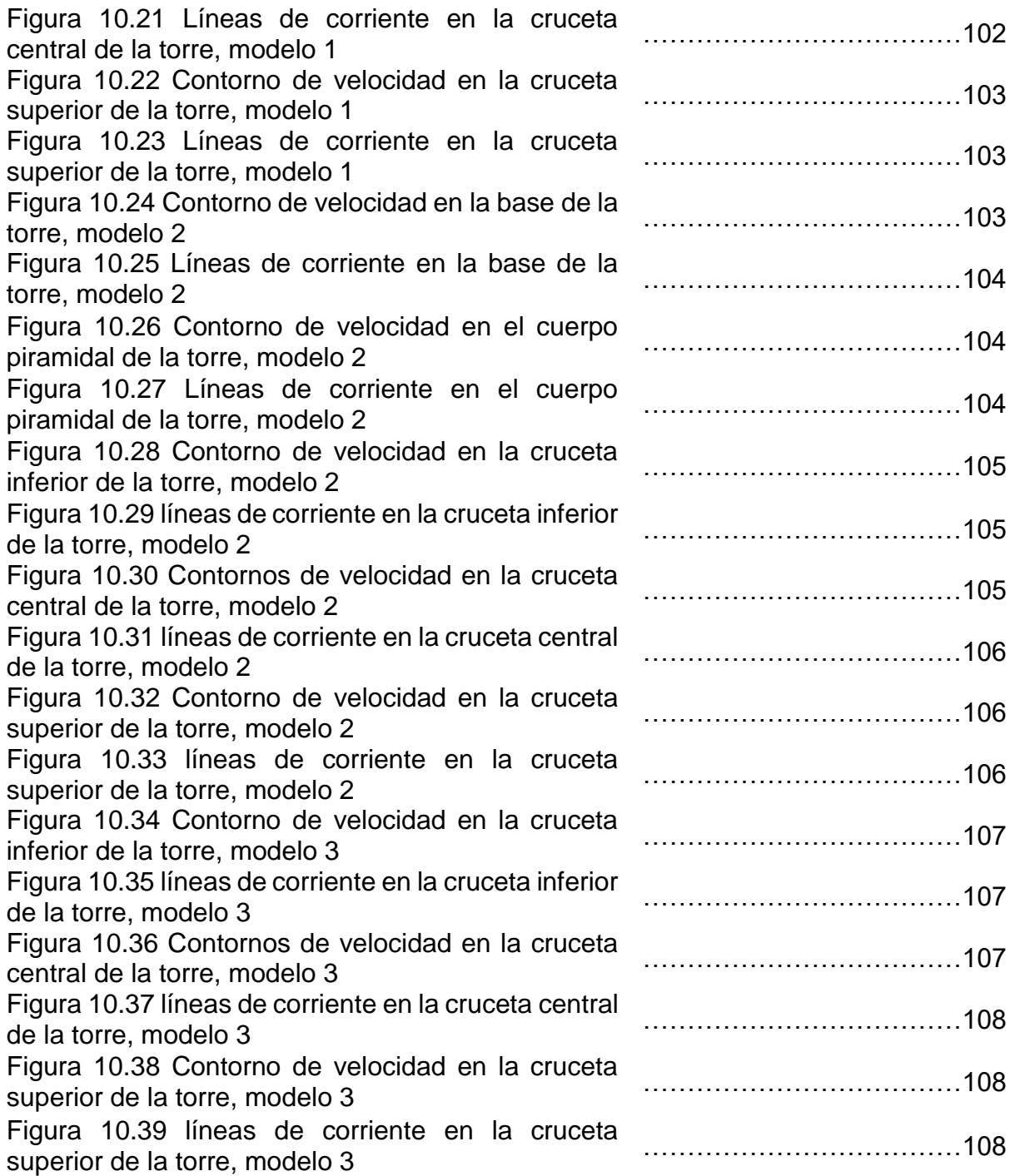

#### **RESUMEN**

En el presente trabajo de investigación se revisan las investigaciones experimentales y analíticas de torres de transmisión eléctrica en la literatura especializada. Se presenta la metodología a desarrollar para obtener las presiones de viento mediante un modelo de dinámica de fluidos computacional sometido al flujo del viento desarrollado en Ansys y se compara con un análisis dinámico en base al manual de diseño de obras civiles del 2020 y la especificación J1000-50 de la Comisión Federal de Electricidad. Se analizó una torre de suspensión E71W21 con altura de 46.9 m y base de 12 m, localizada en los Cabos San Lucas, Baja California Sur, México. Las diferencias de presiones calculadas por medio de la dinámica de fluidos computacional y el análisis dinámico por viento en base a la normativa vigente son superiores al 15%.

*Palabras clave: dinámica de fluidos computacional, efectos del viento, análisis dinámico, torre de transmisión eléctrica.*

#### *ABSTRACT*

*In this research work reviews the experimental and analytical investigations of transmission towers in the literature. The methodology to be developed to obtain wind pressures is presented using a numerical model subjected to wind flow developed in Ansys and compared with a dynamic analysis based on the Civil Works Design Manual and the specification J1000-50 of National Commission of Electricity. A E71W21 suspension tower was analyzed with a height of 46.9 m and a base of 12 m, located in Los Cabos San Lucas, Baja California Sur, Mexico. The calculated pressure differences by computational fluid dynamics and dynamic wind analysis in accordance with current code are higher than 15%.*

*Keywords: Computational fluid dynamics, wind effects, dynamic analysis, electrical transmission tower.*

## **1. INTRODUCCIÓN**

En esta sección se presenta la descripción del problema y su justificación para su realización.

## **1.1 DESCRIPCIÓN DEL PROBLEMA**

México cuenta con aproximadamente 11,122 km de litoral continental, el cual colinda con dos importantes océanos, el Pacífico y el Atlántico.

Debido a esta ubicación geográfica y la actividad oceánica, México cuenta con regiones propensas a impacto recurrente de huracanes. Las regiones que cuentan con una mayor frecuencia de impactos son las penínsulas de Baja california y Yucatán; las costas de Nayarit, Jalisco, Colima, Michoacán, Guerrero, Oaxaca, Chiapas, Veracruz y Tabasco son zonas igualmente con un impacto recurrente.

México es altamente vulnerable a los huracanes por ubicarse entre los océanos Pacífico y Atlántico, factor al que se suma el calentamiento global que en más de cinco décadas se ha disparado a consecuencia de las actividades humanas, impulsadas por combustibles fósiles que emiten gases de efecto invernadero (Secretaría de Medio Ambiente y Recursos Naturales [SEMARNAT], 2018).

México es el único país del mundo afectado por dos fuentes generadoras de huracanes en el mundo, ya que cuenta con las condiciones ideales de latitud y temperatura del mar durante verano (Murià Vila et al., 2015).

El 14 de septiembre del 2014 el huracán Odile de categoría III en escala Saffir-Simpson tocó tierra en Baja California Sur, ingresando por Cabo San Lucas con velocidades de 205 km/h y ráfagas de hasta 240 km/h, la consecuencia de este huracán en la infraestructura del estado en términos económicos se estima en más de 24 mil millones de pesos, añadido a esto, el noventa y cinco por ciento de usuarios se quedaron sin servicio de energía eléctrica por el daño a los sistemas extendidos del sector eléctrico (líneas de transmisión). Este huracán ha sido uno de los huracanes con más velocidad de viento que han tocado tierra en Baja California Sur.

De acuerdo con los datos recopilados de la base de datos de la NOAA (National Oceanic and Atmospheric Administration) de 1949, se observa que la presencia de huracanes en la zona del Océano Pacifico es más frecuente que en la del Océano Atlántico, aunque se presentan con mayor intensidad en este último. En la Figura 1.1 se muestran los principales ciclones que han ocurrido en México y en color rojo la trayectoria del huracán Odile.

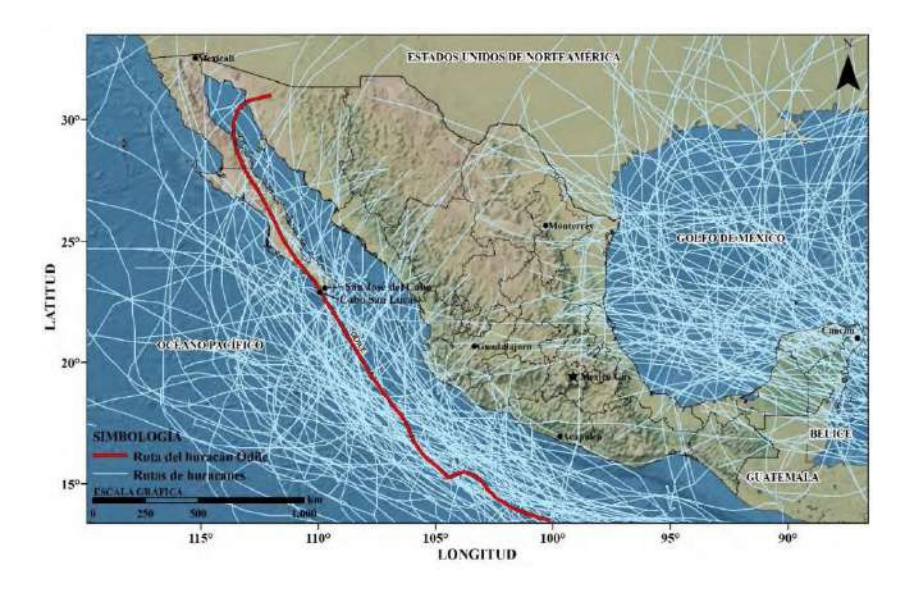

**Figura 1.1** *Trayectorias de huracanes en México desde 1949 hasta 2014 (Murià Vila et al., 2015)*

A pesar que se cuenta con manuales de diseño correspondientes al diseño de torres de transmisión como el Manual de Diseño de Obras Civiles (MDOC) y la especificación J1000-50 de Comisión Federal de Electricidad (CFE), con el paso del huracán Odile se evidencio la vulnerabilidad de estos tipos de estructuras ante la acción del viento.

En la Figura 1.2 se muestran diferentes tipos de fallas que se presentaron en líneas de transmisión eléctrica tras el paso del huracán Odile.

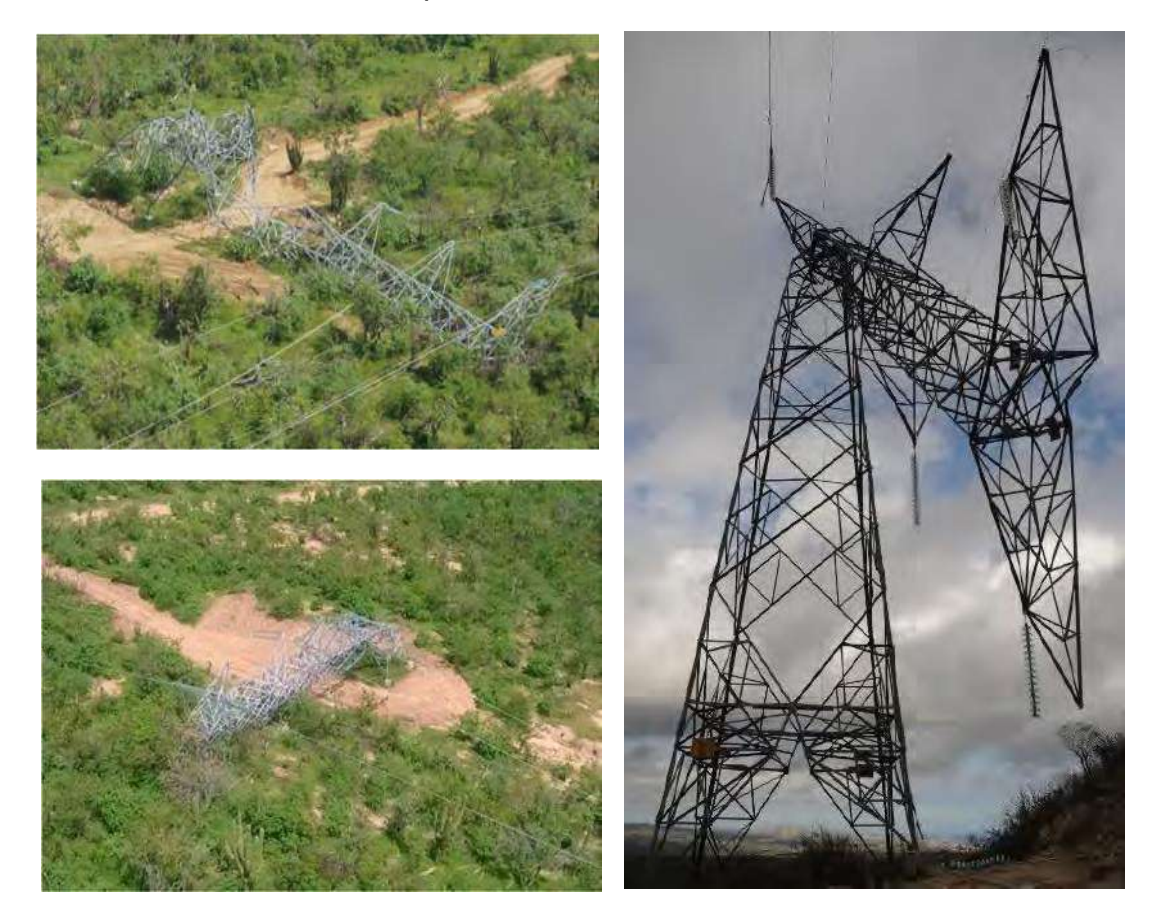

**Figura 1.2** *Fallas en las líneas de transmisión por el paso del huracán Odile (Murià Vila et al., 2015)*

A diferencia de otros tipos de estructuras, las líneas de transmisión eléctrica son sensibles a turbulencia de viento y tienen periodos naturales que presentan problemas aerodinámicos inestables.

#### **1.2 JUSTIFICACIÓN**

El huracán Odile causó los mayores daños a la infraestructura de transmisión y distribución de la historia de la comisión federal de electricidad (García Arróliga et al., 2016). Represento un daño aproximado de 534 Torres de transmisión y 7 mil 963 postes en la distribución de energía eléctrica. El impacto de este huracán genero el 73.2 % del total de daños y pérdidas por desastres ocurridos en el año 2014 en México (García Arróliga et al., 2016). La energía eléctrica es un factor indispensable en el desarrollo y funcionamiento del país, la falla de algunos elementos que conforman las líneas de transmisión eléctrica se puede ver reflejado en pérdidas económicas y de vidas por la suspensión de energía eléctrica.

A pesar de tener una normatividad vigente y recientemente actualizada el MDOC, establece que torres de líneas de transmisión pueden quedar fuera del alcance y deben diseñarse con especificaciones particulares para cada caso, mediante modelos numéricos y estudios experimentales en el túnel de viento. Aunque el manual tiene un apartado para obtener efectos del viento mediante un análisis dinámico, no deja de ser un análisis estático multiplicado por un factor de ráfaga. A esto se suma la frecuencia de impactos de huracanes en México y con la evidencia de las fallas de las torres de transmisión eléctrica debido al huracán Odile, se traduce en una problemática en el cual se evalué las fuerzas y presiones de viento comparando la normativa vigente contra un modelo de dinámica de fluidos computacional (en inglés, Computational Fluid Dynamics, [CFD]), para dar recomendaciones pertinentes a este problema.

El trabajo tiene utilidad metodológica ya que mostrará la forma de obtener un modelo numérico sometida al flujo de fluidos en este caso el viento, donde se analizará para una torre de suspensión E71W21 con altura de 46.9 m y base de 12m, localizada en Los Cabos San Lucas, Baja California Sur, México, lugar donde en el mapa de isotacas del MDOC del 2020, cuenta con las mayores velocidades regionales que puede presentarse en una zona o región.

### **2. ANTECEDENTES**

A continuación, se presentan diferentes investigaciones desde el ámbito internacional, nacional, relacionadas con el efecto del viento en torres de transmisión eléctrica y modelos CFD.

#### **2.1 ANTECEDENTES INTERNACIONALES**

Un estudio realizado por **Chitra Ganapathi et al. (2013)** evaluó las fuerzas inducidas por el viento para una torre de celosía cuadrada 2-D para diferentes valores de relación de solidez utilizando varios modelos de turbulencia. Los modelos utilizados fueron dos versiones de RNG k- $\epsilon$  y SST k- $\omega$ . Los valores medio del coeficiente de arrastre aerodinámica evaluados numéricamente se han comparado con los proporcionados en varios códigos internacionales para evaluar el rendimiento relativo de estos modelos de turbulencia. Concluyo en que el coeficiente medio de resistencia aerodinámica predicho mediante el modelo RNG-86 se comparó razonablemente bien con los valores de los códigos IS:875 (India), AS/NZS 1170.2 (Nueva Zelanda) para todas las relaciones de solidez.

**Costa et al. (2014)** desarrollo un estudio aerodinámico de una torre de celosía, en el que se calculan los desplazamientos y reacciones provocados por la acción del viento según el Euro código 1 (EN 1991-1-4) mediante el software Autodesk Robot Structural Analysis y se comparan con los resultados de un análisis CFD mediante el software SolidWorks a través de la opción de simulación de flujo. La torre de celosía tiene un ancho de 1 m y altura máxima de 20 m, diseñada para resistir la acción del viento en la zona A del territorio nacional portugués y para un terreno de tipo II. Se concluyó que la norma del código presenta resultados conservadores evaluados en exceso de la realidad. Este hecho también permite que el análisis CFD constituya una importante herramienta de modelización teórica y práctica para la optimización de estructuras bajo flujo de viento.

**Allegrini et al. (2018)** propone un enfoque CFD en el que una torre de transmisión se modela como un medio poroso y se realiza una validación frente a experimentos y simulaciones CFD clásicas. Los resultados de las mediciones muestran claramente que las torres de transmisión actúan como un medio poroso en las regiones donde se encuentra una densidad de elementos altas, sin embargo, para partes de la torre donde la densidad es baja se debe resolver individualmente estos elementos para obtener campos de flujos precisos.

**Pezo et al. (2021)** plantea determinar el coeficiente de arrastre mediante tres modelos de turbulencia, el modelo k-ε estándar, el modelo k-ε RNG y el modelo de tensión de Reynolds. Se realizaron simulaciones para cuatro velocidades de viento entre 10 m/s y 30 m/s. La torre de transmisión tiene 192 m de altura, consta de elementos de celosía en forma de L con diferentes dimensiones. El segmento simulado de la torre tiene 0,31 m de altura y una sección transversal cuadrada de 0,36 m de longitud. El flujo alrededor de la estructura de celosía se simula mediante la herramienta de software CFD ANSYS Fluent, basada en el método de volúmenes finitos. El tratamiento de la compleja estructura de celosía se realizó aproximándola con el medio poroso, el cual demostró estar justificado en la configuración numérica con un alto grado de precisión. Esta simplificación puede contribuir a una simulación computacional menos exigente, en términos de recursos computacionales requeridos.

#### **2.2 ANTECEDENTES NACIONALES**

**Aragón Inzunza (2014)** en Calculo de riesgo eólico en líneas de transmisión eléctrica planteo analizar el riesgo eólico que presentan las líneas de transmisión eléctrica en la república mexicana y determinar las fallas más comunes de las torres de líneas de transmisión eléctrica ante la amenaza eólica.

Para obtener las acciones del viento sobre estructuras de celosía utilizo el procedimiento propuesto por el Manual de Diseño de Obras Civiles para Diseño por Viento (MDOC, 2008) y para las acciones del viento en los cables utilizo el método propuesto por la Sociedad Americana de Ingenieros Civiles. Se realizó un análisis estático lineal mediante el programa SAP2000 y obtuvo la relación de capacidad para los elementos de la torre de acuerdo al AISC-LRDF 99 con eso obtuvo curvas de vulnerabilidad para después calcular el valor del daño esperado ante cierta intensidad. Con un método probabilista calculo el riesgo donde relacionaba el peligro, la vulnerabilidad de las estructuras y costos de reposición.

Concluyo en base a sus resultados que en México se presentan velocidades de viento extremas debido al paso de huracanes, superando las velocidades de diseño especificadas en CFE J1000-50 (2011), a su vez llego a una curva de vulnerabilidad para una torre de transmisión 53T10. Las fallas más comunes que presenta las torres de transmisión fueron fallas en diagonales debajo de la primera cruceta, fallas de las vigas de la cruceta en la unión con los aisladores y falla en las piernas del cuerpo piramidal.

**Rosado Cisneros (2016)** en la investigación titulada Análisis comparativo del impacto de presiones dinámicas de viento sobre una torre de transmisión mediante el uso de un modelo CFD, se planteó como objetivo principal obtener las fuerzas que induce el viento sobre las líneas de transmisión. Empleando el código de diseño CFE J1000-50 (2011), desarrollo un análisis dinámico para una torre de transmisión modelo 53T10 con altura de 52.20 metros, desplantada en la ciudad de La Paz B.C.S y realizo un análisis en entorno CFD, con el fin de obtener las cargas correspondientes a los distintos modelos de turbulencia, el modelo se muestra en la Figura 2.1, donde con el fin de reducir tiempo de procesamiento lo dividió en 3 segmentos.

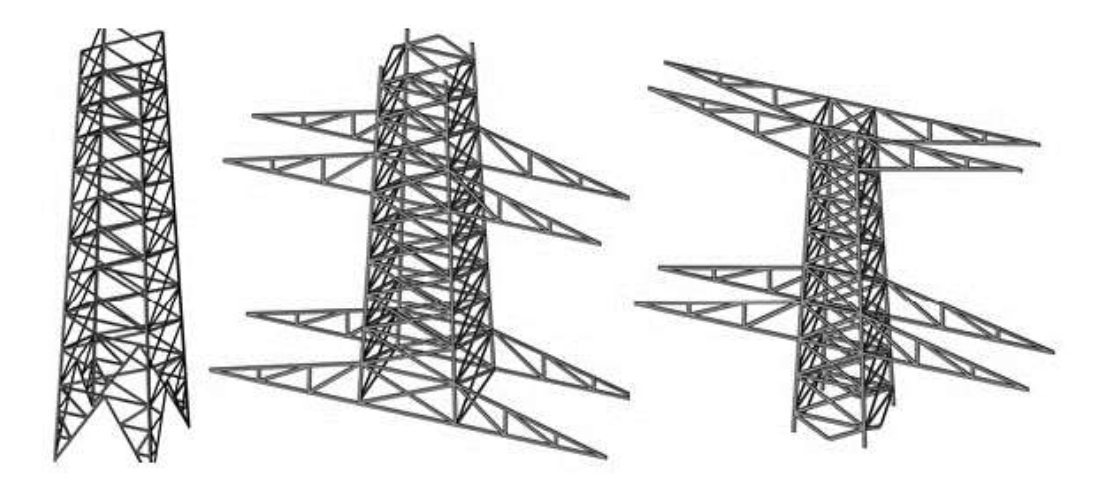

**Figura 2.1** *Modelo empleado en análisis en CFD (Rosado Cisneros, 2016)*

Con los resultados obtenidos, concluyo que las fuerzas sobre la estructura mediante el uso de modelos de turbulencia en entorno CFD en comparación con la especificación CFE J1000-50 fueron de hasta 50% de diferencia.

Como recomendaciones se menciona el uso de programas especializados en dibujos 3D y realizar evaluaciones de la calidad ortogonal de la malla empleada en el modelo.

**Martínez González et al. (2017)** en Simulación del comportamiento estructural de una columna de celosía de una subestación eléctrica ante viento, el objetivo es determinar las presiones de viento, fuerzas y coeficientes de arrastre sobre una columna de celosía que forma parte de un marco de una subestación eléctrica, empleando herramientas de Dinámica de Fluidos Computacional (CFD), misma que fue evaluada simulando un volumen de control con las condiciones del sitio, con el apoyo del software ANSYS, módulo CFX.

El modelo de estudio se trata de una columna de celosía que forma parte de un marco de una subestación, misma que está conformada con perfiles de acero estructural ASTM A-36, a base de ángulos de lados iguales de sección LI 102x13 mm (L4"x1/2" nomenclatura americana AISC) y ángulos de lados iguales de sección

LI 51x5 mm (L2"x3/16" nomenclatura americana AISC) para las diagonales. La columna tiene una altura de 14.60 m y un ancho de 1.20 m.

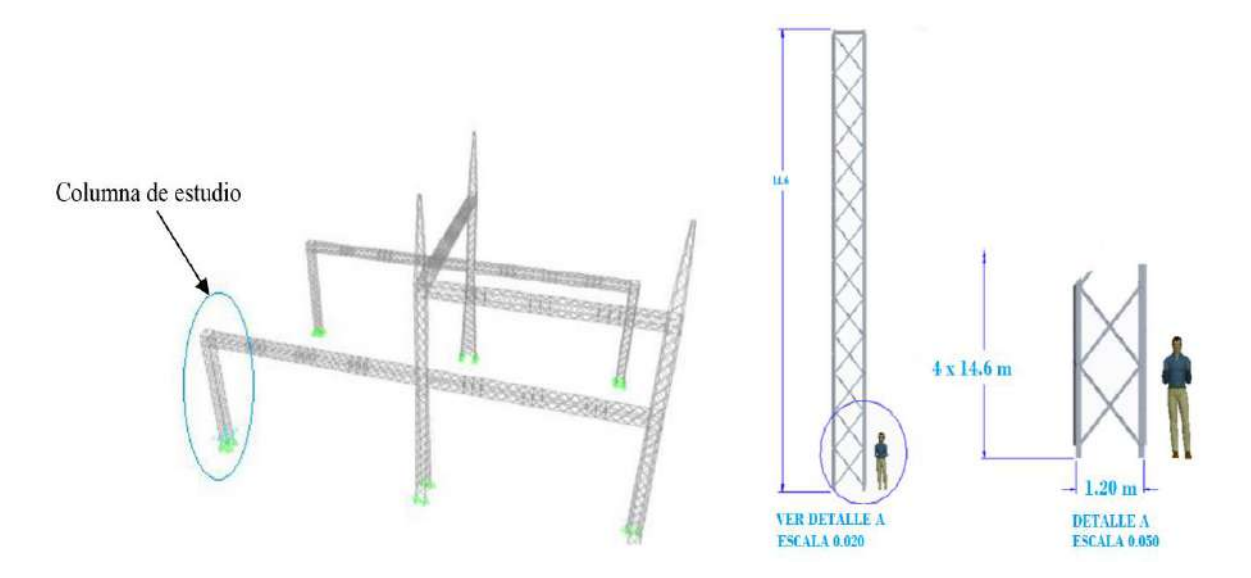

**Figura 2.2** *Columna de análisis mediante una simulación en CFD (Martínez González et al., 2017)*

Los resultados obtenidos en el análisis en ANSYS se compararon con los resultados obtenidos del MDOC (2008), en la Tabla 2.2 se muestran los resultados de ambas metodologías.

**Tabla 2.1** *Comparativa de resultados entre el modelo en ANSYS y el MDOC (Martínez* 

| Metodología         | Presión   | Coeficiente de<br>arrastre | Fuerza de arrastre |
|---------------------|-----------|----------------------------|--------------------|
| ANSYS (CFX)         | 1.330 kPa | 2.12                       | 13.235 kN          |
| <b>MDOCV (2008)</b> | 1.245 kPa | 2.18                       | 13.601 kN          |
| Diferencia          | 6.36%     | 2.70%                      | 2.70%              |

*González et al., 2017)*

La presión máxima actuante sobre la columna es de 1330.32 Pa. Los vórtices que se generan al impactar el viento alcanzan longitudes hasta de 50 cm en la parte superior de la columna.

Existe una diferencia entre ambos métodos de 6.36% respecto a las presiones del viento ejercidas sobre la estructura y 2.70% en lo referido a las fuerzas y coeficientes de arrastre. Esto garantiza que se realizó un correcto análisis usando dinámica de fluidos computacionales, la variación en los resultados puede deberse a la malla que se utilizó. Para el análisis se consideró únicamente una velocidad del viento que actúa sobre la estructura.

## **3. FUNDAMENTACION TEÓRICA**

El viento es un movimiento de corrientes de aire generado, en gran medida por corrientes térmicas en los primeros 15 kilómetros por encima de la superficie terrestre (troposfera), el cual se debe a diferencias en la presión atmosférica entre dos puntos, el aire se mueve buscando el equilibrio para compensar ese diferencial de presiones dando origen al viento.

Una zona caliente como los trópicos tendrá una columna de aire caliente por encima de la superficie, y las regiones polares tendrán una columna densa fría por encima de ellas. Para una altura dada, la presión de la columna fría será menor que en la caliente y el aire fluirá de la región de alta presión a la de baja presión esto produce que circule el aire en las regiones polares hacia la zona de los trópicos (Mendoza Otero et al., 2008).

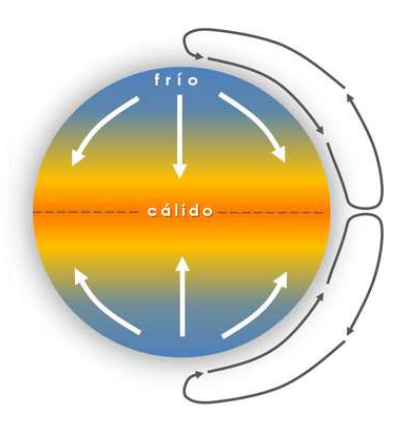

**Figura 3.1** *Circulación de los vientos en la Atmósfera (Vasquez, 2019)*

#### **3.1 EFECTO DE VIENTO EN ESTRUCTURAS**

La turbulencia o ráfagas son producidas por remolinos o vórtices dentro del flujo de aire que se generan por la interacción de la fricción a nivel de suelo o por el cizallamiento entre el aire que se mueve en direcciones opuestas a gran altura.

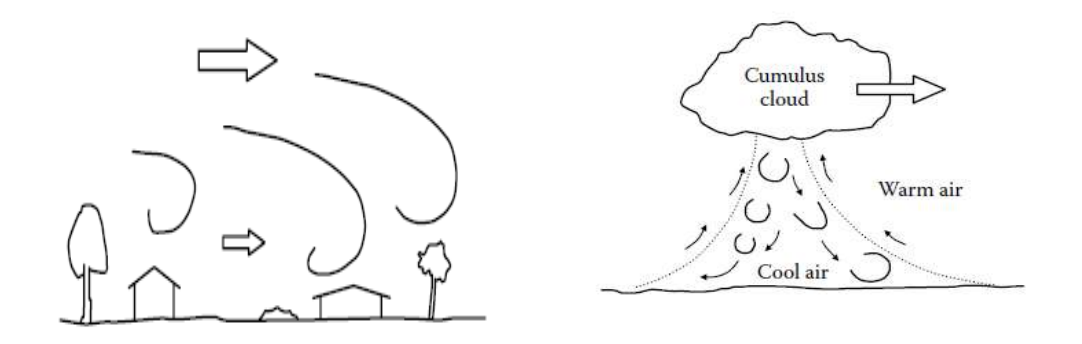

**Figura 3.2** *Proceso de generación de la turbulencia (Holmes et al., 2015)*

La rugosidad del terreno disminuye la velocidad del viento cerca del terreno, debido a la fricción entre el terreno y el fluido (aire), llegando a nivel de terreno.

La variación de la velocidad de viento debido a la rugosidad del terreno se denomina el viento de cortante. Se relaciona la altura y la velocidad del viento en la siguiente ecuación:

$$
\frac{V_z}{V_{z,0}} = \left[\frac{Z}{Z_0}\right]^\alpha \tag{1}
$$

Donde:

 $V_z$  =velocidad de viento a una altura Z (m).

 $V_{z,0}$  =Velocidad de viento a la altura de referencia (m/s).

 $Z_0$  = Altura de referencia 10 m.

Los valores de **α** dependen de la velocidad promedio por hora con respecto a su altura, el cambio de la velocidad ráfaga con la altura y el cambio del factor de ráfaga con la altura. Para alturas mayores de 10 m la velocidad del viento aumenta en forma exponencial con la potencia 1/α.

Factor de ráfaga = 
$$
\frac{Velocidades instáneas de ráfaga \left(\frac{m}{s}\right)}{Velocidad promedio por hora \left(\frac{m}{s}\right)}
$$
 (2)

Cuando el viento actúa sobre una estructura lo rodea, estos desvíos del flujo producen en la cara expuesta en dirección normal al flujo del viento presiones y a esa cara se le denomina como barlovento. En la cara opuesta al flujo se le denomina barlovento actuando succiones en esta cara.

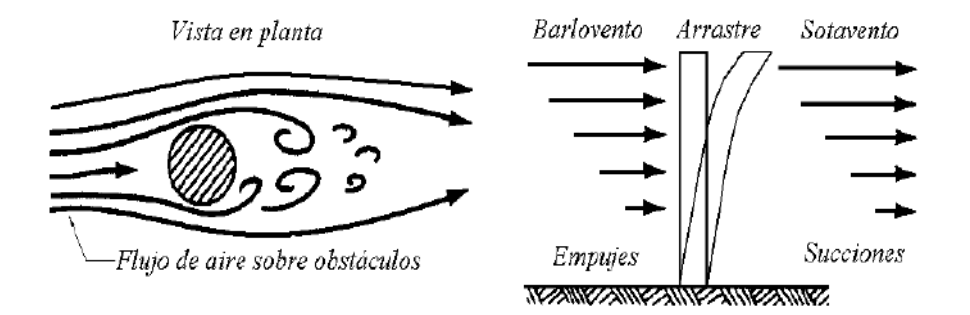

**Figura 3.3** *Flujo de aire sobre obstáculos fijos (Mendoza Otero et al., 2008)* En las caras opuestas se presenta una distribución de presión que varía entre empujes y succiones según la geometría de las superficies expuestas.

El flujo de fluidos naturales de baja viscosidad como lo sería el viento a velocidades altas por lo común es turbulento.

La turbulencia en los fluidos se produce por la fluctuación irregular de velocidad, tanto en tiempo como en espacio.

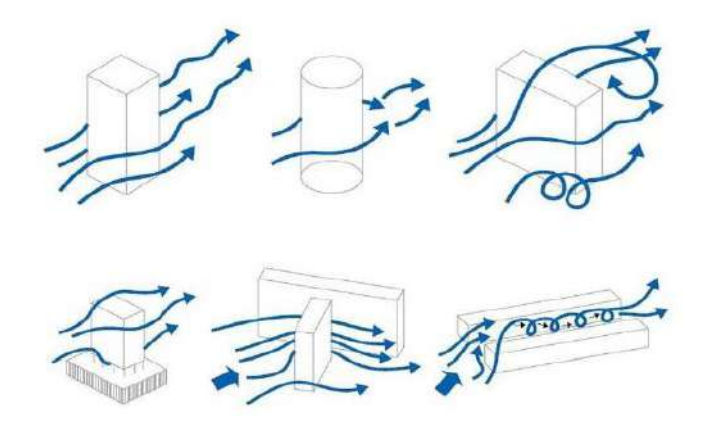

**Figura 3.4** *Turbulencia en los fluidos (Çengel & Cimbala, 2006)*

El periodo de retorno R es simplemente la inversa de la función de distribución acumulativa de los extremos

$$
R = \frac{1}{Probabilidad\ de\ excedencia} = \frac{1}{1 - Fu\ (U)}
$$
 (3)

Donde:

 $\mathbf{F} u$  (U) = Función de distribución generalizada de valores extremos.

Si el máximo anual es considerado el tiempo de retorno es en años. Por ejemplo, si el periodo de retorno es 200 años la probabilidad que sea excedida es 0.005 (1/200) en un año.

Una relación típica de diseño de estados limite que implica cargas de viento es la siguiente:

$$
\varphi R \geq \gamma_D D + \gamma W \tag{4}
$$

Donde:

 $\varphi$  = Factor de resistencia.

 $R =$  Resistencia nominal de la estructura.

 $\gamma_D$  =Factor de carga muerta.

 $D = Carga$  muerta.

 $\gamma w$  = Factor de carga por viento.

 $W$  = Carga por viento.

En condiciones de viento fuerte, la expresión matemática más precisa para la velocidad promedio de un flujo turbulento es la ley logarítmica del viento. La tasa de cambio de la velocidad del viento con la altura está en función de la altura sobre el suelo (z), el esfuerzo cortante superficial ( $\tau_o$ ) y la densidad del aire ( $\rho a$ ) (Holmes et al., 2015). Combinando la velocidad promedio de un flujo turbulento con las variables anteriores formamos una velocidad del viento adimensional:

$$
\frac{d\overline{U}}{dz}z\sqrt{\frac{\rho a}{\tau_o}}
$$
\n
$$
velocidad de fricción = \sqrt{\frac{\tau_o}{\rho a}} = u
$$
\n
$$
\frac{d\overline{U}}{dz}\frac{z}{u*} = \frac{1}{k}
$$

Integrando

$$
\overline{U}(z) = \frac{u *}{k} (log_e z - log_e z_o) = \frac{u *}{k} log_e \left(\frac{z}{z_o}\right)
$$
 (5)

Donde:

 $z_o =$  Longitud de rugosidad (m).

 $k =$  Constante de von karman 0.4.

La ley de potencia del perfil del viento relaciona las velocidades del viento de una altura en base a otra. Se escribe como:

$$
\overline{U}(z) = \overline{U}_{10} \left(\frac{z}{10}\right)^{\alpha} \tag{6}
$$

El exponente α cambia con la rugosidad del terreno y la altura. Una ecuación que relaciona el exponente con la longitud de rugosidad es la siguiente:

$$
\alpha = \left(\frac{1}{\log_e \left(\frac{z_{ref}}{z_o}\right)}\right) \tag{7}
$$

Donde:

 $z_{ref}$  = Altura de referencia (m).

El nivel de turbulencia o de ráfaga en la velocidad del viento puede medirse por su desviación estándar, se escribe como:

$$
\sigma_U = \left\{\frac{1}{T} \int_0^T [U(t) - \overline{U}]^2 dt \right\}^{\frac{1}{2}}
$$
 (8)

La relación entre la desviación estándar y el valor medio de cada componente se conoce como la intensidad de turbulencia:

$$
I_u = \frac{\sigma_u}{U} \tag{9}
$$

En muchos códigos y normas de diseño para calcular la carga de viento, se utiliza una velocidad de ráfaga máxima para el diseño, como el viento es un proceso aleatorio significa que la ráfaga máxima dentro del periodo T también es una variable aleatoria. Sin embargo, se puede definir un valor esperado o promedio dentro del periodo de tiempo.

$$
\widehat{U} = \overline{U} + g\sigma_u \tag{10}
$$

Donde:

 $g =$  factor de pico esperado.

La modificación del flujo de viento por la topografía, la velocidad media y las ráfagas pueden aumentar considerablemente debido a la topografía natural y artificial debido a escarpes, colinas, terraplenes, crestas, acantilados, etc.

La velocidad del viento primero se reduce al encontrarse pendiente hacia arriba en alguna colina, pero aumenta gradualmente la velocidad a medida que fluye hacia la cresta hasta producirse el máximo.

Más allá de la cresta la velocidad regresa a un valor cercano al que se encontraba a barlovento. En los lados más pronunciados de la colina pueden producirse separaciones del flujo. Los efectos de aceleraciones son mayores en la superficie debido a la incidencia de turbulencia producido por la topografía u obstáculos en el terreno a menor altura mayor turbulencia.

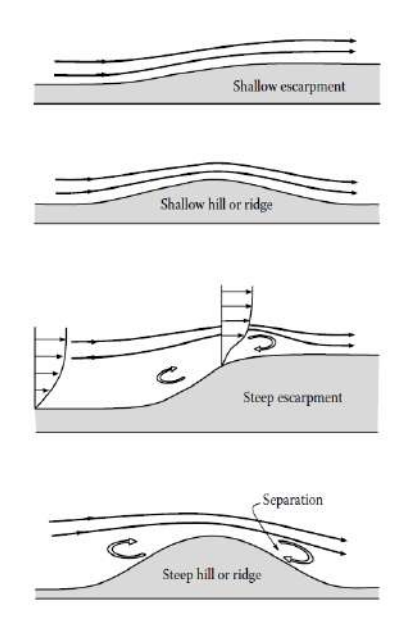

**Figura 3.5** *Flujo de viento sobre la topografía (Holmes et al., 2015)*

El factor de topografía se define como:

$$
F_T = \frac{Velocidad del viento a una altura z, sotavento \left(\frac{m}{s}\right)}{Velocidad de viento a una altura z, barlovento \left(\frac{m}{s}\right)}
$$
 (11)

La rugosidad de la superficie afecta el flujo del viento produce un ajuste de las propiedades del flujo de la capa limite turbulenta. El ajuste se produce a nivel de suelo y se mueve gradualmente hacia arriba.

## **3.2 DINÁMICA DE FLUIDOS COMPUTACIONAL (CFD)**

La dinámica de fluidos computacional es una rama de la mecánica de fluidos que se enfoca en la solución de problemas mediante la aplicación de métodos numéricos, permitiendo así la simulación del comportamiento de líquidos y gases con superficies. Dada la naturaleza de las ecuaciones que rigen el comportamiento de los fluidos, la solución de estos problemas consta de un proceso iterativo a un residuo aceptable(Çengel & Cimbala, 2006).

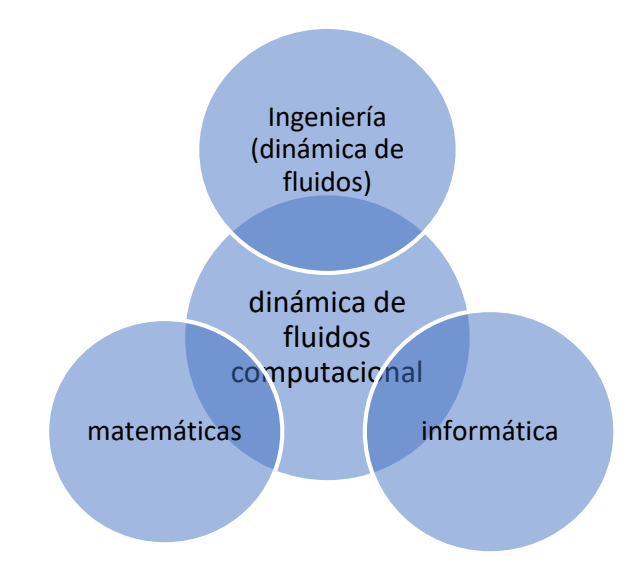

**Figura 3.6** *Diferentes disciplinas contenidas en la CFD (Jiyuan Tu, Guan-Heng Yeoh, 2018)*

La dinámica de fluidos computacional se puede utilizar para comprender la estructura del flujo y algunos aspectos físicos importantes del campo de flujo similares a los que se ven visualmente en un laboratorio cuando se experimenta con un túnel de viento (Jiyuan Tu, Guan-Heng Yeoh, 2018).

Ansys Fluent un paquete computacional CFD que se usa con amplitud para las aplicaciones de modelado de flujos. Como primer paso comprende en la construcción de un modelo o la importación de uno de un software de diseño asistido. Se aplica una malla basada en volúmenes finitos y se asignan los datos. Fluent realiza los cálculos y como paso final es el análisis en un procesamiento posterior, el cual comprende interpretación de los datos.

La diferencia entre un sólido y fluido, es la capacidad de la sustancia de oponer resistencia a un esfuerzo cortante que cambiaría su forma. Un sólido opone resistencia mientras que el fluido se deforma bajo la influencia del esfuerzo cortante, este esfuerzo en fluidos es proporcional a la razón de deformación.

La región del fluido adyacente a la pared, en el cual los efectos viscosos son significativos se llama capa límite. Por tanto, la condición de no- deslizamiento es responsable del desarrollo del perfil de velocidad.

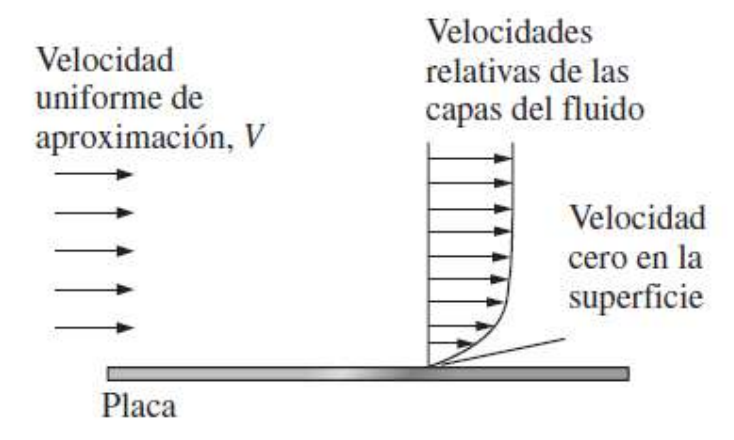

**Figura 3.7** *Variación de velocidad de un fluido con respecto a la superficie (Çengel & Cimbala, 2006)*

En un flujo externo como lo es el viento sobre una estructura, los efectos viscosos quedan limitados a la capa limite cercana a la superficie sólida y a la estela turbulenta que se encuentra corriente debajo de la estructura. La superficie real o imaginaria que separa el sistema de sus alrededores se llama frontera.

Es conveniente descartar la naturaleza atómica de un fluido y verlo como una materia homogénea y continua, suponer que esas propiedades varían de manera continua en el espacio, sin discontinuidades por salto.

La densidad se define como masa por unidad de volumen, si calculamos la inversa obtenemos el volumen especifico  $v$ , con la ecuación 12.

$$
\rho = \frac{m}{V} \; ; v = \frac{1}{\rho} \tag{12}
$$

Donde:

 $m =$  Masa (kg).

 $V =$ Volumen  $(m^3)$ .

La energía puede existir en numerosas formas térmica, mecánica, cinética, potencial, eléctrica, magnética, química y nuclear, su suma constituye la energía total de un sistema. La Energía cinética  $(ec)$ , es el resultado del movimiento con respecto a un marco de referencia.

$$
ec = \frac{V^2}{2} \tag{13}
$$

Donde:

 $V =$  Velocidad del sistema (m/s).

La energía potencial es el resultado de su elevación en un campo gravitacional y se calcula con la ecuación 14.

$$
ep = gz \tag{14}
$$

Donde:

 $g =$  Aceleración gravitacional  $\left(\frac{m}{\epsilon^2}\right)$  $\frac{m}{s^2}$ .

 $z =$  Elevación (m).

La descripción euleriana es la descripción del movimiento de fluidos donde se define un volumen finito, llamado dominio del flujo o volumen de control, se definen variables de campo, funciones del espacio y el tiempo. Desarrollándose en coordenadas cartesianas (x, y, z),  $(\vec{i}, \vec{j}, \vec{k})$ .

$$
\vec{V} = (u, v, w) = u(x, y, z)\vec{i} + v(x, y, z)\vec{j} + w(x, y, z)\vec{k}
$$
 (15)

La aceleración de una partícula de fluido expresada como una variable de campo se muestra en la ecuación 16.

$$
\vec{a} = (x, y, z, t) = \frac{d\vec{V}}{dt} = \frac{\partial \vec{V}}{\partial t} + (\vec{V} \cdot \overline{V}) \vec{V}
$$
 (16)

El gradiente u operador nabla, es un operador vectorial el cual mide la variación de la función con respecto al cambio de sus variables dependientes (ver ecuación 17).

$$
\vec{v} = \vec{\iota}\frac{\partial}{\partial x} + \vec{j}\frac{\partial}{\partial y} + \vec{k}\frac{\partial}{\partial z}
$$
 (17)

La derivada material es un operador derivado total que se forma con el seguimiento de una partícula del fluido a lo largo de su movimiento por el campo del flujo.

$$
\frac{D}{Dt} = \frac{\partial}{\partial t} + (\vec{V} \cdot \vec{V})
$$
 (18)

Una línea de corriente es un indicativo de la dirección instantánea del movimiento del fluido, es una curva tangente al vector de velocidad instantáneo.

$$
\frac{dr}{V} = \frac{dx}{u} = \frac{dy}{v} = \frac{dz}{w}
$$
 (19)

Una línea trayectoria es la curva resultante de una partícula en un fluido conforme se desplaza en el flujo a la cual se le sigue la trayectoria en algún intervalo finito. Se puede calcular de forma numérica para un campo conocido de velocidad.

$$
\vec{x} = \vec{x}_o + \int_{t_o}^t \vec{V} dt
$$
 (20)

Una línea de traza es el patrón resultante del flujo, se puede ver como una fotografía del flujo con respecto al tiempo. Se integra la ubicación de la partícula respecto al tiempo resultando de la siguiente manera:

$$
\vec{x} = \vec{x}_o + \int_{t_o}^t \vec{V} dt
$$
 (21)

Hay que notar la diferencia entre una línea de traza es a un momento instantáneo del flujo con respecto al tiempo mientras que una línea de trayectoria es durante algún periodo de tiempo.

Un elemento puede pasar por cuatro tipos de movimientos o deformación que son traslación, rotación, deformación lineal y deformación por esfuerzo cortante. En mecánica de fluidos se estudia la razón de traslación y la razón de rotación.

El vector de vorticidad se define como el rotacional del vector de velocidad  $\vec{V}$ .

$$
\vec{\xi} = \vec{V} \times \vec{V} \tag{22}
$$

El vector que expresa la razón de rotación es igual a la mitad del vector de vorticidad.

$$
\vec{\omega} = \frac{1}{2} \vec{V} \times \vec{V}
$$
 (23)

En la dinámica de fluidos computacional se trabaja con volumen de control, en el cual se permite que la masa entre o salga a través de sus límites (superficies de control). Para relacionar los cambios en un volumen de control con los cambios del sistema se expresa con el teorema de transporte de Reynolds.

$$
RTT = \frac{d}{dt} \int_{VC} \rho b dV + \int_{SC} \rho b \vec{V} \cdot \vec{n} dA
$$
 (24)

En mecánica de fluidos se manejan ecuaciones diferenciales de movimiento de fluidos, como lo es la conservación de la masa y la segunda ley de newton, las cuales son muy difíciles de resolver y por eso se emplea su resolución con la mecánica de fluidos computacional reflejándose la complejidad del modelo en un costo computacional.

Resolviendo estas ecuaciones diferenciales parciales podemos obtener la velocidad, densidad y presión en cada punto a través de todo el dominio del flujo.

La conservación de la masa en base al teorema de transporte de Reynolds aplicado a un volumen de control puede expresarse como:

$$
\int_{VC} \frac{\partial \rho}{\partial t} dV + \int_{SC} \rho \vec{V} \cdot \vec{n} dA \tag{25}
$$

Aplicando el teorema de divergencia a la ecuación 25, se transforma una integral de volumen en una integral de área sobre la superficie del volumen.

$$
\int_{V} \vec{\nabla} \cdot \vec{G} dV = \oint_{A} \vec{G} \cdot \vec{n} dA
$$
 (26)

Sustituyendo la ecuación 26 en la 25 se obtiene una ecuación diferencial general llamada ecuación de continuidad.

$$
\frac{\partial \rho}{\partial t} + \vec{V} \cdot (\rho \vec{V}) = 0 \tag{27}
$$

Para la conservación de la cantidad de movimiento lineal se tiene una ecuación diferencial llamada ecuación de Cauchy.

$$
\frac{\partial}{\partial t} (\rho \vec{V}) + \vec{V} \cdot (\rho \vec{V} \vec{V}) \tag{28}
$$

En conclusión, se llega a la ecuación de Navier-Stokes la cual es la base para la dinámica de fluidos computacionales una ecuación diferencial parcial de segundo orden no-lineal, la cual se define como:

$$
\rho \frac{D\vec{V}}{Dt} = -\vec{\nabla}P + \rho \vec{g} + \mu \nabla^2 \vec{V}
$$
\n(29)

Las ecuaciones de Navier Stokes son las que describen el comportamiento de un fluido, junto con la ecuación de continuidad. Al ser resueltas entregan el campo de velocidad y de presión para todo el flujo en estudio. Todo lo anterior puede variar en función del tiempo para estudios que no sean estacionarios.

#### **3.2.1 MODELOS DE TURBULENCIA**

Las ecuaciones de Navier Stokes son excesivamente complejas y no poseen solución analítica por el momento, por lo que hace necesario el uso de métodos numéricos para obtener el campo de presión y de velocidad. Los modelos numéricos que se emplean actualmente discretizan el espacio en estudio, estos modelos numéricos son conocidos como modelos de turbulencia.
# **3.2.2 MODELO K-ϵ ESTÁNDAR**

El modelo se basa en los parámetros de energía cinética de turbulencia y su tasa de disipación, este modelo solamente es válido para flujos completamente turbulentos.

## **3.2.3 MODELO SST K-ω**

Es un modelo de viscosidad turbulenta de dos ecuaciones. Este modelo tiene muy buen comportamiento en gradientes de presión adversos y flujo de separación, otorga una mejor precisión y una mayor simplicidad del cálculo.

# **3.3ASPECTOS GENERALES DE UNA LÍNEA DE TRANSMISIÓN ELÉCTRICA**

Las líneas de transmisión son elementos de enlace entre las unidades generadoras y los centros de consumo de energía, son las vías por la cual se transmite la electricidad.

En la comisión federal de electricidad los niveles de tensión normalizados son:

- 13.8-34.5 kV (Distribución).
- 115-138 kV (Subtransmisión).
- 230- 400 kV (Transmisión).

La torre de transmisión E71W21 se utiliza para tensiones que van de 110 a 315 kV, es una torre de suspensión su función principal es mantener los cables conductores a una distancia del suelo que no constituya peligro. En la Figura 3.8 se muestran los componentes principales de la torre de transmisión. Los calibres de conductores normalmente usados en las líneas de transmisión son las siguientes:

- 400 kV (2 conductores x 1113 KCM).
- 400 kV (4 conductores x 477 KCM).
- 230 kV (1 conductor x 900 KCM).
- $\bullet$  230 kV (1 conductor x 795 KCM).
- $\bullet$  230 kV (1 conductor x 1113 KCM).

Los perfiles estructurales de los cuales se conforma la torre E71W21 son ángulos de lados iguales de acero estructural con esfuerzos de fluencia ( $F_y$ ) de 2530  $kg/cm^2$ (A36) y 3515  $kg/cm^2$  (A572), en la figura 10.11 y 10.23 se puede ver la estructuración de la torre.

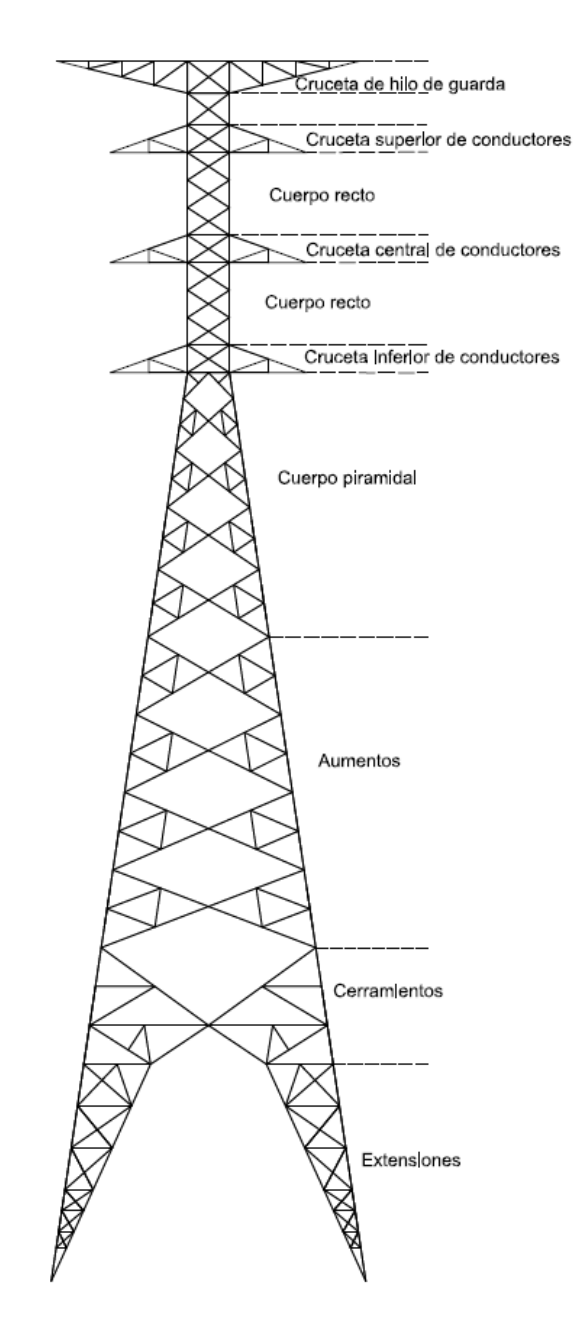

**Figura 3.8** *Componentes de la torre de transmisión*

# **3.4 CARACTERÍSTICAS GENERALES DE LOS CABLES**

Los cables de hilo de guarda y conductores se muestran las especificaciones en la Tabla 3.1 y 3.2.

**Tabla 3.1** *Especificaciones del cable de guarda (Morales Hernández, 2008)*

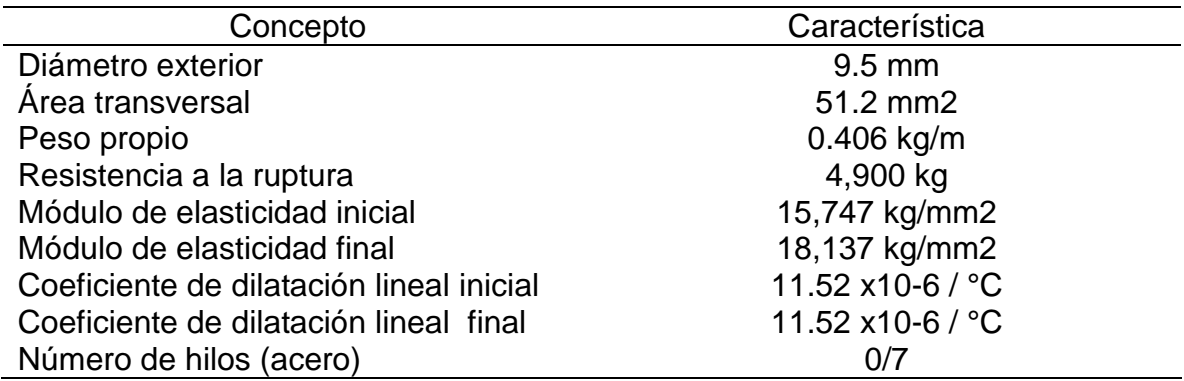

**Tabla 3.2** *Especificaciones cable conductor ACSR 1113 kCM "Bluejay" (Morales* 

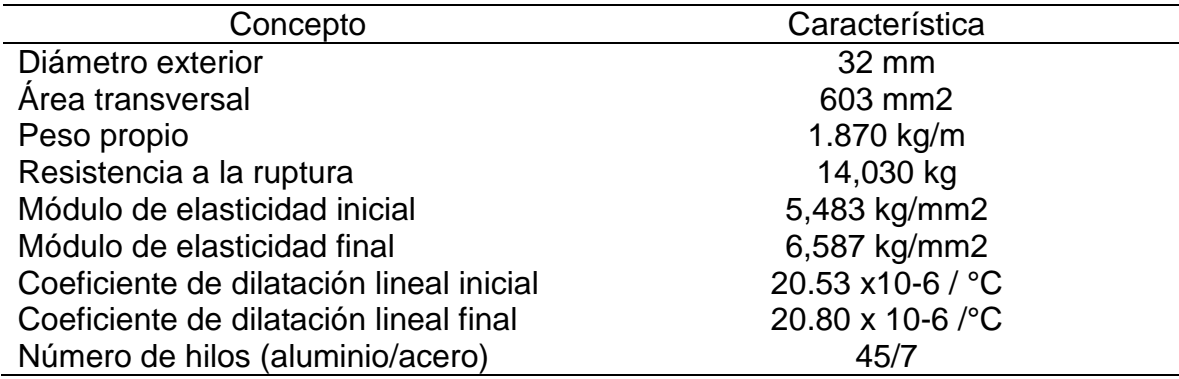

*Hernández, 2008)*

Los cables solo tienen rigidez axial que soporta la tensión, esto significa que no tienen flexión, corte y torsión.

# **3.5 DISEÑO ESTRUCTURAL DE LA TORRE**

## **3.5.1COMBINACIONES DE CARGA**

En la especificación J1000-50 se especifican las combinaciones de carga que deben aplicarse para el diseño estructural de torres para líneas de transmisión como se indica en la Tabla 3.3.

**Tabla 3.3** *Combinaciones y factores de carga para las condiciones con y sin hielo*

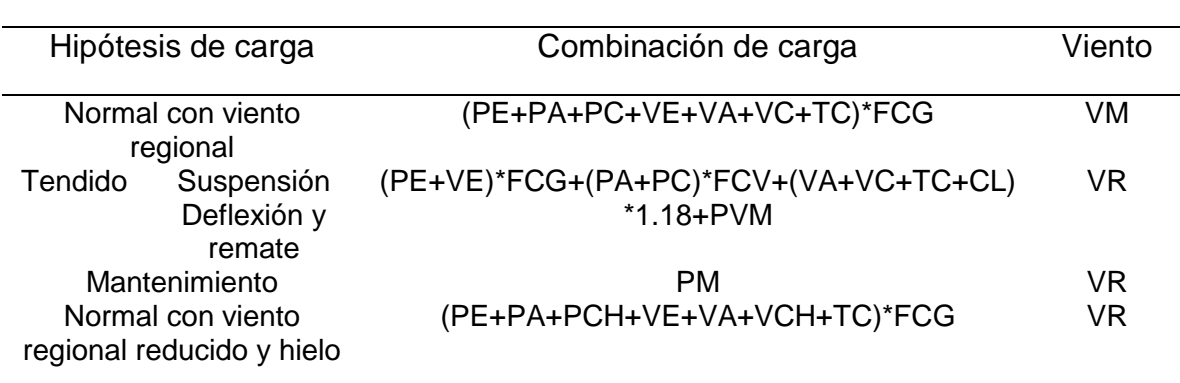

*(J1000-50, 2019)*

Para este trabajo de investigación se utilizó la combinación de carga normal con viento regional, donde el factor de carga global (FCG), para la torre de suspensión E71W21 es de 1.0.

## **3.5.2 NORMATIVA DE DISEÑO**

Las especificaciones de diseño proporcionan dos métodos principales para diseñar miembros de acero estructural y sus conectores. Estos son el diseño con factores de carga y resistencia (LRFD – Load and Resistance Factor Design) y el diseño por esfuerzos permisibles (ASD- Allowable Strength Design), en este trabajo de investigación se utilizó el método LRFD para el diseño de los elementos en base a las normas técnicas complementarias para diseño y construcción de estructuras de acero del 2020 (NTC-acero 2020), ya que la especificación J100-50 indica que debe realizarse el diseño de los elementos por este método.

#### **3.5.3 ELEMENTOS A TENSIÓN**

Un miembro dúctil de acero sometido a una carga de tracción puede resistir sin fracturarse una carga mayor que la correspondiente al producto del área de su sección transversal por el esfuerzo de fluencia del acero.

$$
R_t = F_r F_v A \tag{30}
$$

Donde:

 $F_r$  = Factor de resistencia igual a 0.9 para el estado límite.

 $F_v =$  Esfuerzo mínimo de fluencia.

 $A_q = \hat{A}$ rea total de la sección transversal del miembro.

### **3.5.4 ELEMENTOS A COMPRESIÓN**

A diferencia de los elementos en tensión, un elemento sometido a compresión axial, el modo de falla, así como su resistencia dependen de la longitud entre soportes laterales o longitud efectiva del elemento.

Primeramente se clasifica el perfil del elemento si es esbelto o no esbelto con la relación ancho/grueso  $(\lambda)$ , si es mayor al valor máximo de la relación ancho/grueso  $(\lambda_r)$  se dice que es esbelto y puede presentar pandeo local. Para ángulos el valor máximo de la relación ancho/grueso se calcula con la ecuación 31.

$$
\lambda_r = 0.45 \sqrt{\frac{E}{F y}}
$$
 (31)

Donde:

 $E =$  Módulo de elasticidad.

 $F_y =$  Esfuerzo mínimo de fluencia.

La resistencia de diseño de un elemento estructural sometido a compresión axial Rc se determina con la ecuación 32.

$$
R_c = F_R \chi F_y A \tag{32}
$$

Donde:

 $FR =$  Factor de resistencia igual a 0.9.

 $\chi$  = Factor de reducción por esbeltez.

 $F_v =$  Esfuerzo mínimo de fluencia.

 $A = \hat{A}$ rea total de la sección transversal de la columna.

Calculamos la relación de esbeltez considerando el eje más débil, en miembros en compresión no debe ser mayor que 200.

$$
\frac{KL}{r} \tag{33}
$$

Donde:

 $K =$ Factor de longitud efectiva (constante de Euler).

 $L =$ Longitud libre del elemento.

 $r =$ radio de giro.

Se calcula la carga de pandeo con la fórmula de Euler con la ecuación 34.

$$
Fe = \frac{\pi^2 E}{\left(\frac{KL}{r}\right)^2}
$$
 (34)

Se calcula el parámetro de esbeltez con la ecuación 35.

$$
\lambda_c = \sqrt{\frac{F_y}{F_e}}
$$
 (35)

Se calcula el factor de reducción por esbeltez con n=1.4 por ser un ángulo de lados iguales, esto en base al capítulo 5.2.1 sección b) de las NTC- acero 2020.

$$
\chi = [1 + \lambda_c^{2n}]^{-\frac{1}{n}} \bigg[ 1 + \left(\frac{F_y}{F_e}\right)^n \bigg]^{-\frac{1}{n}} \tag{36}
$$

### **4. HIPÓTESIS**

Se espera que la comparación de las presiones por viento calculadas en la torre de transmisión E71W21 por medio del modelo de dinámica de fluidos computacional y el análisis normativo por viento sean similares.

### **5. OBJETIVOS**

#### **Objetivo general**

Evaluar las presiones de viento para determinar las diferencias entre un modelo de dinámica de fluidos computacional y un análisis dinámico por viento aplicado a una torre de transmisión ubicada en Los cabos, Baja California Sur, México.

#### **Objetivos específicos**

- 1. Realizar un análisis dinámico por viento en base a la normativa vigente MDOC y la especificación de CFE J1000-50.
- 2. Calcular los coeficientes de arrastre.
- 3. Obtener un modelo numérico en Ansys Fluent que simule el comportamiento del fluido sobre la torre de transmisión.

# **6. METODOLOGÍA**

La estructura a analizar es una torre de suspensión E71W21 con altura de 46.9 m y base de 12 m, se analizaron claros entre torres de 450 m, esta torre es similar a las que colapsaron en los Cabos Baja California Sur, México por el paso del Huracán Odile.

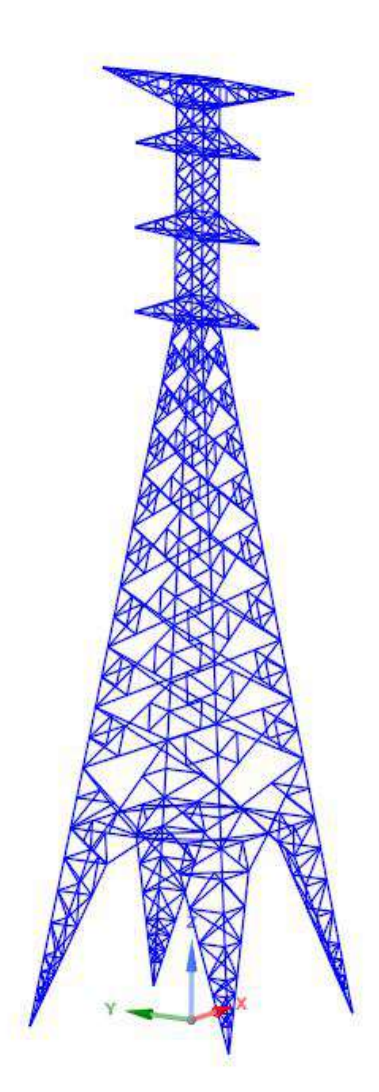

**Figura 6.1** *Torre de transmisión E71W21*

# **6.1 ANÁLISIS ESTÁTICO**

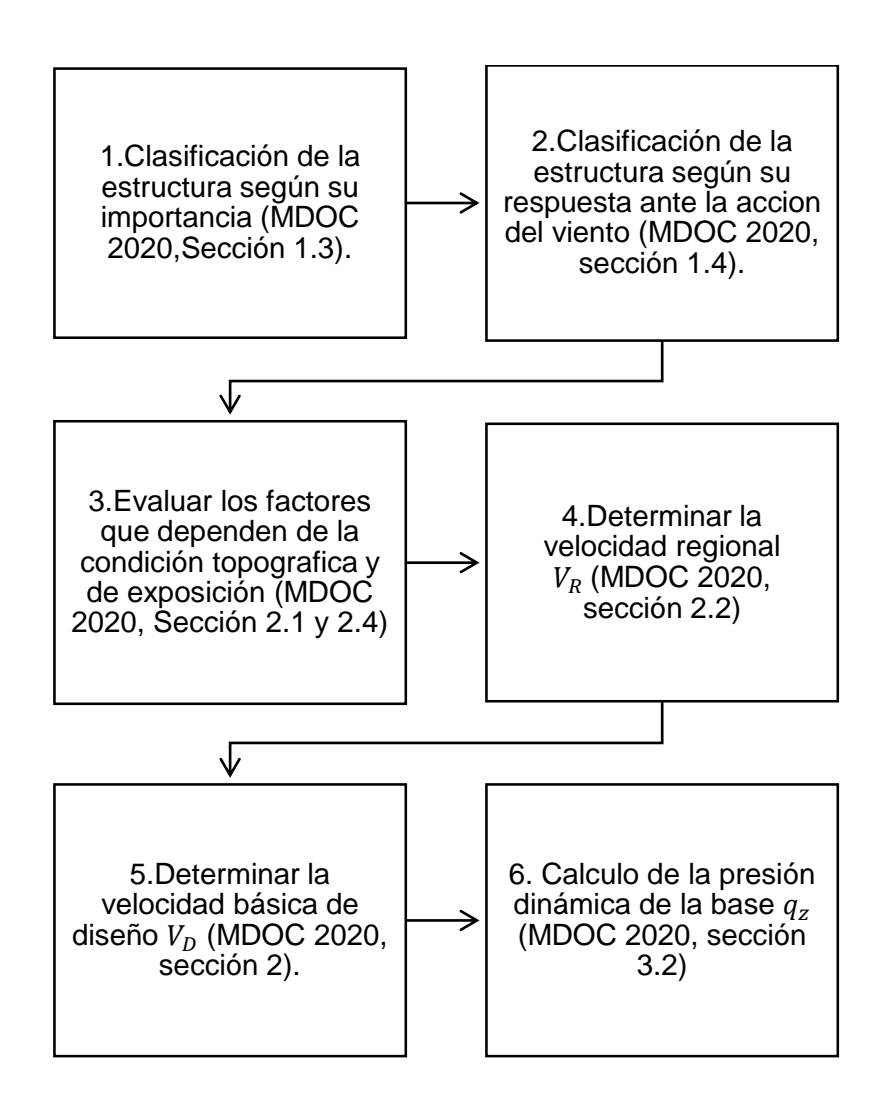

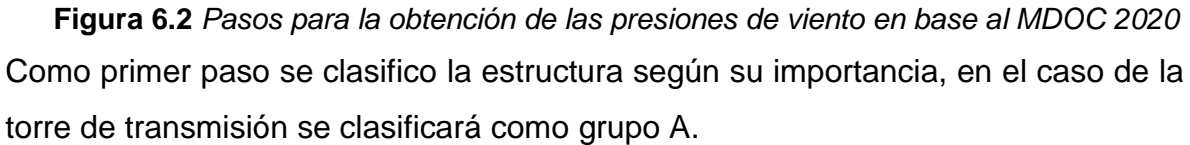

El segundo paso es la clasificación de la estructura según su respuesta ante la acción del viento, la torre de transmisión se considera como tipo 1, la relación de esbeltez es menor que 5 y el periodo fundamental es menor o igual que 1 segundo, como se puede ver en la Figura 10.12, la inversa de la frecuencia del primer modo da como resultado un periodo de 0.35 segundos.

En la Tabla 6.1 se muestra el resumen de los datos y clasificación de la torre.

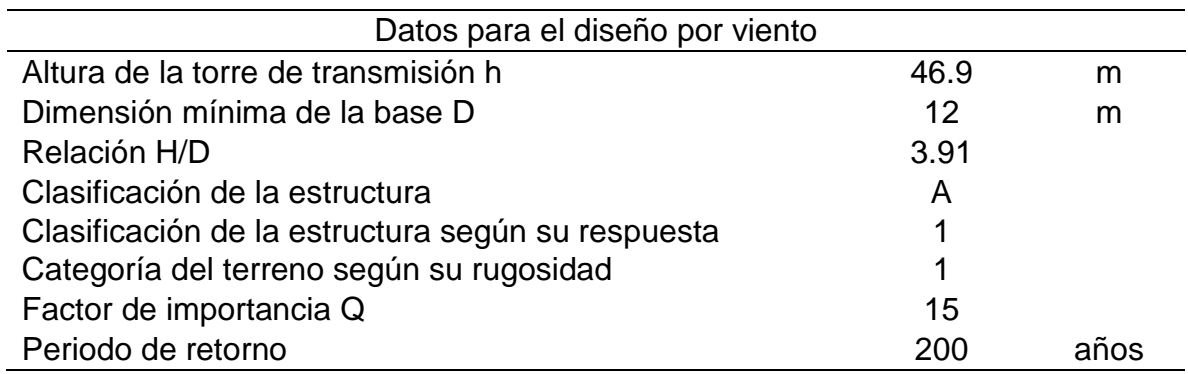

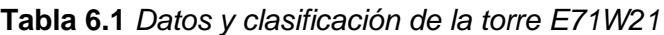

Para evaluar los factores que dependen de la condición topográfica y de exposición ocupamos definir una categoría del terreno según su rugosidad, en el cual a estar en zonas de terreno abierto las líneas de transmisión se considera como categoría 1.

El factor de exposición local, muestra la variación del viento con la altura en función de la categoría del terreno, que se calcula con la ecuación 37.

$$
F_{rz} = c \left(\frac{z}{10}\right)^{\alpha} \quad si \ 10 < z < \delta \tag{37}
$$

Donde:

 $c =$  coeficiente de rugosidad.

 $z =$  altura por encima del terreno natural (m).

 $\alpha$  =exponente que determina la forma de la variación de la velocidad del viento.

 $\delta$  = altura medida a partir del nivel del terreno de desplante (m).

Las variables que intervienen en la ecuación se determinan de acuerdo a la Tabla 6.2

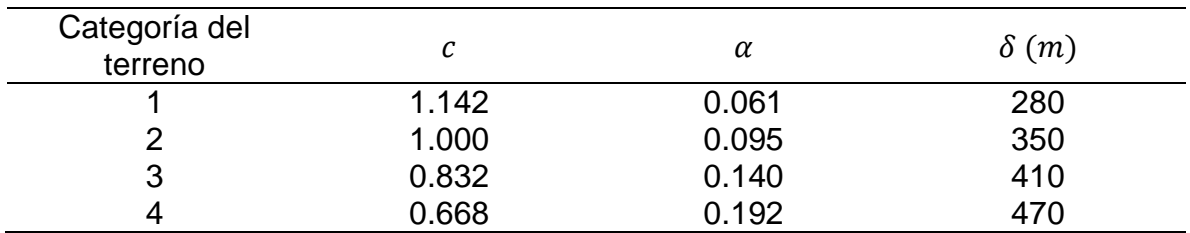

**Tabla 6.***2 Valores de c, α y δ (MDOC, 2020)*

El factor topográfico,  $F_T$ , se determina en base a las características topográficas el cual el sitio de desplante de la estructura se definirá como normal considerando un factor topográfico de 1.0.

La velocidad regional de ráfaga del viento,  $V_R$ , se determina en base a la importancia de la estructura en este caso para el grupo A corresponde un periodo de retorno de 50 años y en base a la especificación de CFE J100-50, pero con el huracán Odile se registraron velocidades de viento de 205 km/h y ráfagas de hasta 240 km/h, se propone un periodo de retorno de 200 años para evaluar velocidades de viento parecidas a las que se presentaron. De acuerdo a la localización geográfica y al mapa de isotacas para velocidades regionales se obtiene una velocidad de viento máximo entre 195-250 km/h.

El siguiente paso es determinar la velocidad básica de diseño,  $V_D$ , se obtiene con la ecuación 38.

$$
V_D = F_T F_{rz} V_R
$$
 (38)

Donde:

 $F_T$  = Factor que depende de la topografía local.

 $F_{rz}$  = Factor de exposición local.

 $V_R$  = Velocidad regional de ráfaga (km/h).

Para obtener la presión dinámica de base se calculará primero el factor de corrección por temperatura y altura, $G$ , se obtiene en base a la ecuación 39.

$$
G = \frac{0.392\Omega}{273 + \tau} \tag{39}
$$

Donde:

 $\Omega$  = Presión barométrica (mm de Hg).

 $\tau$  = Valor medio anual de temperaturas mínimas diarias, en °C.

Se procede a calcular la presión dinámica de la base  $q_{z}$ , la cual se determina con la ecuación 40.

$$
q_z = 0.047GV_D^2
$$
 (40)

Donde:

 $V_D =$  Velocidad básica de diseño (km/h).

 $G =$  Factor de corrección por temperatura y altura.

**Tabla 6.3** *Coeficientes y factores para el cálculo de presiones de viento de la torre E71W21*

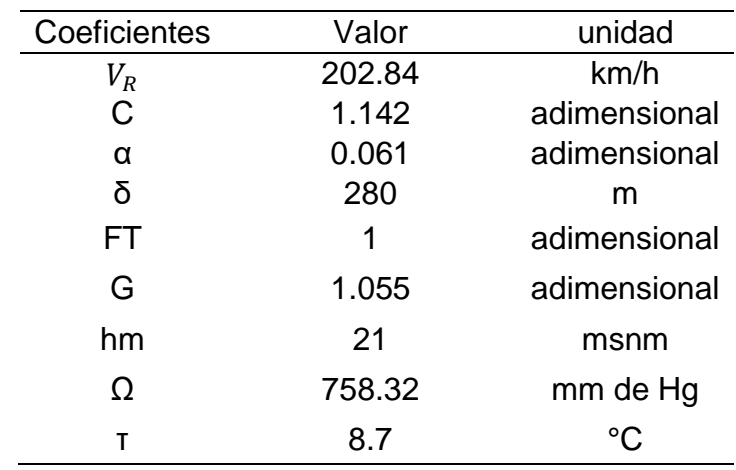

Para obtener las presiones por viento para la estructura de soporte y cables, se analizarán suponiendo por lo menos dos direcciones horizontales, perpendiculares entre sí, en este trabajo de investigación se analizan las direcciones con ángulo de ataque del viento respecto a la torre de 0° y 90°.

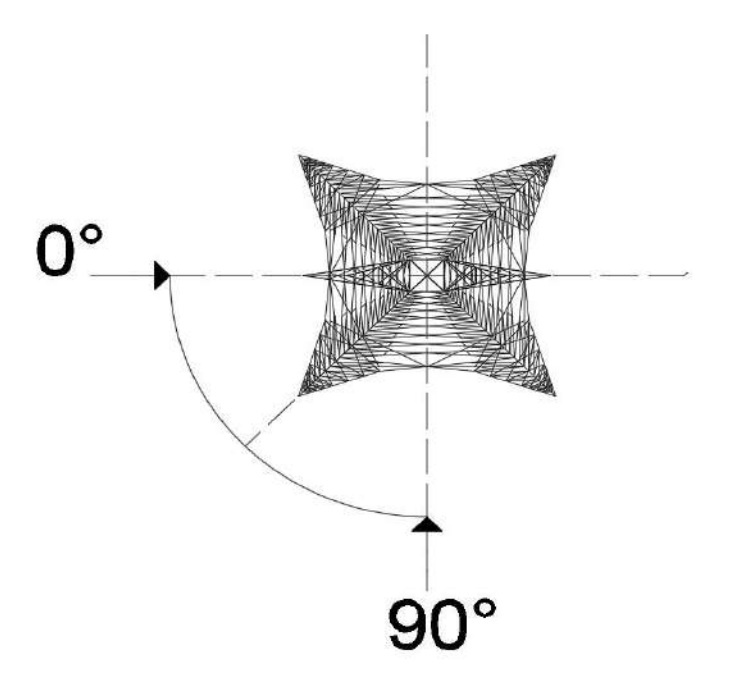

**Figura 6.3** *Direcciones de análisis*

En la sección 10.1 se puede apreciar el cálculo de los diferentes factores para obtener las presiones de viento para los diferentes paneles y alturas de la torre de transmisión.

# **6.2 ANÁLISIS DINÁMICO**

Para una torre de transmisión es necesario emplear un análisis dinámico para evaluar la interacción dinámica entre el flujo del viento y la estructura. El MDOC queda fuera de alcance para este caso y debemos acudir a la especificación de la CFE J1000-50 que tiene como objetivo el análisis, diseño y fabricación de las torres auto soportadas utilizadas en líneas de transmisión.

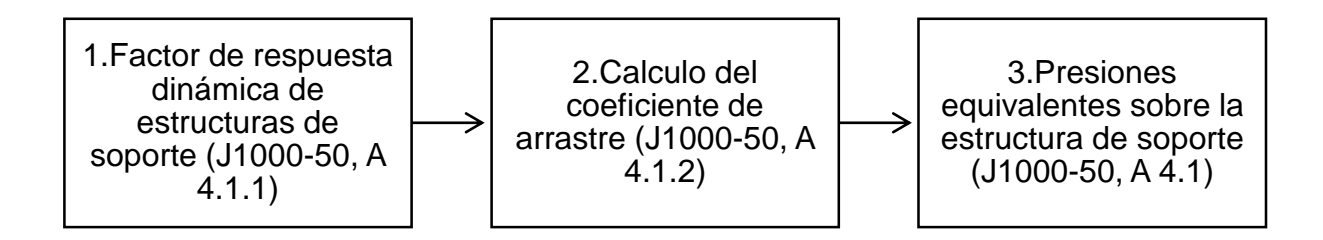

**Figura 6.4** *Pasos para desarrollar un análisis dinámico por viento según la especificación J1000-50 (2019)*

Calculamos el factor de respuesta dinámica de estructuras de soporte  $F_{ge}$ , con la ecuación 41.

$$
F_{ge} = \frac{1}{gz^2} \left[ 1 + 12.86\sqrt{K} \left( \frac{10}{ho} \right)^{\alpha'} \left( \frac{1}{1 + 0.563 \frac{ho}{Ls}} \right)^{\frac{1}{2}} \right]
$$
(41)

### **Donde:**

- $\alpha'$  = Factor de variación de potencia, se toma en función de la categoría del terreno.
- $Ls =$  Escala de turbulencia del viento, se toma en función de la categoría del terreno.
- $K =$  Factor de rugosidad del terreno, se toma en función de la categoría del terreno.
- $ho =$  Altura de referencia de la estructura, debe tomarse como 2/3 de h.

Las variables  $\alpha'$ , Ls y K se obtienen con la Tabla 6.4.

**Tabla 6.4** *Factor de variación de potencia de turbulencia de viento y rugosidad (J1000-50,* 

|  | r |
|--|---|
|--|---|

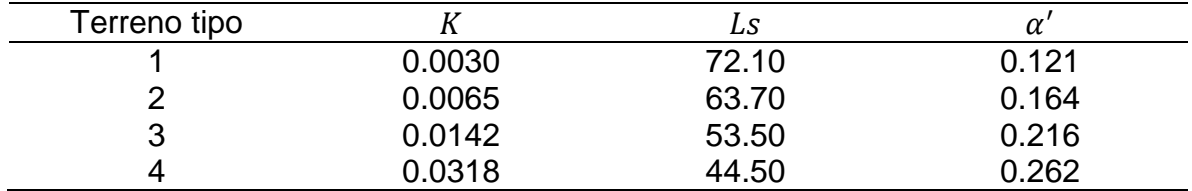

El factor de ráfaga  $g_z$  se calcula con la ecuación 42.

$$
g_{z} = \left| \frac{1 - \left\{ 0.6226 \left[ k \left( \frac{z}{\delta} \right)^{n} - \xi \right]^{1.2716} * \ln \left( \frac{3}{3600} \right) \right\}}{1 - \left\{ 0.6226 \left[ k \left( \frac{z}{\delta} \right)^{n} - \xi \right]^{1.2716} * \ln \left( \frac{600}{3600} \right) \right\}} \right| \tag{42}
$$

 $k, n, y \xi$ , son valores adimensionales, dependen de la turbulencia y de la rugosidad del sitio se toman los valores de la Tabla 6.5;  $\delta$  es la altura del gradiente en metros.

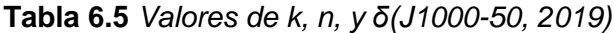

|          | Categoría del terreno |          |          |  |  |
|----------|-----------------------|----------|----------|--|--|
|          |                       |          |          |  |  |
| 0.391    | 0.382                 | 0.369    | 0.363    |  |  |
| $-0.032$ | $-0.054$              | $-0.096$ | $-0.151$ |  |  |
| 0.295    | 0.265                 | 0.227    | 0.195    |  |  |
| 245      | 315                   | 390      | 455      |  |  |

**Tabla 6.6** *factores para el cálculo de presiones de viento de la torre E71W21*

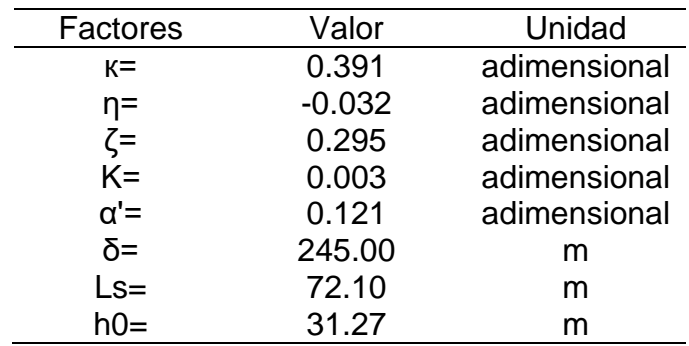

El cálculo del coeficiente de arrastre para cada sección de la estructura con caras planas se obtiene en función de su relación de solidez ∅.

$$
\emptyset = \frac{A_s}{A_t} \tag{43}
$$

Donde:

 $A_s = \hat{A}$ rea sólida total de la cara de la sección expuesta al viento (m2).

 $A_t =$ Área bruta circunscrita por el perímetro (m2).

Los coeficientes de arrastre de las torres de transmisión dependen de la relación de solidez de la estructura, una mayor solidez da lugar a una mayor interferencia en función de la superficie proyectada de los miembros, este es un parámetro importante para la determinación de las presiones de viento, en la figura 10.11 se muestra la distribución de los paneles para determinar coeficientes de arrastre y presiones de viento.

Con la relación obtenida se obtiene el coeficiente de arrastre,  $C_{ae}$ , con la Tabla 6.7.

| Relación                       | $C_{ae}$ en sección |                        |  |  |
|--------------------------------|---------------------|------------------------|--|--|
|                                | Cuadrada            | Triangular             |  |  |
| $\phi$ < 0.025                 | 4.00                | 3.60                   |  |  |
| $0.025 \le \emptyset \le 0.44$ | $4.10 - 5.20\%$     | $3.70 - 4.50\emptyset$ |  |  |
| $0.45 \le \emptyset \le 0.69$  | 1.80                | 1.70                   |  |  |
| $0.70 \le \emptyset \le 1.00$  | $1.30 + 0.70\%$     | $1.00 + \emptyset$     |  |  |

**Tabla 6.7** *Coeficiente de arrastre, en torres de celosía (J1000-50, 2019)*

El cálculo del coeficiente de arrastre para cada panel de la torre se muestra en los anexos en las Tablas 10.1 y 10.2

Los cálculos de las presiones equivalentes sobre la estructura de soporte se calculan con la ecuación 44 y se muestran los resultados en las tablas de los anexos 10.3 y 10.4.

$$
P_{ze} = F_g C_{ae} q_z \tag{44}
$$

En las Tablas 10.5 y 10.6 se muestran la fuerza total que actúa sobre el área expuesta de cada panel y la fuerza por nodo para cada panel con el que se cargara el modelo en Ansys para realizar el análisis de la torre de transmisión mediante la normativa de CFE.

#### **6.3 PRESIONES SOBRE LOS CABLES**

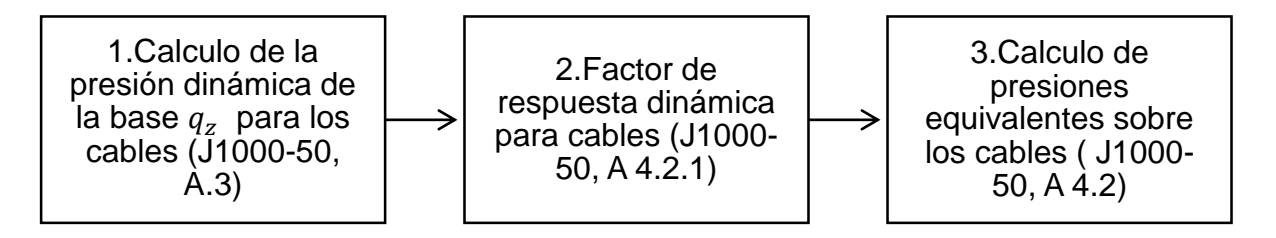

**Figura 6.5** *Pasos para la obtención de las presiones de viento sobre los cables*

En la Tabla 6.8 se puede apreciar el cálculo de los factores de exposición local  $(F_{rz})$ , velocidades básicas de diseño ( $V_{D}$ ) y presión dinámica de base ( $q_{z}$ ) para los diferentes cables conductores y de guarda.

| Conductor | Altura (Z) | $F_{rz}$ | $V_D$ (km/h) | $q_z$ (kg/m2) | $q_{z}$<br>'Pa) |
|-----------|------------|----------|--------------|---------------|-----------------|
| 1         | 23.13      | 1.202    | 243.80       | 301.07        | 2947.99         |
| 2         | 25.93      | 1.210    | 245.51       | 305.30        | 2989.37         |
| 3         | 28.73      | 1.218    | 247.05       | 309.14        | 3027.00         |
| guarda    | 31.07      | 1.224    | 248.23       | 312.10        | 3055.97         |

**Tabla 6.8** *Calculo de presiones de viento sobre los cables*

El factor de respuesta dinámica de cables se calcula con la ecuación 45.

$$
F_{gc} = \frac{1}{gz^2} \left[ 1 + 12.86\sqrt{K} \left( \frac{10}{ho} \right)^{\alpha'} \left( \frac{1}{1 + 0.8 \frac{L}{Ls}} \right)^{\frac{1}{2}} \right]
$$
 (45)

#### **Donde:**

 $\alpha'$  =Factor de variación de potencia, se toma en función de la categoría del terreno.

 $Ls =$  Escala de turbulencia del viento, se toma en función de la categoría del terreno.

 $K =$  Factor de rugosidad del terreno, se toma en función de la categoría del terreno.

 $ho =$  Altura de referencia de la estructura, debe tomarse como 2/3 de h.

 $L =$  Claro libre entre apoyos del tramo en consideración (m).

Las variables  $\alpha', Ls$  y K se obtienen con la tabla 6.5 y el factor de ráfaga  $g_z$  se calcula con la ecuación 42.

El calculo de la presiones equivalentes sobre los cables se calcula con la ecuación 46.

$$
P_z = 0.60 F_{gc} C_{ac} q_z \tag{46}
$$

Donde:

 $P_{z}$  = Presión dinámica a la altura z, que se aplica en forma estática(kPa).

 $F_{gc}$  = Factor de respuesta dinámica de cables.

 $C_{ac}$  = Coeficiente de arrastre del cable, igual a la unidad.

 $F_{ac}$  = Factor de respuesta dinámica de cables.

 $q_z$  = presión dinámica de base a la altura que se encuentran los cables (kPa).

Multiplicando las presiones equivalentes sobre los cables por el diámetro de cada cable se obtiene la fuerza actuante por unidad de longitud sobre el cable Wc (kg/m).

| Diámetro<br>(m) | Altura (Z) | g(z) | $F_{gc}$ | $a_c$ | $P_{z}$<br>(kg/m2) | $W_c$<br>(kg/m) |
|-----------------|------------|------|----------|-------|--------------------|-----------------|
| 0.032           | 23.13      | 1.22 | 0.839    | 1.00  | 151.63             | 4.85            |
| 0.032           | 25.93      | 1.22 | 0.844    | 1.00  | 154.56             | 4.95            |
| 0.032           | 28.73      | 1.21 | 0.848    | 1.00  | 157.23             | 5.03            |
| 0.0095          | 31.07      | 1.21 | 0.851    | 1.00  | 159.30             | 1.51            |

**Tabla 6.9** *Calculo de presiones de viento sobre los cables considerando el efecto dinámico* 

*del viento*

Los cables debido a su baja rigidez a la flexión, trabajan a tensión pura. Para vanos de hasta 500 metros la forma de la curva catenaria se puede equiparar a la forma de una parábola, lo que permite ahorrar cálculos matemáticos, sin embargo, se evalúa con la ecuación de la catenaria ya que suele dar resultados más precisos.

El valor de la tensión T es la tensión de trabajo que de ninguna manera debe sobrepasar la resistencia a la rotura del cable, para obtener el comportamiento del cable debido a los efectos de las presiones de viento sobre los cables se modela la catenaria en el programa SAP 2000 como se muestra en los anexos 10.2 a 10.5.

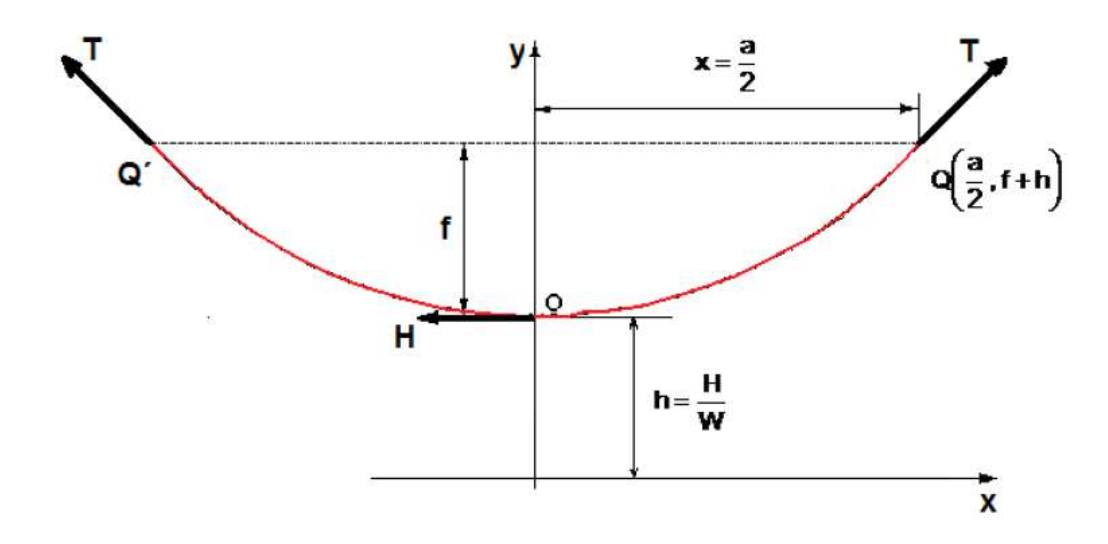

**Figura 6.6** *Elementos de la curva catenaria generada por los cables*

La distancia de seguridad h se calcula con la ecuación 47.

$$
h = \frac{H}{W} \tag{47}
$$

Donde:

 $H =$  Tensión mecánica en el punto más bajo de la catenaria (kg).

 $W =$  Peso del cable por metro (kg/m).

La ecuación cartesiana de la catenaria se obtiene con la ecuación 48.

$$
y = h \cos h \left( \frac{x}{h} \right) \tag{48}
$$

Donde:

 $x =$  la mitad de la longitud del vano a (m).

 $h =$  distancia de seguridad (m).

La flecha de la catenaria se calcula con la ecuación 49.

$$
f = y - h \tag{49}
$$

La tensión en el cable en los puntos Q y Q' se obtiene con la ecuación 50.

$$
T = H \cosh(\frac{x}{h})
$$
 (50)

Donde:

 $H =$  Tensión mecánica en el punto más bajo de la catenaria (kg).

 $x =$  la mitad de la longitud del vano a (m).

 $h =$  distancia de seguridad (m).

En la Tabla 6.10 y 6.11 se muestran los elementos de la curva catenaria para los diferentes cables, donde se obtuvo las flechas para los dos tipos de cables para su modelación en SAP 2000.

|       | Calculo de flecha de los conductores |      |
|-------|--------------------------------------|------|
| $x=$  | 225.00                               | m    |
| $H =$ | 7015.00                              | kg   |
| $W =$ | 1.87                                 | kg/m |
| $h=$  | 3751.34                              | m    |
| y=    | 3758.09                              | m    |
| $T =$ | 7027.62                              | kg   |
| t=    | 6.80                                 | m    |

**Tabla 6.10** *Elementos de la curva catenaria de los conductores*

**Tabla 6.11** *Elementos de la curva catenaria de los cables de guarda*

|       | Calculo de flecha de los cables de guarda |      |
|-------|-------------------------------------------|------|
| $x =$ | 225.00                                    | m    |
| $H=$  | 2450.00                                   | kg   |
| $W =$ | 0.41                                      | kg/m |
| $h=$  | 6034.48                                   | m    |
| $y=$  | 6038.68                                   | m    |
| $T =$ | 2451.70                                   | kg   |
| f=    | 4.20                                      | m    |

Para realizar el cálculo mecánico de un cable es necesario considerar el peso propio del conductor y sobrecargas debidas al viento.

# **6.4 MODELO DE DINÁMICA DE FLUIDOS COMPUTACIONAL**

Para la simulación de fluidos en Ansys Fluent se describe la metodología a seguir en el siguiente diagrama.

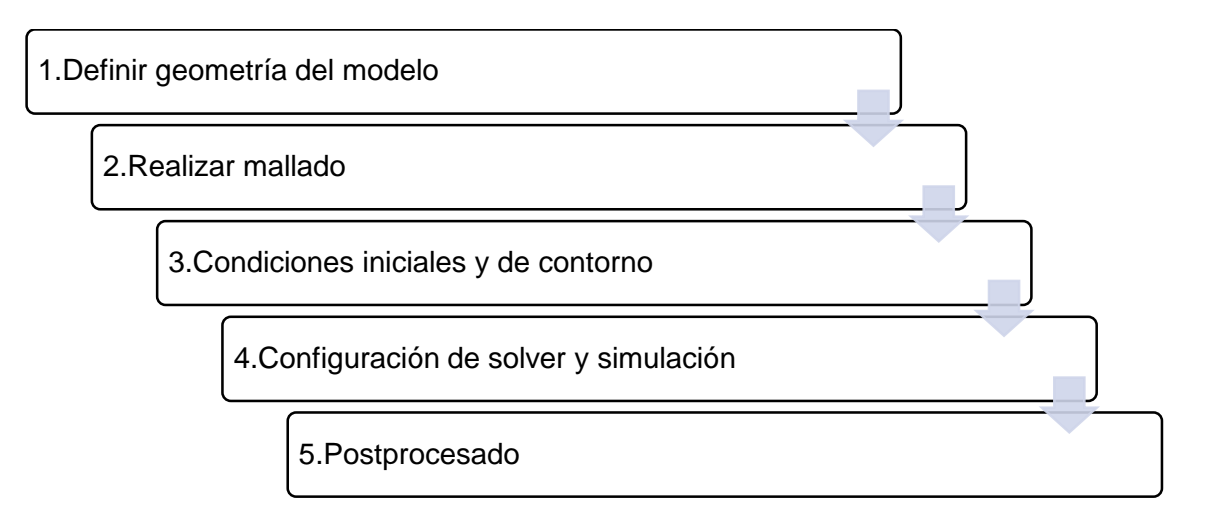

# **Figura 6.7** *Pasos para la elaboración del modelo en Ansys Fluent*

Los pasos se pueden ver en el Project schematic de Ansys Fluent ver Figura 6.8, se define la geometría en el punto 2, en el punto 3 se realiza el mallado, en el punto 4 se asigna las condiciones de contorno y se configura el solver para realizar la simulación, el punto 5 y 6 consiste en el postprocesado el cual es el análisis de los resultados.

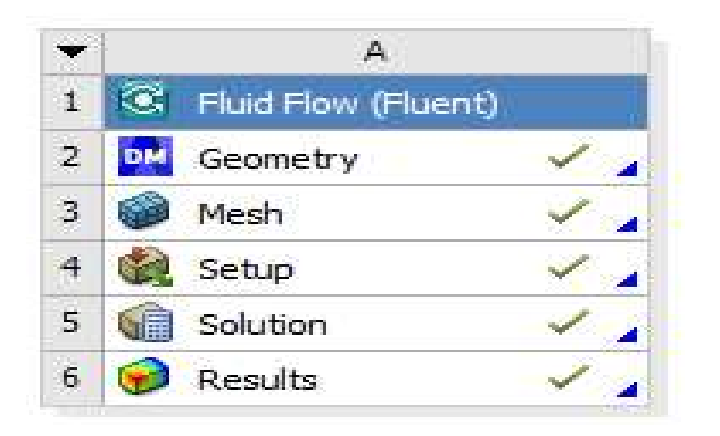

**Figura 6.8** *Project schematic en Ansys Fluent*

Definimos la geometría en design modeler, importamos el archivo que se dibujó previamente, la geometría de la torre se dibujó como un sólido rígido, sin distinción entre los elementos con ayuda del software AutoCAD y se exporto como archivo *IGES*, se realizaron 2 geometrías, la primera se modelo como un volumen sólido, modelando completa la torre (ver Figura 6.9).

El segundo modelo consistió en dividir la torre en 5 partes (ver Figura 6.10), esto con el fin de reducir el costo computacional, se detalló modelando las barras con su sección correspondiente y se simplifico al espesor más predominante de la sección que fue de 0.0048m, las secciones de la estructuración correspondiente a la torre E71W21 se muestran en los anexos en la sección 10.6.

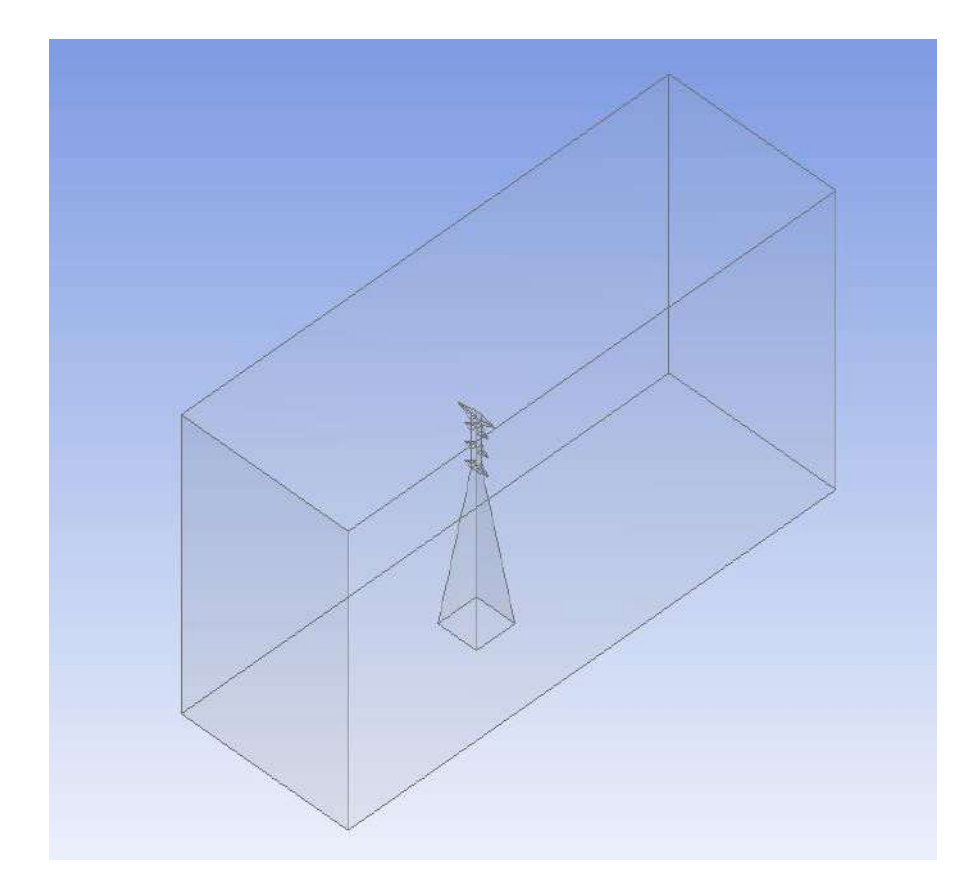

**Figura 6.9** *Geometría en design modeler modelo como volumen sólido*

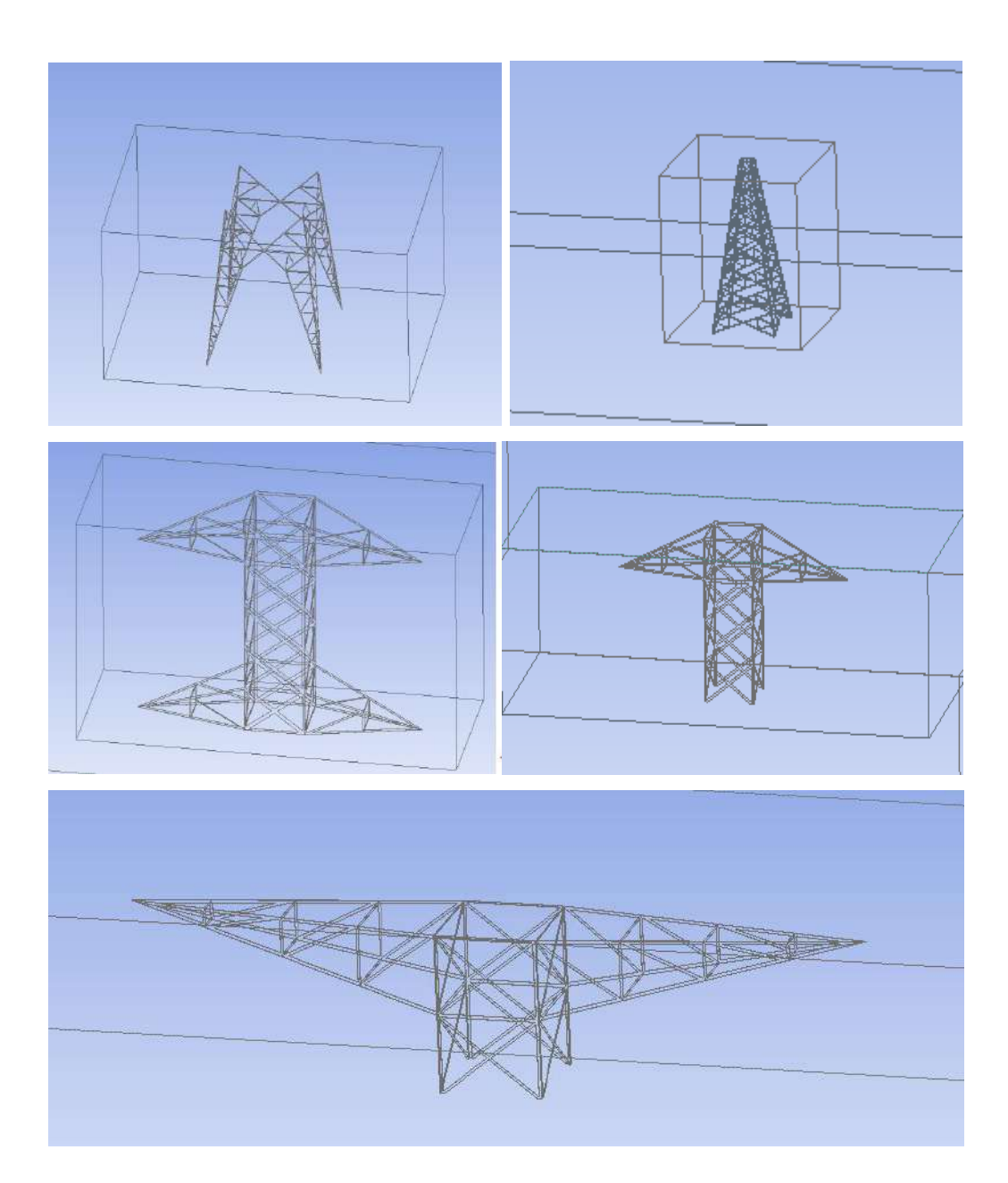

**Figura 6.10** *Geometría en design modeler modelo detallado*

Tenemos que establecer un volumen de control con la herramienta de *enclosure*, se elige sus dimensiones en base a la relación que la altura del volumen de control tenga 5 veces la altura de la geometría a analizar y un ancho de cada lado de 2.3 veces la altura de la torre, la distancia de la torre al frente del túnel debe ser de 5 veces la altura y de la torre a la parte posterior (aguas hacia abajo) 15 veces la altura

(Franke et al., 2007). Esto es para que las paredes del túnel de viento no interfieran en el desarrollo del flujo de viento en el volumen de control.

De la misma forma un parámetro que ayuda para definir un correcto tamaño en el volumen de control es la relación de bloqueo. Para la configuración de medición se sugiere una tasa máxima del 5% para la investigación en túneles de viento y del 3% para la investigación de CFD (Tominaga et al., 2008). La relación de bloqueo que se mantuvo en las simulaciones fue del 1% al 2% máximo, garantizando que la simulación se podrá realizar de manera correcta.

Posteriormente sustraemos el cuerpo de la torre para generar una cavidad en el volumen de control utilizando el comando *Boolean.*

Se elige un dominio computacional y se genera una malla (conocida como red de nodos). Para dominio de tres dimensiones las celdas son volúmenes, aquí es un paso importante porque la calidad de la solución dependerá mucho de la calidad de la malla.

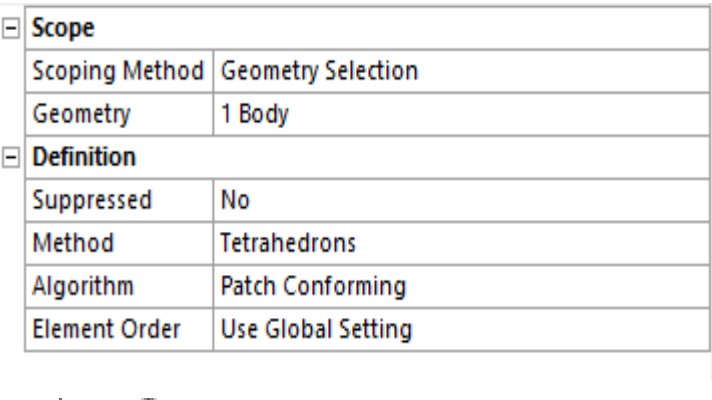

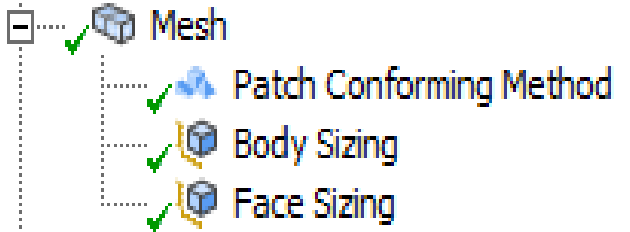

**Figura 6.11** *Parámetros de mallado en Ansys Mechanical*

La calidad de la malla se verifica con los parámetros de calidad ortogonal la cual, entre más cercana a la unidad, se dice que la malla es de calidad excelente, el otro parámetro es la asimetría entre más cercana a 0 mejor es la calidad de la malla, en la Tabla 6.12 se muestran los parámetros aceptables para verificar calidad de malla.

**Tabla 6.12** *Valores de referencia para medir la calidad de malla (Martínez González et al.,* 

*2017)*

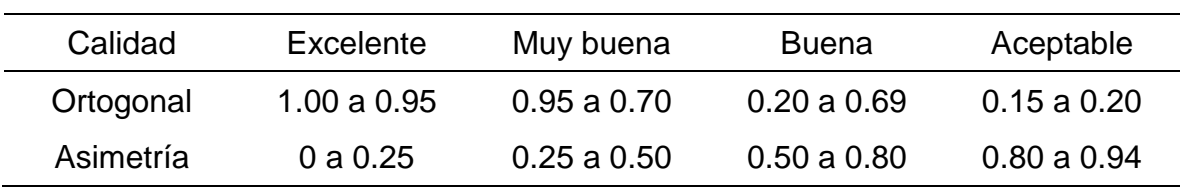

**Tabla 6.13** *Características de la malla de los 2 modelos empleados para la geometría* 

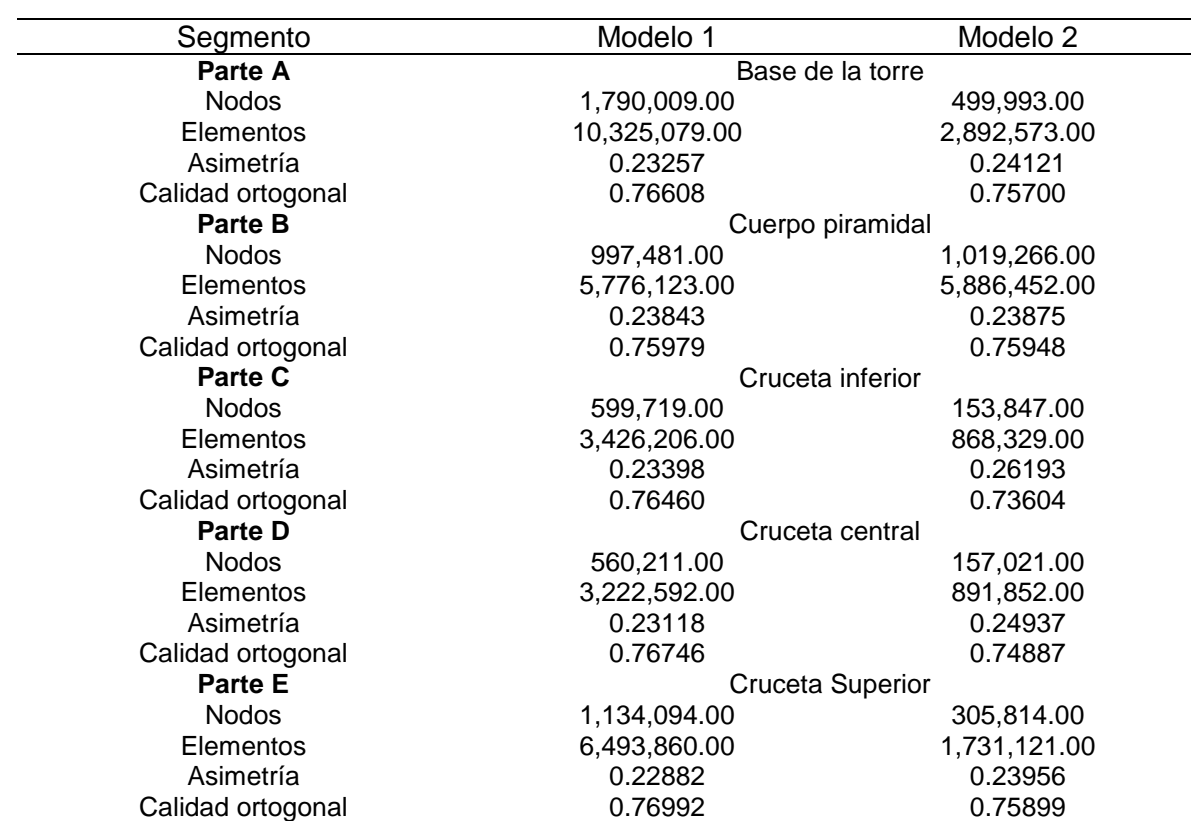

*detallada*

Las condiciones de fronteras se especifican en cada cara del dominio (3-D).

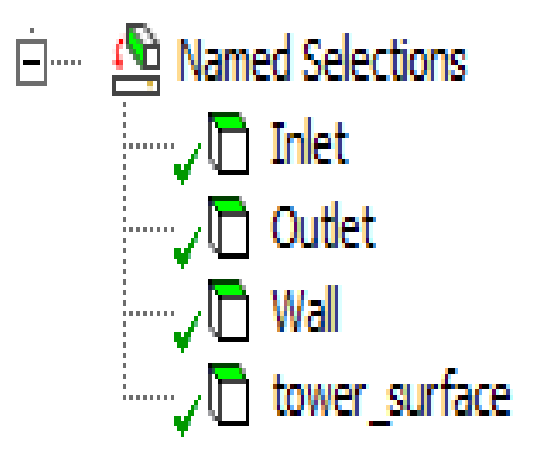

**Figura 6.12** *Condiciones de frontera del modelo en Ansys Mechanical*

Se especifica el tipo de fluido (aire), junto con las propiedades del flujo (temperatura, densidad, viscosidad, etc.).

Se seleccionan los parámetros numéricos y los algoritmos de solución, se utilizó un modelo k-épsilon, un esquema acoplado basado en celdas de mínimos cuadrados. Los valores de primera aproximación para las variables de campo de flujo se especifican para cada celda (condiciones iniciales), se utilizó la velocidad de diseño  $(V<sub>n</sub>)$  la cual se obtuvo con la ecuación 38 para el panel superior del segmento a analizar en el cual se subdividió el cuerpo de la torre para el análisis en entorno CFD.

Al comenzar con los valores de primera interacción, se hacen interacciones hasta que el residuo se vuelva casi igual a cero para cada celda del dominio (convergencia de la solución). Cuando converge la solución, las variables del campo de flujo como la velocidad y la presión se trazan y se analizan de manera gráfica.

El criterio de convergencia que se utilizó fue de 10−4 para los modelos realizados, se estableció en que los residuos escalados se reduzcan 4 órdenes de magnitud, estos miden el desequilibrio o error en las ecuaciones de conservación (Franke et al., 2007; Tominaga et al., 2008).

El cálculo del coeficiente de arrastre cuantifica la resistencia de un objeto a un fluido como el aire, se calcula con la ecuación 51.

$$
C_d = \frac{2F_d}{\rho V^2 A}
$$
 (51)

Donde:

 $F_d$  =Fuerza de arrastre (N).

 $\rho$ = densidad del fluido ( $\frac{kg}{m^3}$ ).

 $V =$  Velocidad del flujo  $\left(\frac{m}{\epsilon}\right)$  $\frac{n}{s}$ ).

 $A = \acute{\textsf{Area}}$  proyectada  $(m^2)$ .

La fuerza de arrastre se calculó con el Ansys por medio funciones integradas en Ansys Fluent, la densidad del fluido se considera de 1.225 kg/m3, el área proyectada se calculó con ayuda del software con el cual se realizó el dibujo 3D, calculando el área perpendicular proyectada a la dirección del viento.

## **7. RESULTADOS Y DISCUSIÓN**

### **7.1 CALCULO DE PRESIONES DINÁMICAS (MDOC 2020)**

En la Tabla 7.1 se muestran los resultados de las presiones calculadas en base a la ecuación 40.

Las presiones en base a la normativa se compararon contra las presiones obtenidas con los modelos CFD, se puede observar que en base aumenta la altura la presión incrementa, también se puede apreciar las velocidades de diseño las cuales fueron utilizadas como condiciones de frontera para los modelos CFD.

| No.<br>panel   | Altura (Z) | $F_{rz}$ | $V_D$ (km/h) | $q_z$ (kg/m2) | $q_z$ (Pa) |
|----------------|------------|----------|--------------|---------------|------------|
| 1              | 4.00       | 1.142    | 231.643      | 271.789       | 2,661.27   |
| $\overline{2}$ | 8.75       | 1.142    | 231.643      | 271.789       | 2,661.27   |
| 3              | 11.00      | 1.149    | 232.994      | 274.968       | 2,692.40   |
| $\overline{4}$ | 14.00      | 1.166    | 236.447      | 283.178       | 2,772.79   |
| 5              | 17.00      | 1.180    | 239.264      | 289.966       | 2,839.25   |
| 6              | 20.00      | 1.191    | 241.648      | 295.773       | 2,896.11   |
| $\overline{7}$ | 23.00      | 1.202    | 243.717      | 300.859       | 2,945.91   |
| 8              | 25.80      | 1.210    | 245.430      | 305.105       | 2,987.49   |
| $9\,$          | 28.30      | 1.217    | 246.819      | 308.568       | 3,021.39   |
| 10             | 30.60      | 1.223    | 247.998      | 311.523       | 3,050.33   |
| 11             | 32.70      | 1.228    | 249.004      | 314.056       | 3,075.13   |
| 12             | 34.20      | 1.231    | 249.687      | 315.779       | 3,092.00   |
| 13             | 35.23      | 1.233    | 250.137      | 316.919       | 3,103.16   |
| 14             | 36.28      | 1.235    | 250.585      | 318.057       | 3,114.30   |
| 15             | 37.33      | 1.238    | 251.022      | 319.166       | 3,125.17   |
| 16             | 38.38      | 1.240    | 251.447      | 320.248       | 3,135.76   |
| 17             | 39.43      | 1.242    | 251.861      | 321.304       | 3,146.10   |
| 18             | 40.48      | 1.244    | 252.266      | 322.336       | 3,156.21   |
| 19             | 41.53      | 1.246    | 252.660      | 323.345       | 3,166.09   |
| 20             | 42.58      | 1.248    | 253.045      | 324.332       | 3,175.75   |
| 21             | 43.63      | 1.249    | 253.422      | 325.297       | 3,185.20   |
| 22             | 44.76      | 1.251    | 253.820      | 326.320       | 3,195.22   |
| 23             | 45.99      | 1.253    | 254.238      | 327.397       | 3,205.76   |

**Tabla 7.1** *Calculo de presiones de viento para los distintos paneles de la torre E71W21*

# **7.2 MODELO CFD**

En el siguiente apartado se muestran las imágenes correspondientes al post procesado de los modelos de CFD, el modelo 1 y 2 corresponden a la geometría detallada y los datos del mallado variaron (ver Tabla 6.13), esto con el fin de hacer una evaluación de independencia de la malla.

### **7.2.1 MODELO 1**

Este modelo corresponde a una dirección de análisis a 90°, es con un volumen de control más pequeño que el del modelo 2, aunque para ambos casos se cumple con la relación de bloqueo garantizando estar por debajo del 3%.

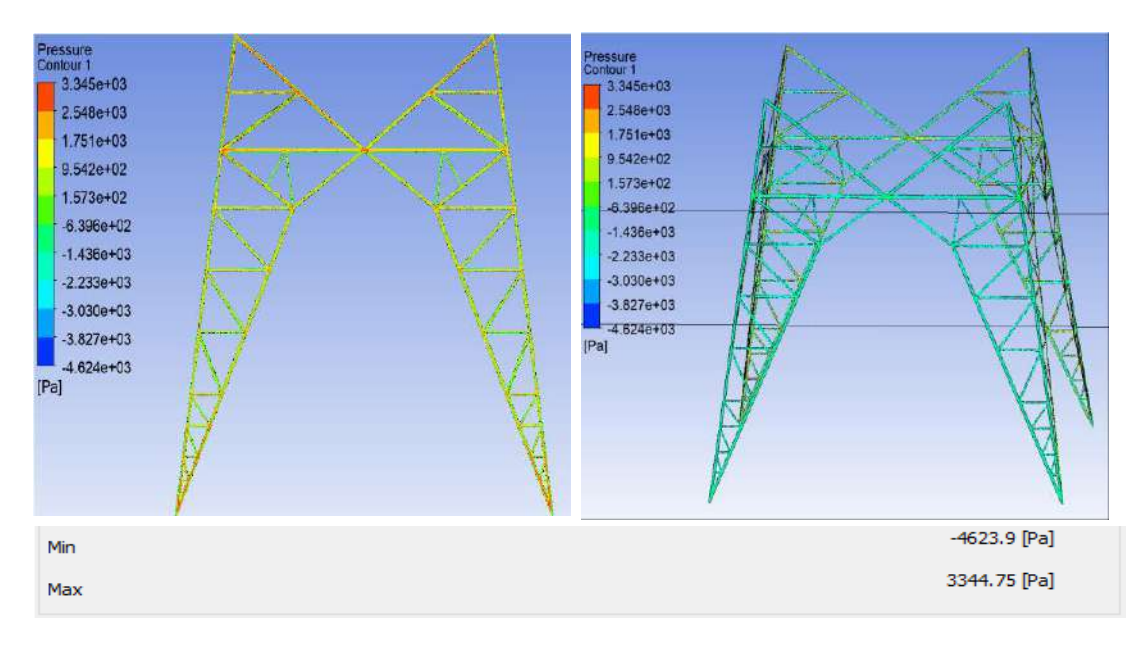

**Figura 7.1** *Presiones en la base de la torre, modelo 1*

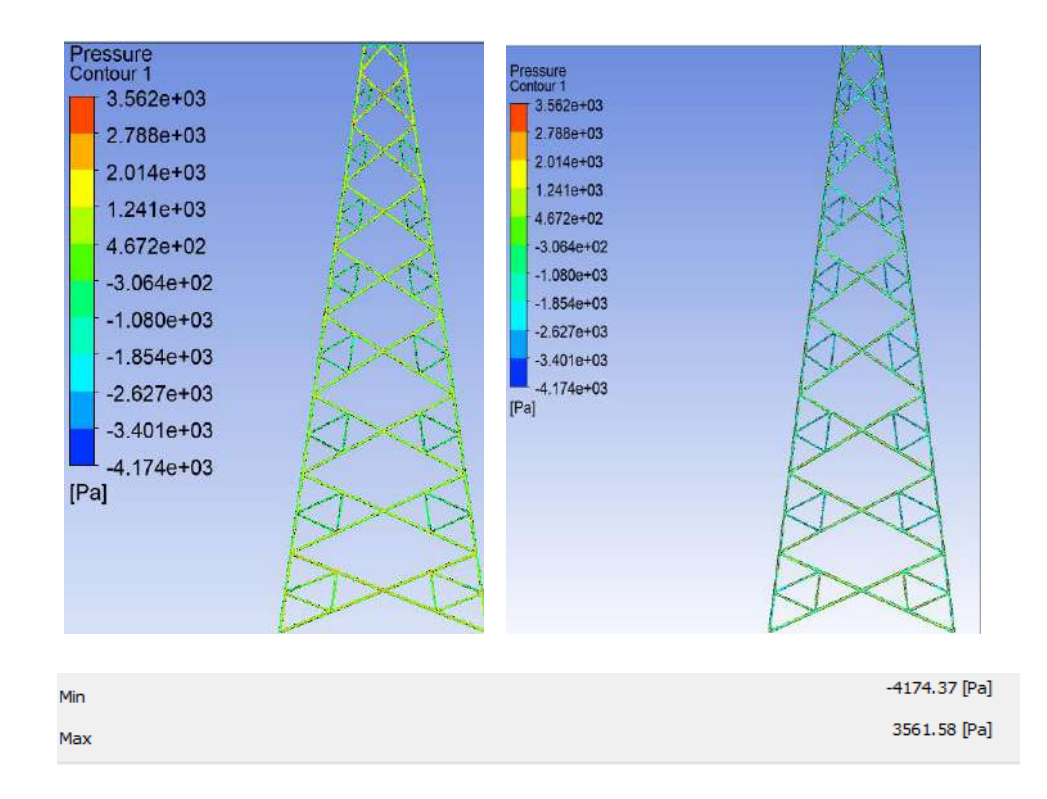

**Figura 7.2** *Presiones en el cuerpo piramidal de la torre, modelo 1*

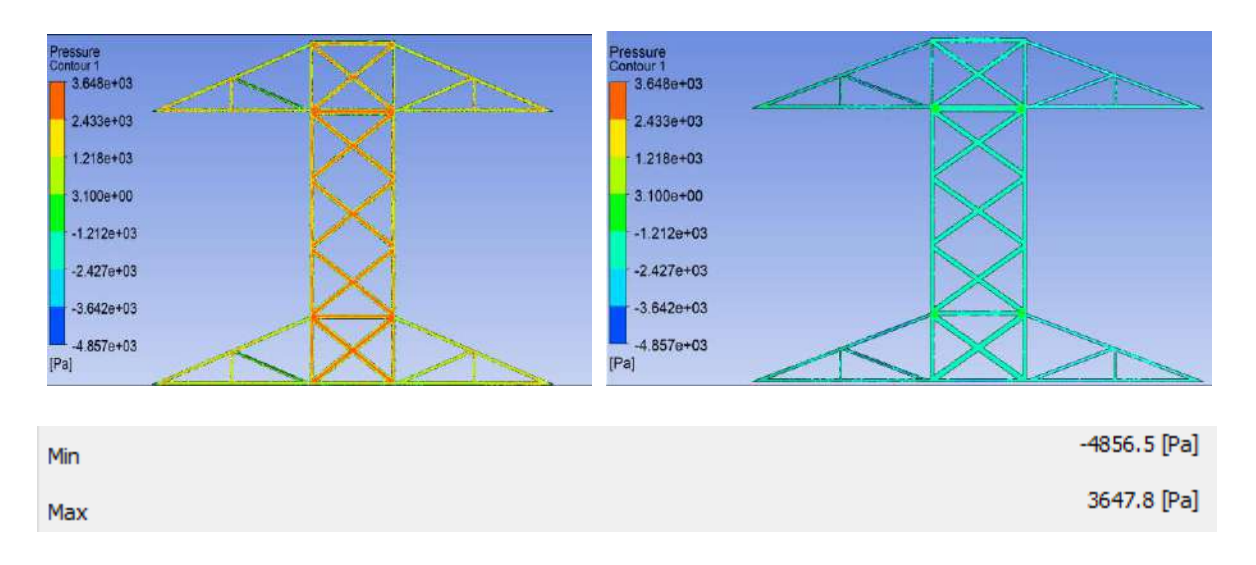

**Figura 7.3** *Presiones en la cruceta inferior de la torre, modelo 1*

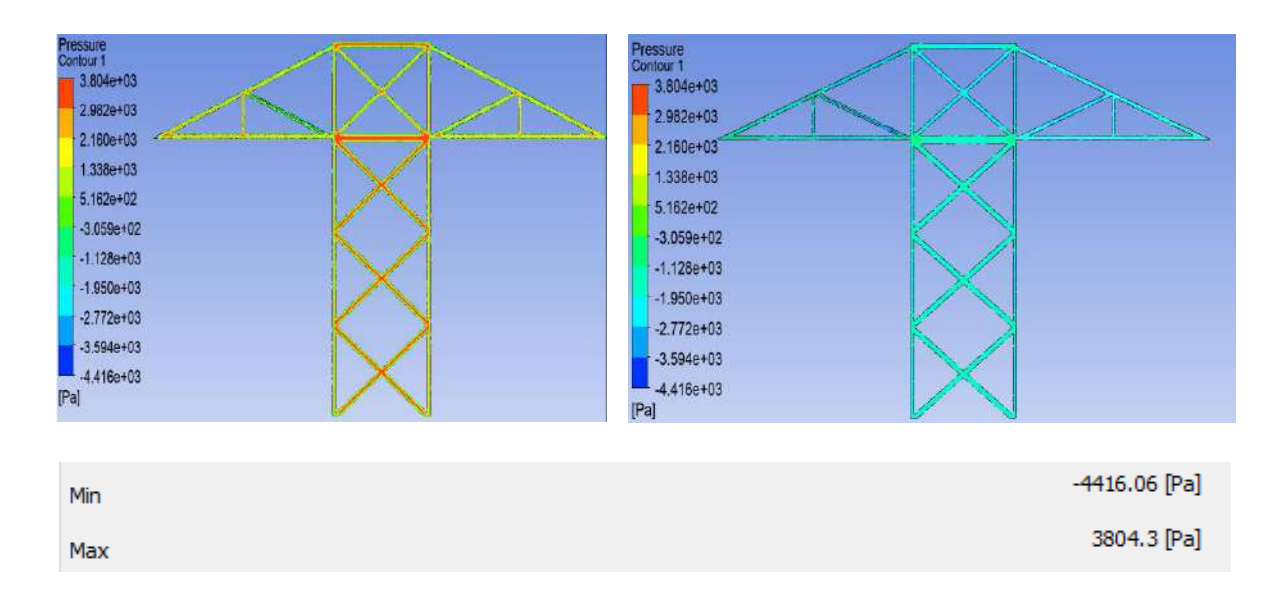

**Figura 7.4** *Presiones en la cruceta central de la torre, modelo 1*

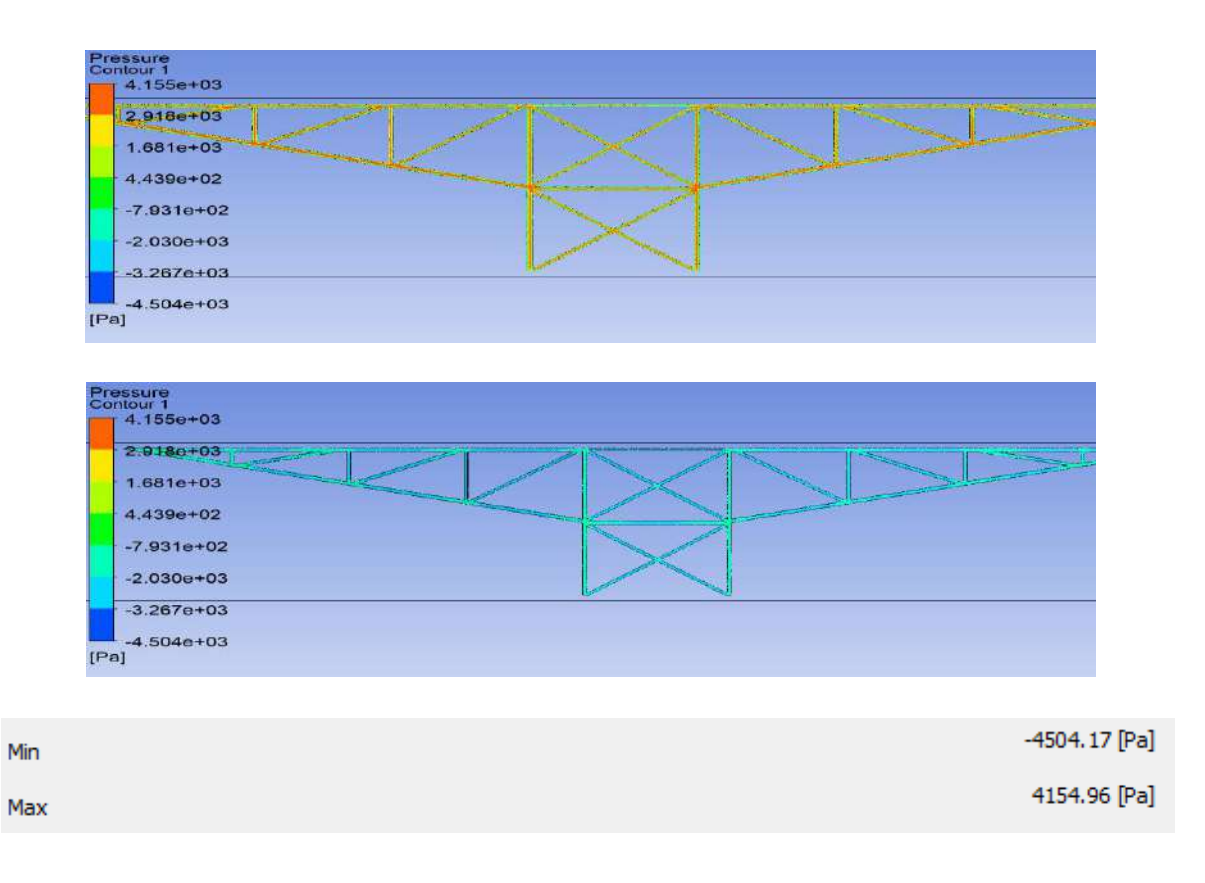

**Figura 7.5** *Presiones en la cruceta superior de la torre, modelo 1*

# **7.2.2 MODELO 2**

Este modelo corresponde a una dirección de análisis a 90°, se incrementó el tamaño del volumen de control, pero se redujo el número elementos de la malla para reducir el costo computacional, en la tabla 6.13 se puede ver que la calidad ortogonal y asimetría son similares para los modelos 1 y 2, ambos con una calidad de malla aceptable.

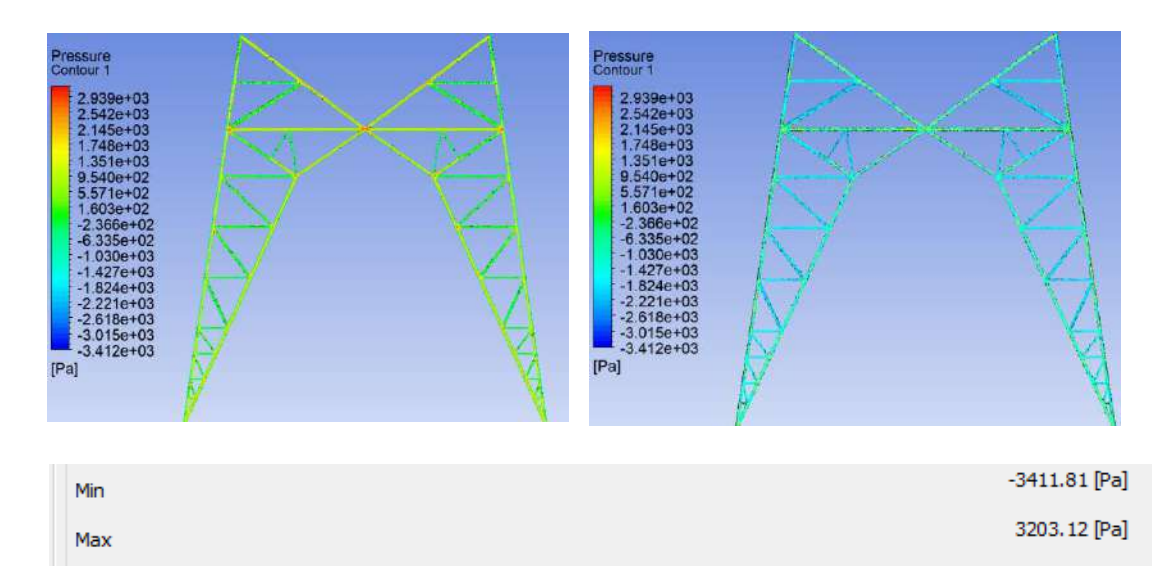

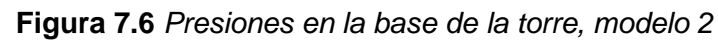

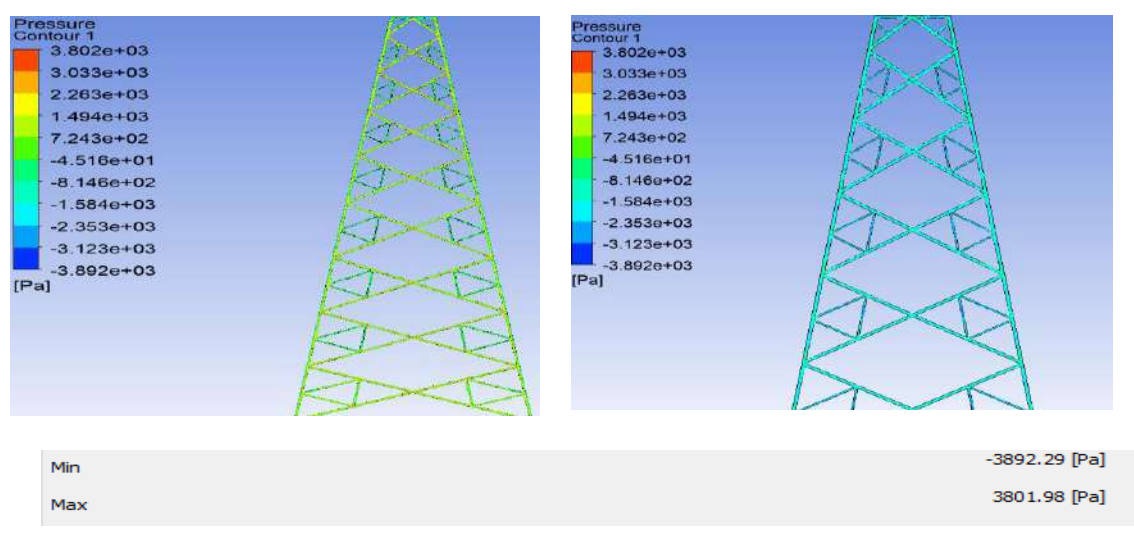

**Figura 7.7** *Presiones en el cuerpo piramidal de la torre, modelo 2*

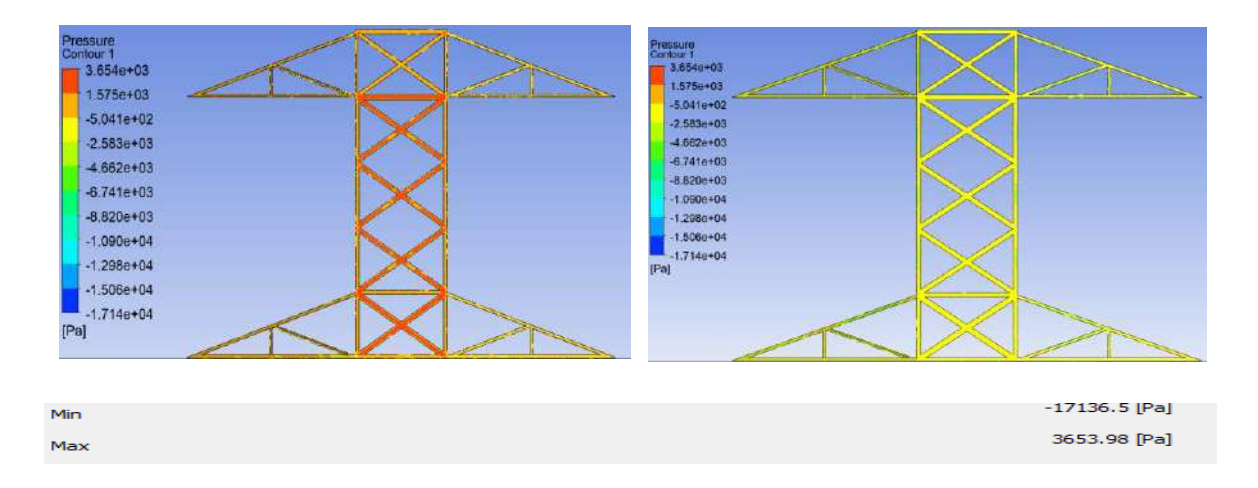

**Figura 7.8** *Presiones en la cruceta inferior de la torre, modelo 2*

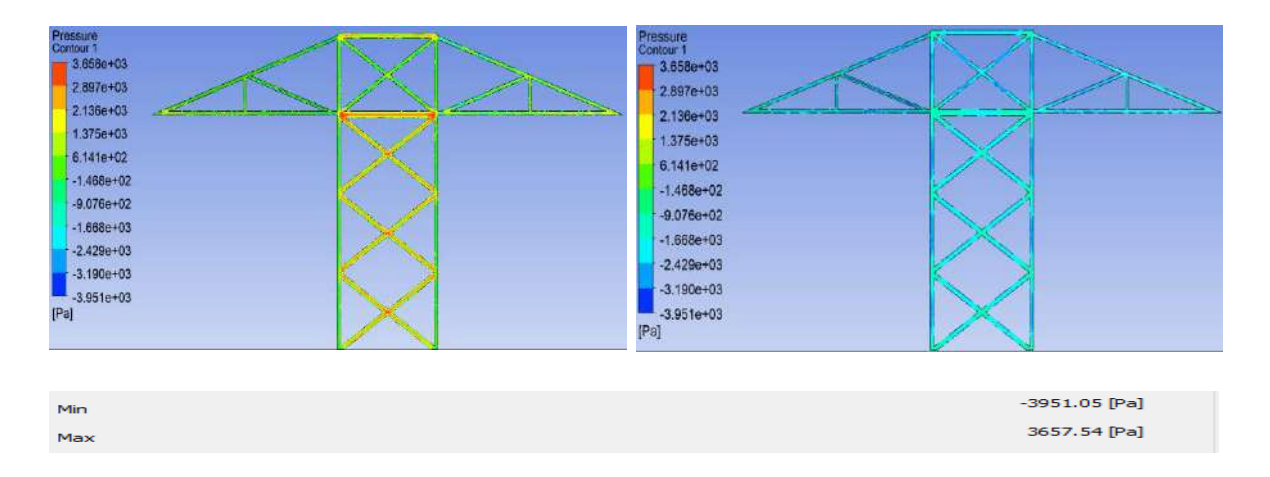

**Figura 7.9** *Presiones en la cruceta central de la torre, modelo 2*

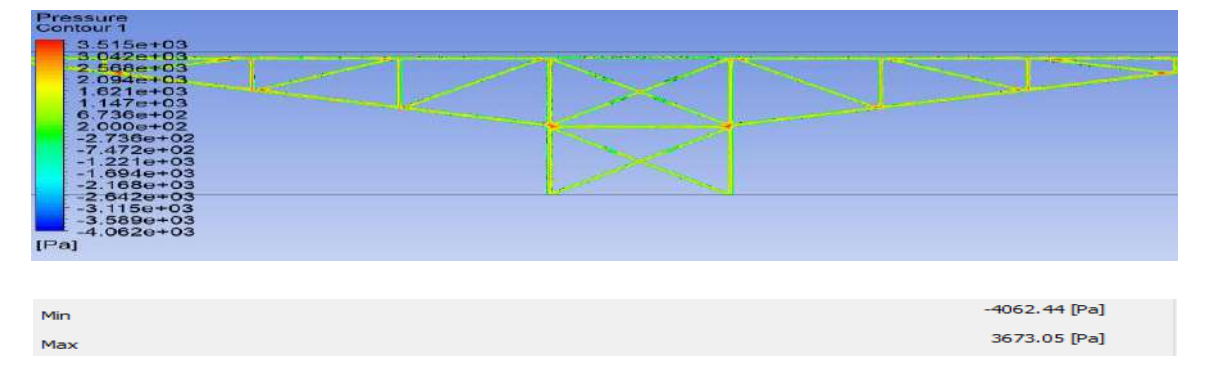

**Figura 7.10** *Presiones en la cruceta superior de la torre, modelo 2*

### **7.2.3 MODELO 3**

En este modelo se considera un ángulo de ataque del viento a 0°, para los dos primeros segmentos de la torre (base y cuerpo) los resultados son los mismos del modelo 2 al ser una torre con base cuadrada, a partir de las crucetas se presentan variaciones por la dirección de análisis.

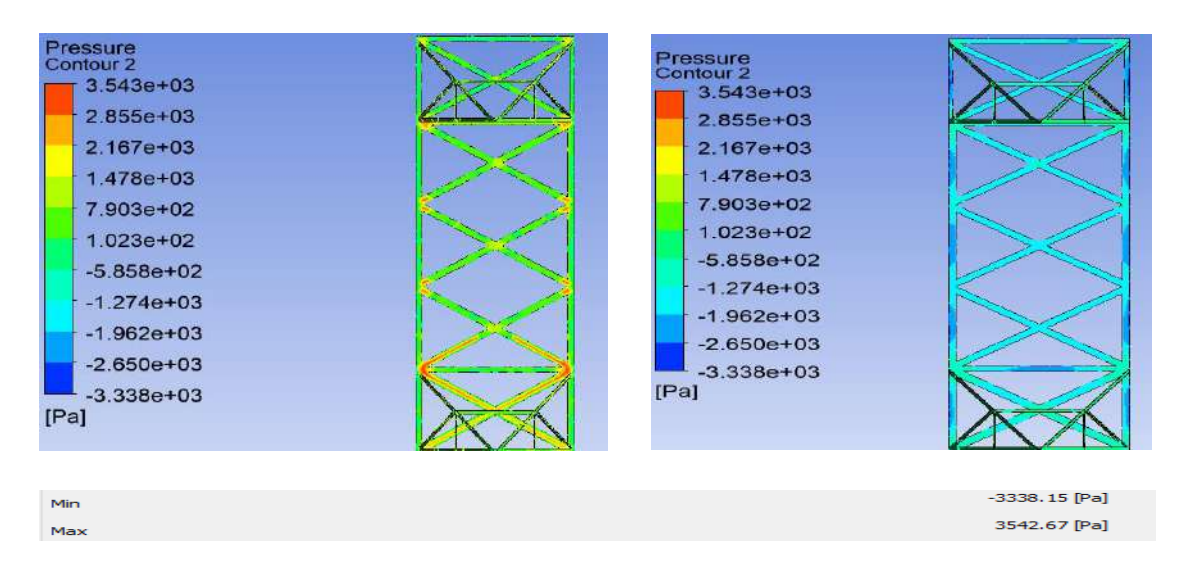

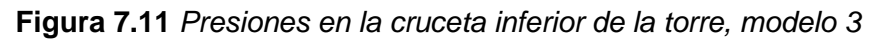

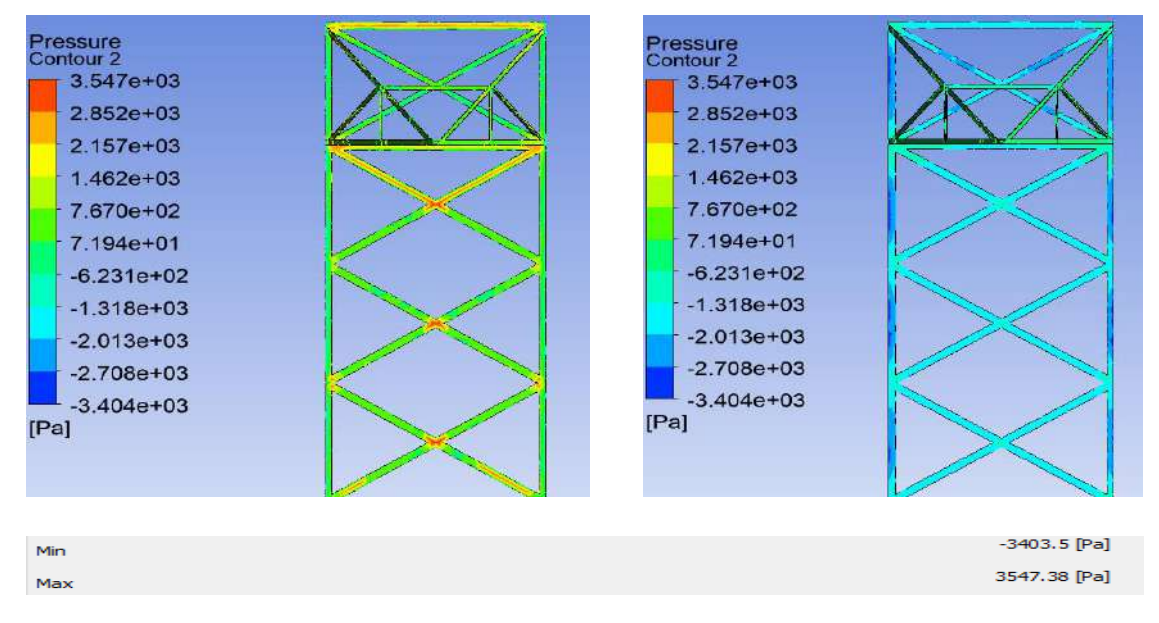

**Figura 7.12** *Presiones en la cruceta central de la torre, modelo 3*

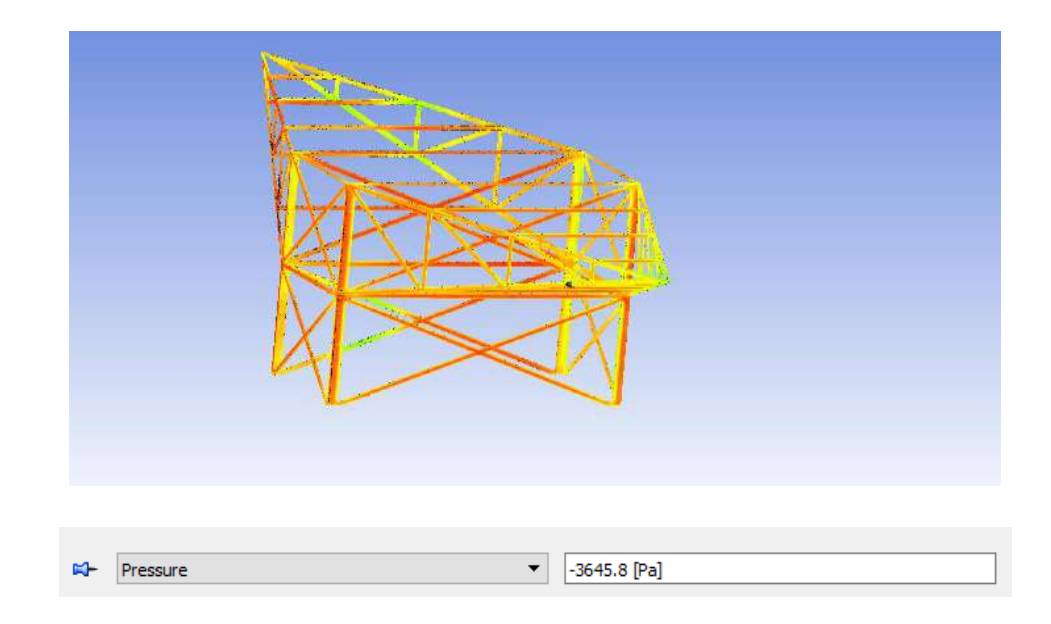

**Figura 7.13** *Presiones en la cruceta superior de la torre, modelo 3*

# **7.2.4 MODELO 4**

El modelo 4 corresponde a la geometría de la Figura 6.9, donde la torre se consideró como un sólido rígido, no se toma en cuenta los ángulos que conforman la torre, por lo que la acción del viento actúa en toda el área perpendicular a la acción del viento generando una presión en la cara de barlovento y succión en la cara posterior de sotavento.

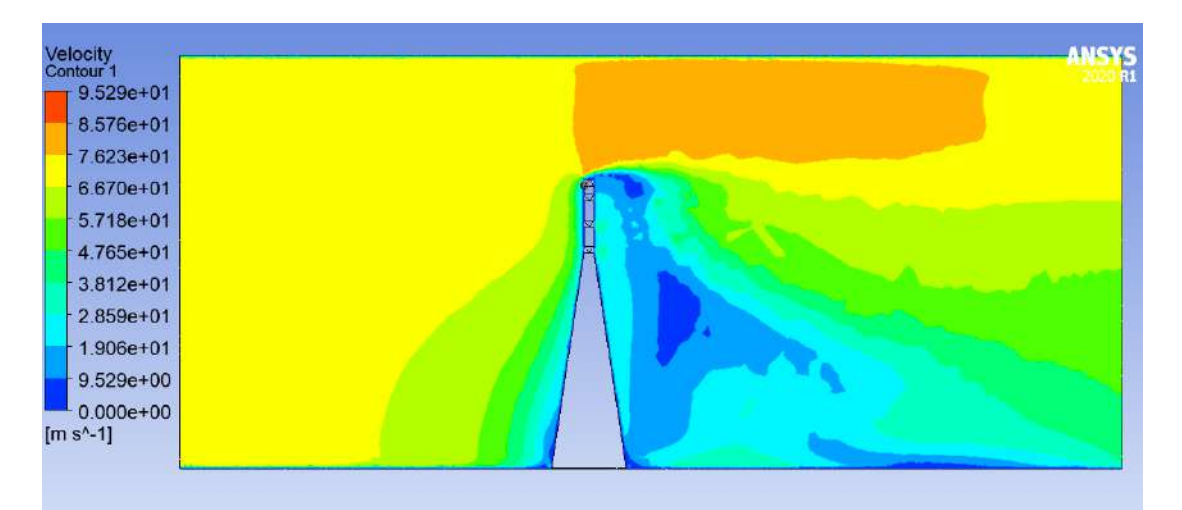

**Figura 7.14** *Contornos de velocidad de la torre, modelo 4*
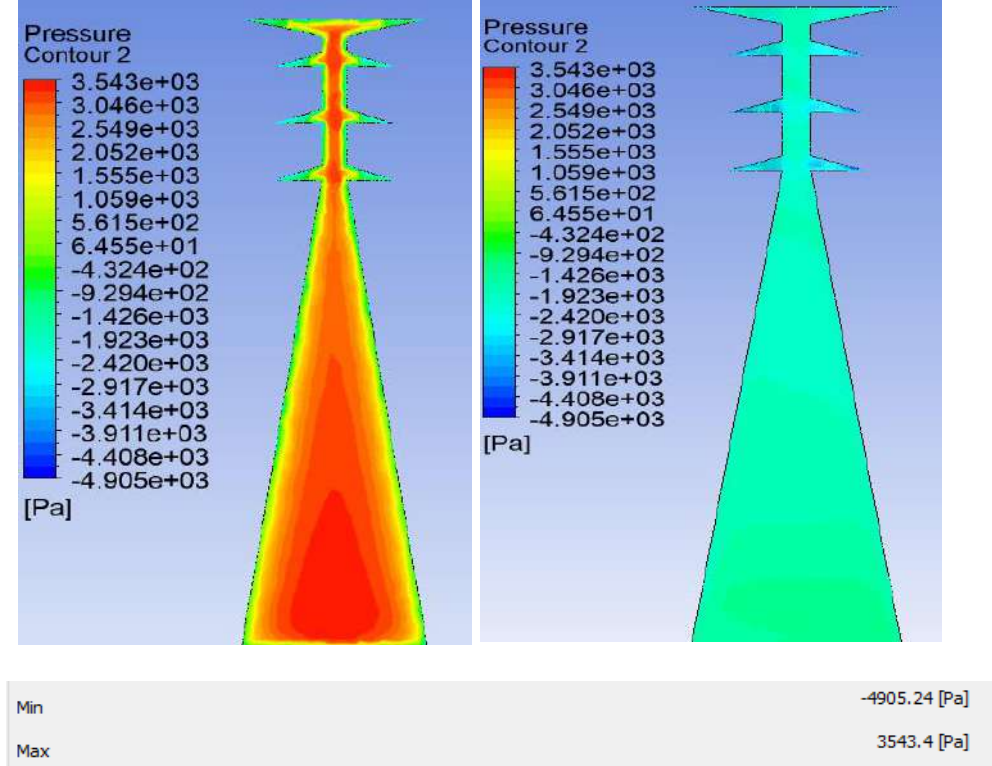

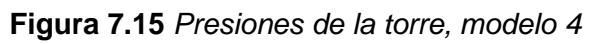

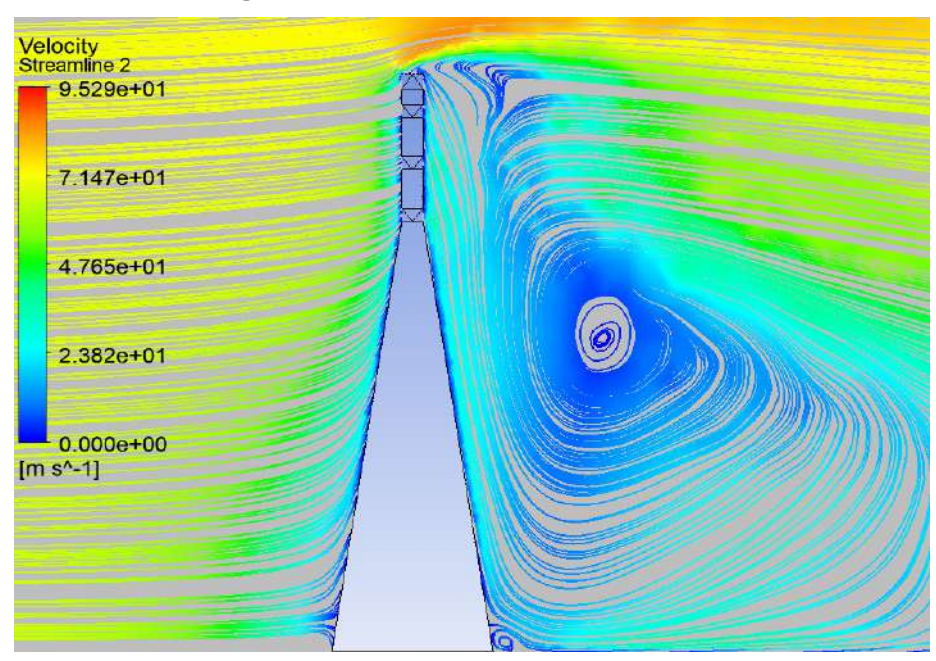

**Figura 7.16** *líneas de corriente de la torre, modelo 4*

### **7.2.5 MODELO 5**

Es el modelo anterior, pero con una dirección de análisis a 0°.

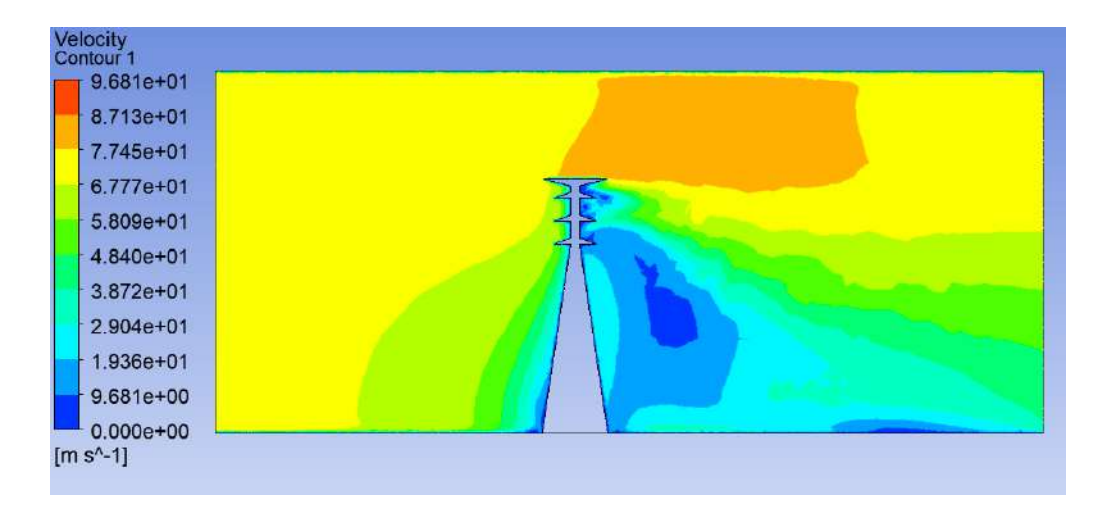

**Figura 7.17** *Contornos de velocidad de la torre, modelo 5*

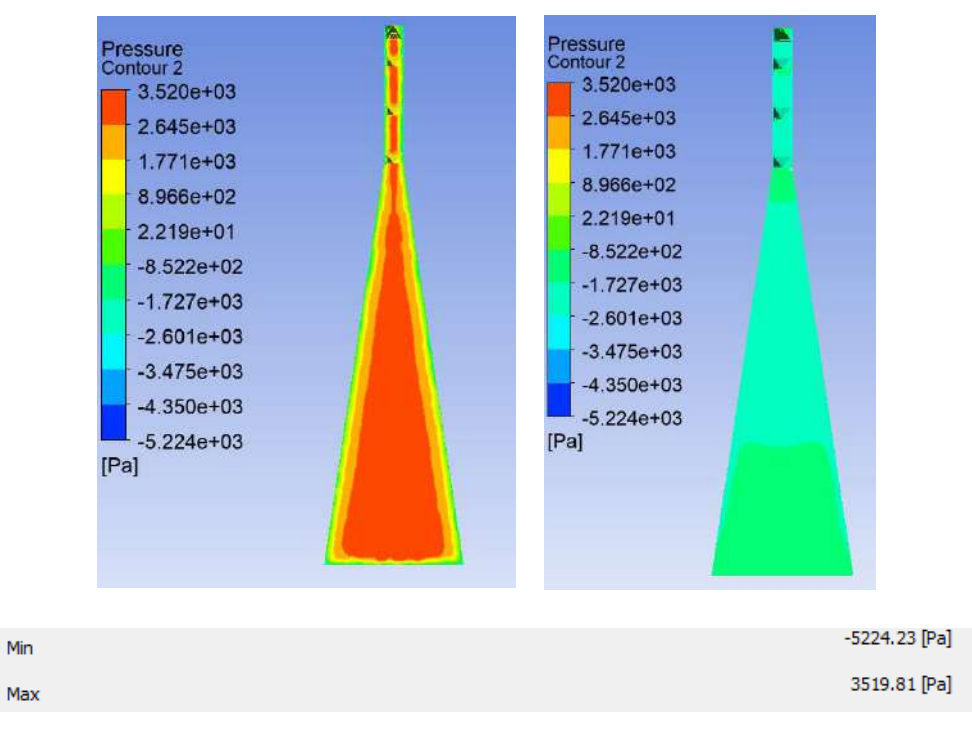

**Figura 7.18** *Presiones de la torre, modelo 5*

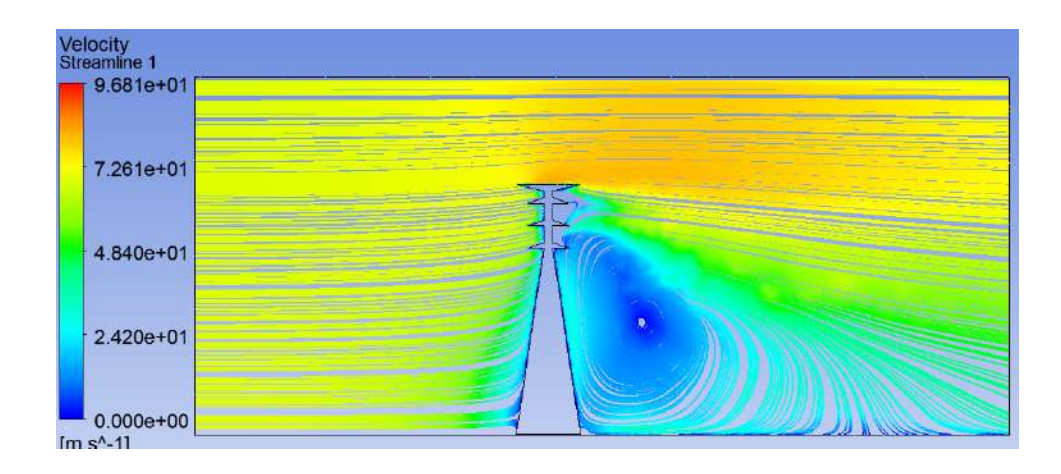

**Figura 7.19** *líneas de corriente de la torre, modelo 5*

## **7.3 ANÁLISIS MECÁNICO DE LA TORRE A 90°**

El análisis se realizó como una armadura que solo resiste cargas axiales, se aplicó la combinación de cargas normal con viento regional (ver Tabla 3.3), donde obtuvimos una fuerza axial máxima de tensión de 107,190 N y una fuerza máxima de compresión de -112,380 N, ambas se presentan en los ángulos perimetrales que conforman el cuerpo piramidal de la torre. La deflexión máxima se presenta en la cruceta superior del hilo de guarda de 0.047 m.

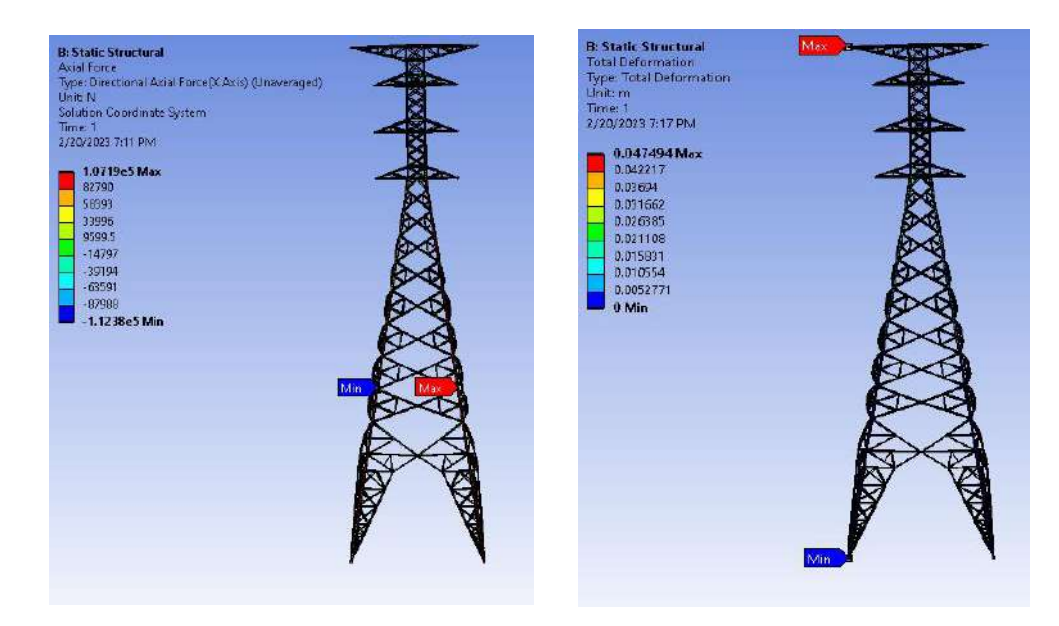

**Figura 7.20** *Fuerza axiales y deformaciones (análisis a 90°)*

La revisión de los ángulos ambos con sección de 5/8"x6" (ver anexo), indica que estos ángulos resisten las cargas aplicadas por viento a la estructura, la resistencia a la compresión se exige a un 75% y la de tensión a un 8%.

### **7.4 ANÁLISIS MECÁNICO DE LA TORRE A 0°**

Para el análisis en dirección a 0°, la acción del viento actúa de forma paralela a los cables por lo cual se desprecia las reacciones debida a la carga por viento y solo se considera las de peso propio de los cables. La fuerza máxima de tensión resulto de 34,648 N y de compresión de -41,284 N. La deformación máxima se presenta en el cuerpo de la torre con una deformación de 0.026 m.

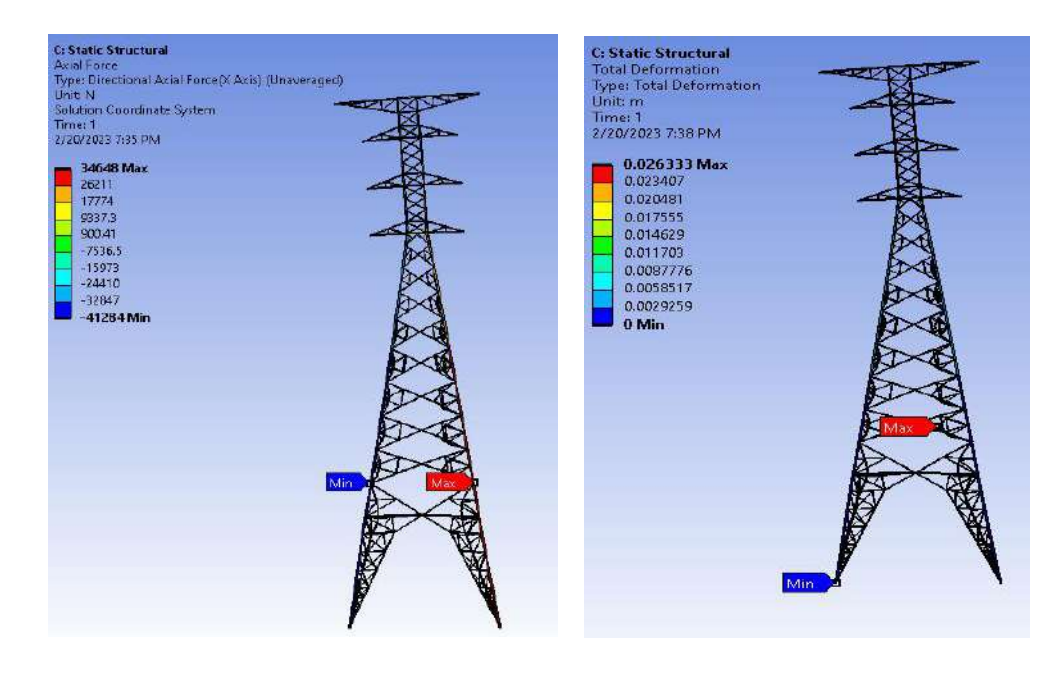

**Figura 7.21** *Fuerza axiales y deformaciones (análisis a 0°)*

### **7.5 ANÁLISIS DE RESULTADOS**

Con los valores calculados con la ecuación 38, se pudo obtener las velocidades de diseño mismas que fueron utilizadas como condición de frontera, en la cara Inlet para cada segmento, analizado.

| Modelo | Altura (m) | (km/h)  | (m/s)  |
|--------|------------|---------|--------|
|        | 11.00      | 233.000 | 64.722 |
| B      | 34.20      | 249.700 | 69.361 |
| С      | 39.43      | 251.860 | 69.961 |
|        | 43.63      | 253,420 | 70.394 |
|        | 45.99      | 254.240 | 70.622 |

**Tabla 7.2** *Valores de velocidad de diseño para cada segmento de la torre E71W21*

### El perfil de velocidad para la torre E71W21 es el que se muestra en la Figura 7.22.

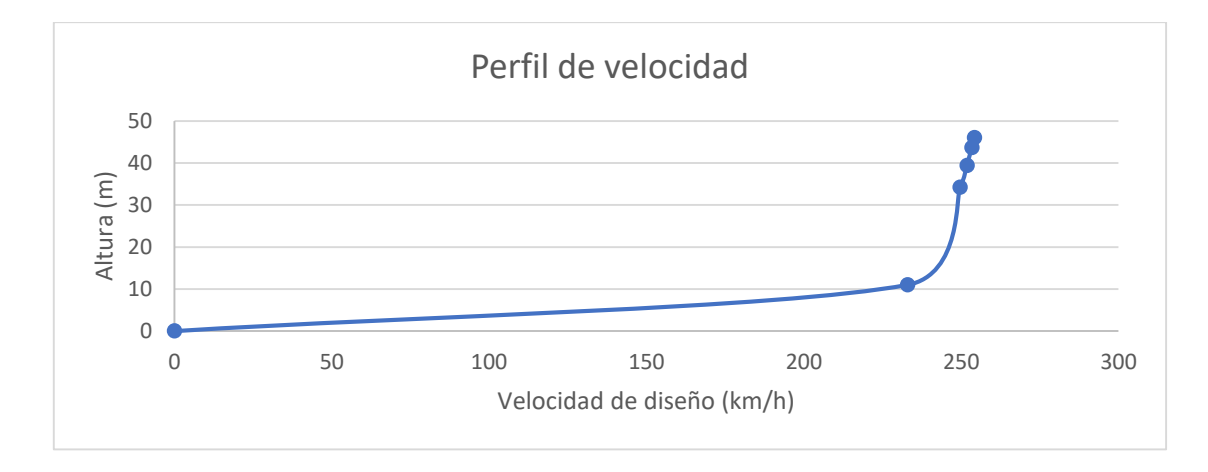

**Figura 7.22** *Perfil de velocidad de la torre E71W21*

En la Tabla 7.3 y 7.4 se muestran las diferencias entre las presiones obtenidas de los modelos con una dirección de análisis a 90°, se compara con lo obtenido en base a la normativa de CFE.

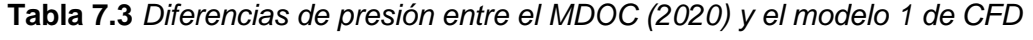

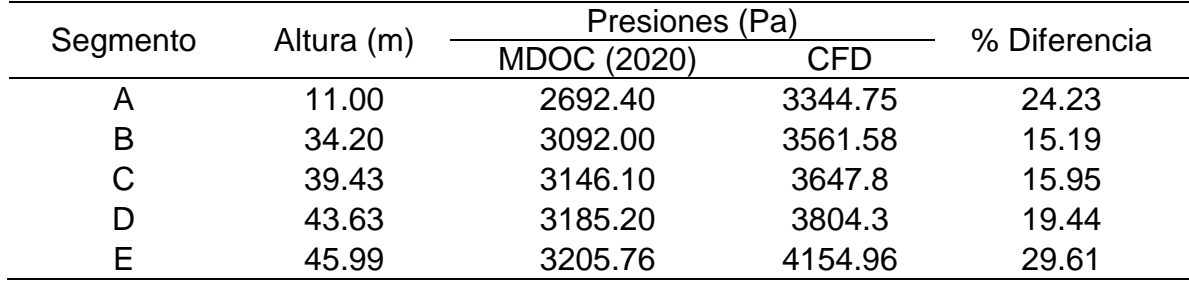

La diferencia máxima que se presentan es en el último segmento esto puede ser debido a que la presión incrementa en torno a la altura, a su vez las crucetas superiores presentaban dificultad para el mallado por las direcciones de sus crucetas.

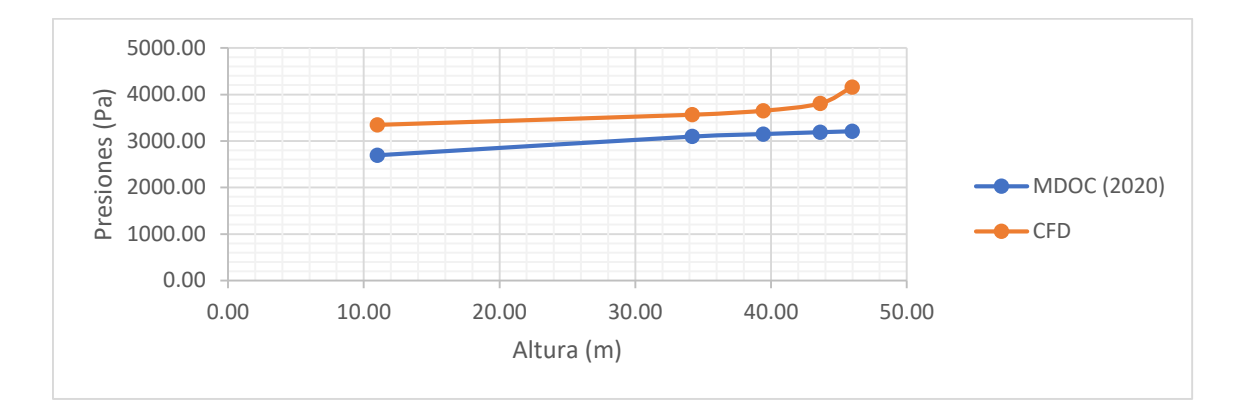

**Figura 7.23** *Presiones sobre la torre, modelo1*

|       |             | % Diferencia |                |
|-------|-------------|--------------|----------------|
|       | MDOC (2020) | <b>CFD</b>   |                |
| 11.00 | 2692.40     | 3203.12      | 18.97          |
| 34.20 | 3092.00     | 3801.98      | 22.96          |
| 39.43 | 3146.10     | 3653.98      | 16.14          |
| 43.63 | 3185.20     | 3657.54      | 14.83          |
| 45.99 | 3205.76     | 3673.05      | 14.58          |
|       | Altura (m)  |              | Presiones (Pa) |

**Tabla 7.4** *Diferencias de presión entre el MDOC (2020) y el modelo 2 de CFD*

En esta modelación se puede observar que la diferencia de presión es de un promedio del 17%, es menor la diferencia que en el modelo anterior con un promedio del 20%, esto se debe a que el volumen de control en este modelo fue mayor, se obtiene un mejor desarrollo en el flujo del viento, no presuriza, no se aumenta la velocidad de diseño al desarrollarse de mejor manera en la parte frontal del túnel del viento.

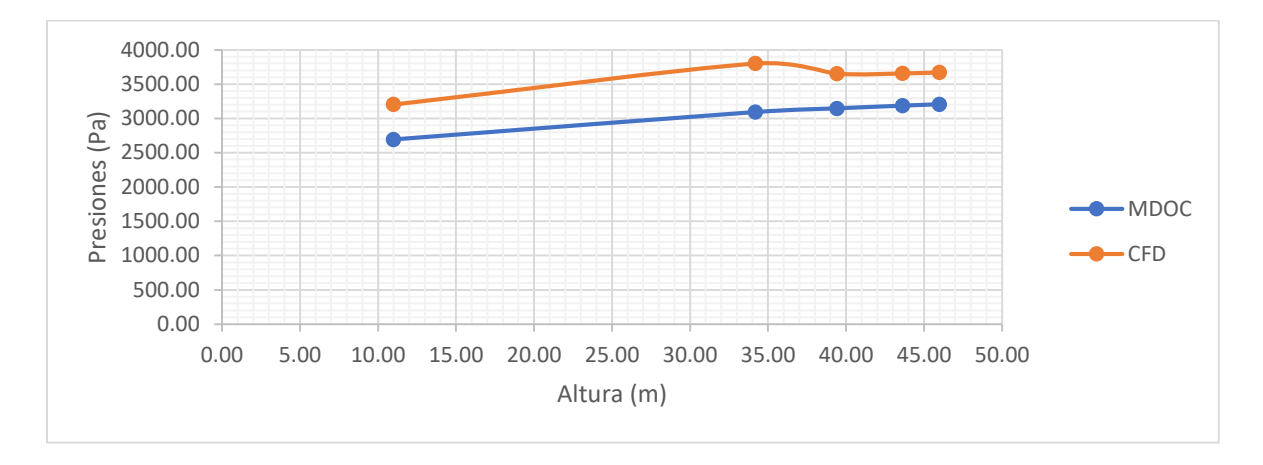

**Figura 7.24** *Presiones sobre la torre, modelo 2*

| Segmento |            | Presiones (Pa) | % Diferencia |       |
|----------|------------|----------------|--------------|-------|
|          | Altura (m) | CFD(1)         | CFD(2)       |       |
| А        | 11.00      | 3344.75        | 3203.12      | 4.42  |
| B        | 34.20      | 3561.58        | 3801.98      | 6.75  |
| C        | 39.43      | 3647.80        | 3653.98      | 0.17  |
|          | 43.63      | 3804.30        | 3657.54      | 4.01  |
| F        | 45.99      | 4154.96        | 3673.05      | 13.12 |

**Tabla 7.5** *Diferencias de presión entre el modelo 1 y el modelo 2 de CFD*

Se puede observar que, al cambiar el tamaño del volumen de control, el tamaño de la malla, incrementando el número de elementos, no se sufre un gran cambio en las diferencias de presión entre ambos modelos por lo que nos garantiza una solución correcta en el post procesado.

En la Tabla 7.6 y 7.7 se puede ver la diferencia del coeficiente de arrastre calculado con la ecuación 51 en base a los modelos CFD se compara con el coeficiente calculado con base a la normativa vigente. Ambos calculados para una dirección de análisis de 90°.

| Segmento | Altura<br>(m) | Ftotal (N) | Aexp.<br>(m2) | Coef.<br>Arrastre<br>(CFD) | Coef.<br>Arrastre<br>(CFE) | %<br>Diferencia |
|----------|---------------|------------|---------------|----------------------------|----------------------------|-----------------|
| Α        | 11.00         | 67,159.90  | 8.50          | 3.08                       | 3.54                       | 14.98           |
| B        | 34.20         | 117,800.00 | 13.33         | 3.00                       | 3.09                       | 3.03            |
| C        | 39.43         | 30,430.80  | 3.95          | 2.57                       | 2.16                       | 18.97           |
| D        | 43.63         | 17,969.4   | 2.13          | 2.78                       | 2.55                       | 9.00            |
| E        | 45.99         | 17,533.9   | 1.979         | 2.90                       | 2.83                       | 2.48            |

**Tabla 7.6** *Coeficientes de arrastre del modelo 1* 

**Tabla 7.7** *Coeficientes de arrastre del modelo 2*

| Segmento | Altura<br>(m) | Ftotal (N) | Aexp.<br>(m2) | Coef.<br>Arrastre<br>(CFD) | Coef.<br>Arrastre<br>(CFE) | $\%$<br>Diferencia |
|----------|---------------|------------|---------------|----------------------------|----------------------------|--------------------|
| Α        | 11.00         | 70,566.50  | 8.50          | 3.23                       | 3.54                       | 9.43               |
| Β        | 34.20         | 121,623.00 | 13.33         | 3.10                       | 3.09                       | 0.20               |
| C        | 39.43         | 30,143.10  | 3.95          | 2.55                       | 2.16                       | 17.85              |
| D        | 43.63         | 18,001.5   | 2.13          | 2.78                       | 2.55                       | 9.20               |
| E        | 45.99         | 17,385.6   | 1.979         | 2.88                       | 2.83                       | 1.62               |

El promedio de diferencia entre los coeficientes de arrastre para los diferentes segmentos de la torre es del 7.66 %.

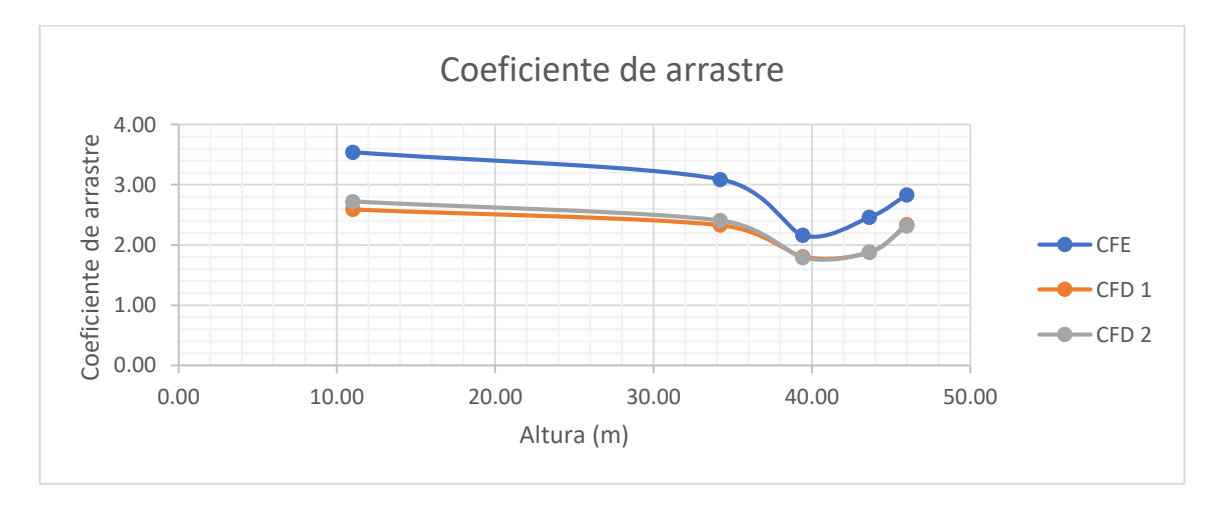

**Figura 7.25** *Coeficientes de arrastre de la torre a 90°*

En la tabla 7.8 se muestran las diferencias entre las presiones obtenidas del modelo con una dirección de análisis a 0°, se compara con lo obtenido en base a la normativa de CFE, donde se puede ver que hay un promedio de diferencia del 16%.

|          |            | <b>Presiones (Pa)</b> |            |              |
|----------|------------|-----------------------|------------|--------------|
| Segmento | Altura (m) | <b>MDOC (2020)</b>    | <b>CFD</b> | % Diferencia |
| A        | 11.00      | 2692.40               | 3203.12    | 18.97        |
| B        | 34.20      | 3092.00               | 3801.98    | 22.96        |
| C        | 39.43      | 3146.10               | 3542.67    | 12.60        |
| D        | 43.63      | 3185.20               | 3547.38    | 11.37        |
| F        | 45.99      | 3205.76               | 3645.8     | 13.73        |

**Tabla 7.8** *Diferencias de presión entre el MDOC (2020) y el modelo 3 de CFD*

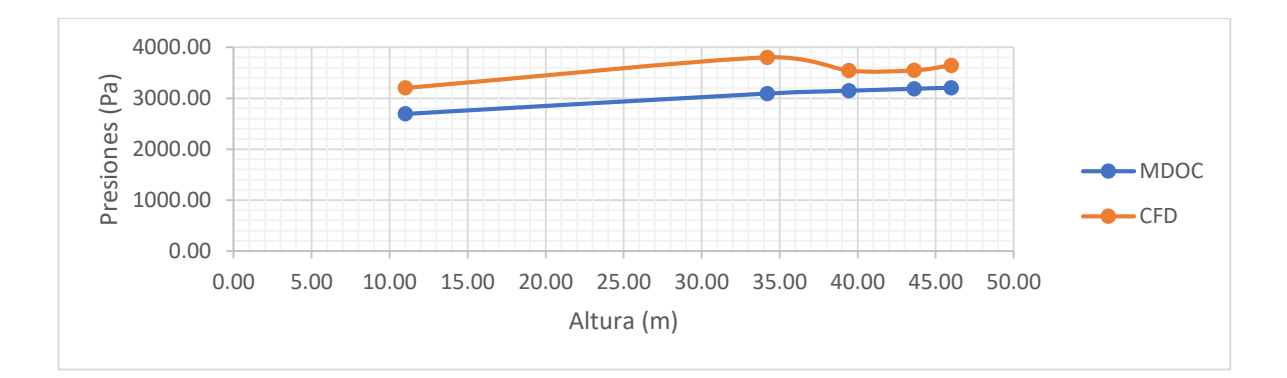

**Figura 7.26** *Presiones sobre la torre, modelo 3*

En la tabla 7.9 y la Figura 7.27, se puede ver el coeficiente de arrastre para la dirección de análisis a 0°. La diferencia de los coeficientes de arrastre tiene un promedio del 11.35% para todos los segmentos.

| Segmento | Altura<br>(m) | Ftotal (N) | Aexp.<br>(m2) | Coef.<br>Arrastre<br>(CFD) | Coef.<br>Arrastre<br>(CFE) | ℅<br>Diferencia |
|----------|---------------|------------|---------------|----------------------------|----------------------------|-----------------|
| A        | 11.00         | 70,566.50  | 8.50          | 3.23                       | 3.54                       | 9.43            |
| В        | 34.20         | 121,623.00 | 13.33         | 3.10                       | 3.09                       | 0.20            |
| C        | 39.43         | 19,188.60  | 3.6766        | 1.74                       | 2.11                       | 21.20           |
| D        | 43.63         | 12,501.00  | 2.1186        | 1.94                       | 2.28                       | 17.28           |
| E        | 45.99         | 5,736.72   | 0.936         | 2.01                       | 2.18                       | 8.66            |

**Tabla 7.9** *Coeficientes de arrastre del modelo 3*

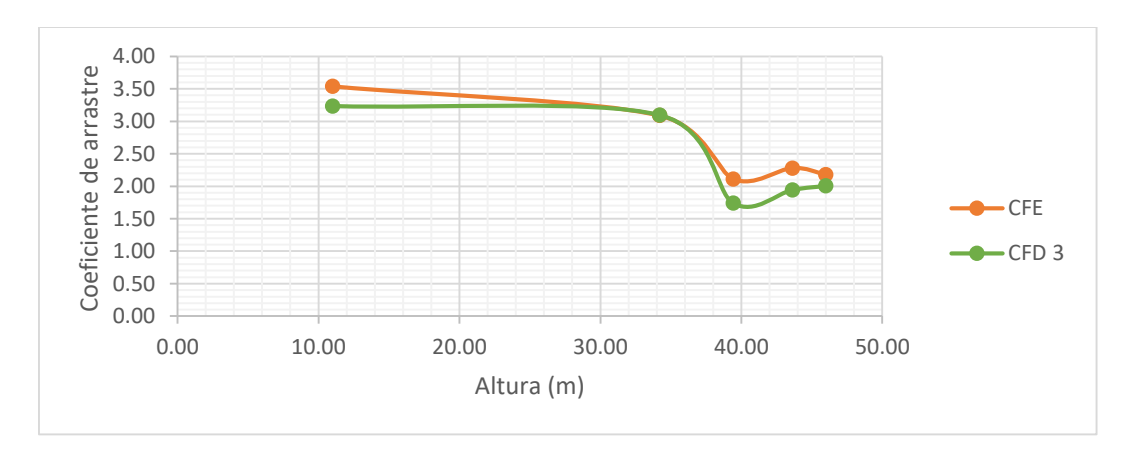

**Figura 7.27** *Coeficientes de arrastre de la torre a 0°*

El modelo 4 y 5, es el análisis de la torre considerándola como un volumen solido sin distinción de los elementos que la conforman, por lo que el paso del aire no se produce a través de estos elementos (ver sección 7.2.4 y 7.2.5). Se promedió todas las presiones calculadas para los diferentes paneles (ver Tabla 7.1), se compara contra lo obtenido de la normativa vigente resultando una diferencia del 15%.

**Tabla 7.10** *Diferencias de presión entre el MDOC (2020) y el modelo 4 de CFD*

|                 |            | <b>Presiones (Pa)</b> |            |              |  |  |  |  |
|-----------------|------------|-----------------------|------------|--------------|--|--|--|--|
| <b>Segmento</b> | Altura (m) | <b>MDOC (2020)</b>    | <b>CFD</b> | % Diferencia |  |  |  |  |
|                 | 31.07      | 3064.29               | 3543.4     | 15.64        |  |  |  |  |

**Tabla 7.11** *Diferencias de presión entre el MDOC (2020) y el modelo 5 de CFD*

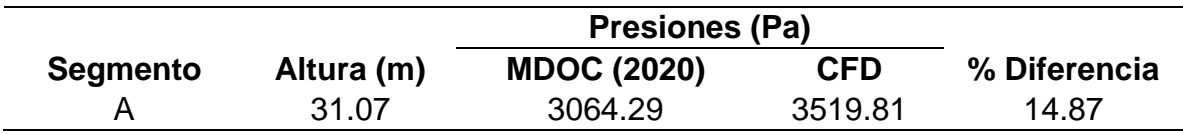

En los anexos 10.8, se puede ver el post procesado de los modelos 1,2 y 3. Se muestran imágenes del contorno de velocidades y líneas corriente, donde se aprecia las oscilaciones en los campos de velocidad al pasar la primera cara de celosía, a su vez se recalca la presencia de torbellinos en las crucetas superiores.

#### **8. CONCLUSIONES**

La simulación por medio de la dinámica de fluido computacional es una herramienta de gran ayuda que reduce los costos de una experimentación física con un túnel de viento, pero no la sustituye, el modelo de dinámica de fluidos computacional permite una exploración cercana al fenómeno físico con computadores de alto rendimiento. Se obtuvo que las presiones de viento calculados con los modelos CFD son mayores a los obtenidos en base a la normativa vigente del Manual de diseño de obras civiles (2020) en un rango del 15 al 20%, los coeficientes de arrastre varían de un 7 al 11% de los obtenidos con el modelo CFD y los calculados con la especificación J1000-50, siendo mayores los coeficientes de arrastre calculados con la especificación de CFE.

En las crucetas de las torres se puede apreciar el flujo turbulento que se genera por la presentación de vórtices donde hay cambio de velocidades en el flujo del viento, esto ayuda a comprender el comportamiento aerodinámico en las torres de transmisión eléctrica.

Las diferencias de presiones obtenidas con la especificación de CFE y los modelos CFD puede deberse que no se simulan algunos factores de topografía y rugosidad que toma en cuenta la norma, esto podría simularse en un túnel de viento con las condiciones del terreno y la torre a escala. A su vez la diferencia se puede presentar por la subdivisión de la torre en el modelo, por la necesidad de reducir el costo computacional, ya que el tiempo de procesamiento por segmento de torre oscilaba de 6 a 8 horas. La opción de la torre como volumen solido es apropiada para conocer la presión general de la torre, pero no permite ver las líneas de corriente, el comportamiento de los vórtices que se generan tras el paso de la celosía de la torre, a su vez genera succiones mayores en la cara de sotavento en su parte inferior de la torre.

En base a los resultados obtenidos se puede llegar a la conclusión que la normativa de CFE y especificación J1000-50 resultan factibles para el diseño de torres de transmisión eléctrica después de su actualización.

### **RECOMENDACIONES**

La recomendación para futuras investigaciones que engloben el diseño de torres de transmisión eléctrica y la dinámica de fluidos computacional, se recomiendan los siguientes puntos:

- 1. Evaluar los modelos CFD con diferentes modelos de turbulencia, analizar cual da mejores resultados en tiempo de procesamiento y mejores valores residuales en la convergencia de la solución.
- 2. Comparar los resultados del modelo CFD contra un túnel de viento simulando las condiciones del terreno y de la torre de transmisión.
- 3. Apoyarse de un software donde se puede dibujar los ángulos y poder eliminar las intersecciones de manera más fácil para realizar el modelo del volumen rígido de la torre completa.
- 4. En base al punto 3 se recomienda los requerimientos mínimos de una computadora con 16 núcleos y una capacidad de 64 gb de memoria RAM, esto con el fin de tratar de simular la torre completa y poder exportar el análisis del modelo CFD al análisis mecánico y poder sacar el análisis estructural de manera directa de la torre completa.
- 5. Replantear en la normativa evaluar la torre de transmisión con un periodo de retorno mayor a 50 años, la velocidad regional de viento para este periodo de retorno se ha demostrado verse rebasada en los últimos huracanes que han impactado el país.
- 6. Para conocer el mecanismo de falla de la torre se recomienda un análisis elastoplástico para conocer el mecanismo de colapso de la estructura.
- 7. Evaluar la torre como medio poroso con el fin de reducir el costo computacional, aunque para determinar la caída de presión, conocer el factor de resistencia inicial y la permeabilidad, se ocupa apoyo de experimentación física para las diferentes geometrías de torres que se requiera analizar.

#### **9. REFERENCIAS BIBLIOGRÁFICAS**

- Allegrini, J., Maesschalck, J., Alessi, G., Glabeke, G., & Christophe, J. (2018). Porous and geometry-resolved CFD modelling of a lattice transmission tower validated by drag force and flow field measurements. *Engineering Structures*, *168*, 462–472.
- Aragón Inzunza Indira. (2014). *Cálculo de riesgo eólico en líneas de transmisión eléctrica*. Universidad Nacional Autónoma de México.
- Çengel, Y. A., & Cimbala, J. M. (2006). *Mecánica de fluidos*. McGraw-Hill.
- Chitra Ganapathi, S., Harikrishna, P., & Iyer, N. R. (2013). Numerical investigations of aerodynamic forces on 2-D square lattice tower section using two-equation turbulence models. *Proceedings of the 8th Asia-Pacific Conference on Wind Engineering, APCWE 2013*, *150*, 640–649.
- Torres para líneas de transmisión y subtransmisión y subtransmisión de 69 kV y mayores, 46 (2019).
- Comisión Federal de Electricidad. (2020). Diseño por viento capitulo C.1.4. In Comisión Federal de Electricidad (Ed.), *Manual de diseño de obras civiles*. Comisión Federal de Electricidad.
- Costa, A., Paiva, F., & Barros, R. (2014). Aerodynamic Study of Wind Flow through a Lattice Tower of Angular Section Profiles , Using Computational Fluid Dynamics. *Proceedings of the 2014 International Conference on Mechanics and Civil Engineering*, 83–87.
- Franke, J., Hellsten, A., Schlünzen, H., & Carissimo, B. (2007). Best practice guideline for the CFD simulation of flows in the urban environment. In *COST action* (Vol. 44, Issue May). COST Office.
- García Arróliga, N. M., Méndez Estrada, K. M., Nava Sánchez, S., & Vázquez Bravo, F. (2016). *Impacto socioeconómico de los principales desastres ocurridos en la república mexicana en 2014*.
- Holmes, J. D., Paton, C., & Kerwin, R. (2015). *Wind Loading of Structures* (Third). Taylor & Francis Group, LLC CRC.
- Jiyuan Tu, Guan-Heng Yeoh, C. L. (2018). Computational Fluid Dynamics: A Practical Approach. In *Journal of Chemical Information and Modeling* (third, Vol. 53, Issue 9). Elsevier.
- Martínez González, C., Salgado Estrada, R., & Vigueras Zúñiga, M. O. (2017). Simulación del comportamiento estructural de una columna de celosía de una subestación eléctrica ante viento. *Academia Journals*, *9*(4), 1211–1216.
- Mendoza Otero, E., Zermeño De León, M. E., Arroyo Contreras, M. A., & López López, A. (2008). *Efectos de vientos en estructuras*. Universidad autónoma de Aguascalientes.
- Morales Hernández, R. (2008). *Efectos dinámicos generados en torres de transmisión por ruptura de cables*. Universidad Nacional Autónoma de México.
- Murià Vila, D., Chávez, M. M., García Arróliga, N. M., Jaimes, M. Á., López López, A., Nava Sánchez, S., Peña, F., Pérez Gavilán, J. J., Pozos Estrada, A., Reinoso, E., & Sánchez Sesma, J. (2015). El huracán Odile y sus efectos en la infraestructura del sur de la península de Baja California. *Serie de Investigación y Desarrollo*. Universidad Autonóma de México.
- Pezo, M. L., Mirkov, N. S., & Bakic, V. V. (2021). Determination of the drag coefficient of lattice structures under wind loading using porous media approach. *Thermal Science 2021*, 233–245.
- Rosado Cisneros, J. E. (2016). *Análisis comparativo del impacto de presiones dinámicas de viento sobre una torre de transmisión mediante el uso de dinámica de fluidos computacional*. Universidad Nacional Autónoma de México.
- Secretaría de Medio Ambiente y Recursos Naturales (SEMARNAT). (2018). *México, territorio vulnerable ante huracanes*. Gobierno de México. https://www.gob.mx/semarnat/articulos/mexico-territorio-vulnerable-antehuracanes
- Tominaga, Y., Mochida, A., & Yoshie, R. (2008). AIJ guidelines for practical applications of CFD to pedestrian wind environment around buildings. *ELSEVIER*, *96*, 1749–1761.
- Vasquez, R. (2019). *Circulación General: El origen de los vientos en la Atmósfera*. Meteochile Blog. https://blog.meteochile.gob.cl/2019/01/24/circulacion-generalel-origen-de-los-vientos-en-la-atmosfera/

## **10.ANEXOS**

# **10.1 ANÁLISIS ESTÁTICO Y DINÁMICO POR VIENTO**

| No. panel      | As $(m2)$ | At $(m2)$ | Φ     | Cae  |
|----------------|-----------|-----------|-------|------|
| 1              | 5.653     | 86.39     | 0.065 | 3.76 |
| 2              | 1.822     | 14.06     | 0.130 | 3.43 |
| 3              | 3.307     | 26.09     | 0.127 | 3.44 |
| 4              | 3.134     | 23.39     | 0.134 | 3.40 |
| 5              | 2.608     | 20.69     | 0.126 | 3.44 |
| 6              | 2.442     | 17.99     | 0.136 | 3.39 |
| $\overline{7}$ | 2.225     | 15.29     | 0.146 | 3.34 |
| 8              | 1.901     | 11.07     | 0.172 | 3.21 |
| 9              | 1.535     | 8.43      | 0.182 | 3.15 |
| 10             | 1.446     | 6.21      | 0.233 | 2.89 |
| 11             | 1.261     | 4.39      | 0.287 | 2.61 |
| 12             | 0.598     | 1.75      | 0.341 | 2.32 |
| 13             | 1.117     | 1.68      | 0.665 | 0.64 |
| 14             | 0.660     | 1.68      | 0.393 | 2.06 |
| 15             | 0.558     | 1.68      | 0.332 | 2.37 |
| 16             | 0.558     | 1.68      | 0.332 | 2.37 |
| 17             | 1.117     | 1.68      | 0.665 | 0.64 |
| 18             | 0.531     | 1.68      | 0.316 | 2.46 |
| 19             | 0.430     | 1.68      | 0.256 | 2.77 |
| 20             | 0.430     | 1.68      | 0.256 | 2.77 |
| 21             | 1.117     | 1.96      | 0.570 | 1.14 |
| 22             | 0.473     | 1.96      | 0.241 | 2.85 |
| 23             | 0.974     | 1.96      | 0.497 | 1.52 |

**Tabla 10.1** *Calculo de coeficiente de arrastre (0°)*

| No. panel                | As $(m2)$ | At $(m2)$ | Φ     | Cae  |
|--------------------------|-----------|-----------|-------|------|
| 1                        | 5.653     | 86.39     | 0.065 | 3.76 |
| $\overline{2}$           | 1.822     | 14.06     | 0.130 | 3.43 |
| 3                        | 3.307     | 26.09     | 0.127 | 3.44 |
| $\overline{\mathcal{A}}$ | 3.134     | 23.39     | 0.134 | 3.40 |
| 5                        | 2.608     | 20.69     | 0.126 | 3.44 |
| 6                        | 2.442     | 17.99     | 0.136 | 3.39 |
| $\overline{7}$           | 2.225     | 15.29     | 0.146 | 3.34 |
| 8                        | 1.901     | 11.07     | 0.172 | 3.21 |
| 9                        | 1.535     | 8.43      | 0.182 | 3.15 |
| 10                       | 1.446     | 6.21      | 0.233 | 2.89 |
| 11                       | 1.261     | 4.39      | 0.287 | 2.61 |
| 12                       | 0.598     | 1.75      | 0.341 | 2.32 |
| 13                       | 2.010     | 4.78      | 0.420 | 1.91 |
| 14                       | 0.660     | 1.68      | 0.393 | 2.06 |
| 15                       | 0.558     | 1.68      | 0.332 | 2.37 |
| 16                       | 0.558     | 1.68      | 0.332 | 2.37 |
| 17                       | 1.833     | 4.78      | 0.383 | 2.11 |
| 18                       | 0.531     | 1.68      | 0.316 | 2.46 |
| 19                       | 0.430     | 1.68      | 0.256 | 2.77 |
| 20                       | 0.430     | 1.68      | 0.256 | 2.77 |
| 21                       | 1.760     | 4.78      | 0.368 | 2.19 |
| 22                       | 0.473     | 1.96      | 0.241 | 2.85 |
| 23                       | 1.983     | 8.05      | 0.246 | 2.82 |

**Tabla 10.2** *Calculo de coeficiente de arrastre (90°)*

| No. panel      | Altura (Z) | g(z) | fge  | Cae  | qz(kg/m2) | Pze (kg/m2) |
|----------------|------------|------|------|------|-----------|-------------|
| 1              | 4.00       | 1.27 | 0.96 | 3.76 | 271.79    | 980.77      |
| $\overline{2}$ | 8.75       | 1.25 | 1.00 | 3.43 | 271.79    | 926.78      |
| 3              | 11.00      | 1.24 | 1.01 | 3.44 | 274.97    | 951.58      |
| 4              | 14.00      | 1.23 | 1.02 | 3.40 | 283.18    | 980.04      |
| 5              | 17.00      | 1.23 | 1.03 | 3.44 | 289.97    | 1,024.75    |
| 6              | 20.00      | 1.22 | 1.03 | 3.39 | 295.77    | 1,037.60    |
| 7              | 23.00      | 1.22 | 1.04 | 3.34 | 300.86    | 1,046.24    |
| 8              | 25.80      | 1.22 | 1.05 | 3.21 | 305.11    | 1,023.01    |
| 9              | 28.30      | 1.22 | 1.05 | 3.15 | 308.57    | 1,021.54    |
| 10             | 30.60      | 1.21 | 1.05 | 2.89 | 311.52    | 948.38      |
| 11             | 32.70      | 1.21 | 1.06 | 2.61 | 314.06    | 865.14      |
| 12             | 34.20      | 1.21 | 1.06 | 2.32 | 315.78    | 777.27      |
| 13             | 35.23      | 1.21 | 1.06 | 0.64 | 316.92    | 216.38      |
| 14             | 36.28      | 1.21 | 1.06 | 2.06 | 318.06    | 694.73      |
| 15             | 37.33      | 1.21 | 1.06 | 2.37 | 319.17    | 804.75      |
| 16             | 38.38      | 1.21 | 1.06 | 2.37 | 320.25    | 808.49      |
| 17             | 39.43      | 1.21 | 1.07 | 0.64 | 321.30    | 220.49      |
| 18             | 40.48      | 1.21 | 1.07 | 2.46 | 322.34    | 844.47      |
| 19             | 41.53      | 1.20 | 1.07 | 2.77 | 323.35    | 956.70      |
| 20             | 42.58      | 1.20 | 1.07 | 2.77 | 324.33    | 960.70      |
| 21             | 43.63      | 1.20 | 1.07 | 1.14 | 325.30    | 396.19      |
| 22             | 44.76      | 1.20 | 1.07 | 2.85 | 326.32    | 995.12      |
| 23             | 45.99      | 1.20 | 1.07 | 1.52 | 327.40    | 532.63      |

**Tabla 10.3** *Calculo de presiones de viento considerando el efecto dinámico del viento (0°)*

| No. panel      | Altura (Z) | g(z) | fge  | Cae  | qz(kg/m2) | Pze (kg/m2) |
|----------------|------------|------|------|------|-----------|-------------|
| 1              | 4.00       | 1.27 | 0.96 | 3.76 | 271.79    | 980.77      |
| $\overline{2}$ | 8.75       | 1.25 | 1.00 | 3.43 | 271.79    | 926.78      |
| 3              | 11.00      | 1.24 | 1.01 | 3.44 | 274.97    | 951.58      |
| 4              | 14.00      | 1.23 | 1.02 | 3.40 | 283.18    | 980.04      |
| 5              | 17.00      | 1.23 | 1.03 | 3.44 | 289.97    | 1,024.75    |
| 6              | 20.00      | 1.22 | 1.03 | 3.39 | 295.77    | 1,037.60    |
| 7              | 23.00      | 1.22 | 1.04 | 3.34 | 300.86    | 1,046.24    |
| 8              | 25.80      | 1.22 | 1.05 | 3.21 | 305.11    | 1,023.01    |
| $\mathsf 9$    | 28.30      | 1.22 | 1.05 | 3.15 | 308.57    | 1,021.54    |
| 10             | 30.60      | 1.21 | 1.05 | 2.89 | 311.52    | 948.38      |
| 11             | 32.70      | 1.21 | 1.06 | 2.61 | 314.06    | 865.14      |
| 12             | 34.20      | 1.21 | 1.06 | 2.32 | 315.78    | 777.27      |
| 13             | 35.23      | 1.21 | 1.06 | 1.91 | 316.92    | 643.05      |
| 14             | 36.28      | 1.21 | 1.06 | 2.06 | 318.06    | 694.73      |
| 15             | 37.33      | 1.21 | 1.06 | 2.37 | 319.17    | 804.75      |
| 16             | 38.38      | 1.21 | 1.06 | 2.37 | 320.25    | 808.49      |
| 17             | 39.43      | 1.21 | 1.07 | 2.11 | 321.30    | 721.28      |
| 18             | 40.48      | 1.21 | 1.07 | 2.46 | 322.34    | 844.47      |
| 19             | 41.53      | 1.20 | 1.07 | 2.77 | 323.35    | 956.70      |
| 20             | 42.58      | 1.20 | 1.07 | 2.77 | 324.33    | 960.70      |
| 21             | 43.63      | 1.20 | 1.07 | 2.19 | 325.30    | 761.11      |
| 22             | 44.76      | 1.20 | 1.07 | 2.85 | 326.32    | 995.12      |
| 23             | 45.99      | 1.20 | 1.07 | 2.82 | 327.40    | 990.45      |

**Tabla 10.4** *Calculo de presiones de viento considerando el efecto dinámico del viento (90°)*

| No.            | Pze      |           |          | No.            | FzexNodo | FzexNodo |
|----------------|----------|-----------|----------|----------------|----------|----------|
| panel          | (kg/m2)  | As $(m2)$ | Fze (kg) | <b>Nodos</b>   | (kg)     | (N)      |
| 1              | 980.77   | 5.653     | 5544.65  | 24             | 231.03   | 2,266.38 |
| $\overline{2}$ | 926.78   | 1.822     | 1688.17  | 6              | 281.36   | 2,760.16 |
| 3              | 951.58   | 3.307     | 3146.54  | 9              | 349.62   | 3,429.73 |
| 4              | 980.04   | 3.134     | 3071.18  | 9              | 341.24   | 3,347.59 |
| 5              | 1,024.75 | 2.608     | 2672.13  | 9              | 296.90   | 2,912.62 |
| 6              | 1,037.60 | 2.442     | 2533.75  | 9              | 281.53   | 2,761.79 |
| $\overline{7}$ | 1,046.24 | 2.225     | 2327.85  | 9              | 258.65   | 2,537.35 |
| 8              | 1,023.01 | 1.901     | 1945.12  | 9              | 216.12   | 2,120.18 |
| 9              | 1,021.54 | 1.535     | 1568.13  | 9              | 174.24   | 1,709.26 |
| 10             | 948.38   | 1.446     | 1371.21  | 9              | 152.36   | 1,494.62 |
| 11             | 865.14   | 1.261     | 1090.70  | 9              | 121.19   | 1,188.87 |
| 12             | 777.27   | 0.598     | 464.46   | $\overline{4}$ | 116.11   | 1,139.08 |
| 13             | 216.38   | 1.117     | 241.61   | 3              | 80.54    | 790.06   |
| 14             | 694.73   | 0.660     | 458.50   | 3              | 152.83   | 1,499.28 |
| 15             | 804.75   | 0.558     | 449.34   | 3              | 149.78   | 1,469.35 |
| 16             | 808.49   | 0.558     | 451.43   | 3              | 150.48   | 1,476.17 |
| 17             | 220.49   | 1.117     | 246.19   | 3              | 82.06    | 805.05   |
| 18             | 844.47   | 0.531     | 448.70   | 3              | 149.57   | 1,467.26 |
| 19             | 956.70   | 0.430     | 411.14   | 3              | 137.05   | 1,344.42 |
| 20             | 960.70   | 0.430     | 412.85   | 3              | 137.62   | 1,350.03 |
| 21             | 396.19   | 1.117     | 442.37   | 3              | 147.46   | 1,446.57 |
| 22             | 995.12   | 0.473     | 470.65   | 3              | 156.88   | 1,539.02 |
| 23             | 532.63   | 0.974     | 518.76   | 5              | 103.75   | 1,017.80 |

**Tabla 10.5** *Fuerza por nodo para cada panel de la torre de transmisión (0°)*

| No.            | Pze      |           |          | No.            | FzexNodo | FzexNodo |
|----------------|----------|-----------|----------|----------------|----------|----------|
| panel          | (kg/m2)  | As $(m2)$ | Fze (kg) | <b>Nodos</b>   | (kg)     | (N)      |
| 1              | 980.77   | 5.653     | 5544.65  | 24             | 231.03   | 2,266.38 |
| $\overline{2}$ | 926.78   | 1.822     | 1688.17  | 6              | 281.36   | 2,760.16 |
| 3              | 951.58   | 3.307     | 3146.54  | 9              | 349.62   | 3,429.73 |
| 4              | 980.04   | 3.134     | 3071.18  | 9              | 341.24   | 3,347.59 |
| 5              | 1,024.75 | 2.608     | 2672.13  | 9              | 296.90   | 2,912.62 |
| 6              | 1,037.60 | 2.442     | 2533.75  | 9              | 281.53   | 2,761.79 |
| $\overline{7}$ | 1,046.24 | 2.225     | 2327.85  | 9              | 258.65   | 2,537.35 |
| 8              | 1,023.01 | 1.901     | 1945.12  | 9              | 216.12   | 2,120.18 |
| 9              | 1,021.54 | 1.535     | 1568.13  | 9              | 174.24   | 1,709.26 |
| 10             | 948.38   | 1.446     | 1371.21  | 9              | 152.36   | 1,494.62 |
| 11             | 865.14   | 1.261     | 1090.70  | 9              | 121.19   | 1,188.87 |
| 12             | 777.27   | 0.598     | 464.46   | $\overline{4}$ | 116.11   | 1,139.08 |
| 13             | 643.05   | 2.010     | 1292.42  | $\overline{7}$ | 184.63   | 1,811.23 |
| 14             | 694.73   | 0.660     | 458.50   | 3              | 152.83   | 1,499.28 |
| 15             | 804.75   | 0.558     | 449.34   | 3              | 149.78   | 1,469.35 |
| 16             | 808.49   | 0.558     | 451.43   | 3              | 150.48   | 1,476.17 |
| 17             | 721.28   | 1.833     | 1321.80  | $\overline{7}$ | 188.83   | 1,852.41 |
| 18             | 844.47   | 0.531     | 448.70   | 3              | 149.57   | 1,467.26 |
| 19             | 956.70   | 0.430     | 411.14   | 3              | 137.05   | 1,344.42 |
| 20             | 960.70   | 0.430     | 412.85   | 3              | 137.62   | 1,350.03 |
| 21             | 761.11   | 1.760     | 1339.45  | $\overline{7}$ | 191.35   | 1,877.14 |
| 22             | 995.12   | 0.473     | 470.65   | 3              | 156.88   | 1,539.02 |
| 23             | 990.45   | 1.983     | 1963.92  | 17             | 115.52   | 1,133.30 |

**Tabla 10.6** *Fuerza por nodo para cada panel de la torre de transmisión (90°)*

# **10.2 ANÁLISIS DEL CABLE CONDUCTOR DE LA CRUCETA INFERIOR**

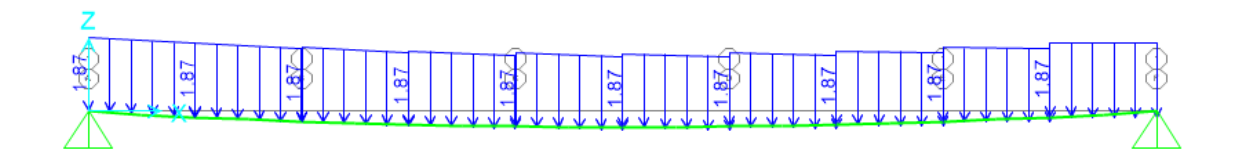

**Figura 10.1** *Carga debido al peso propio del cable conductor (kg/m)*

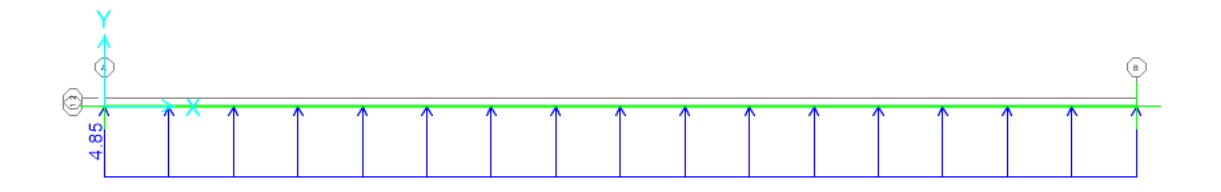

**Figura 10.2** *Fuerza actuante del viento sobre el cable inferior (kg/m)*

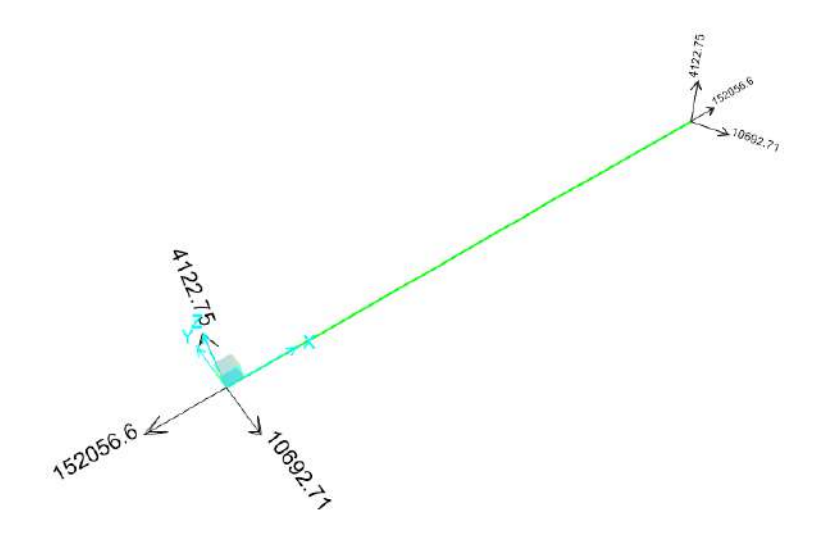

**Figura 10.3** *Reacciones en cruceta inferior en newtons*

# **10.3 ANÁLISIS DEL CABLE CONDUCTOR DE LA CRUCETA CENTRAL**

La carga debida al peso propio es la misma para los cables conductores y es la que se muestra en la figura 10.1.

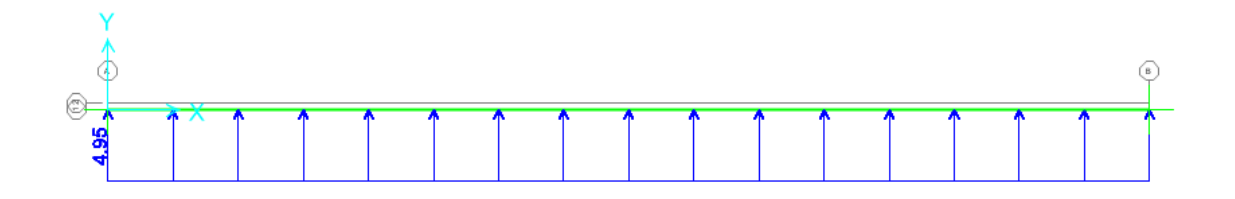

**Figura 10.4** *Fuerza actuante del viento sobre el cable central (kg/m)*

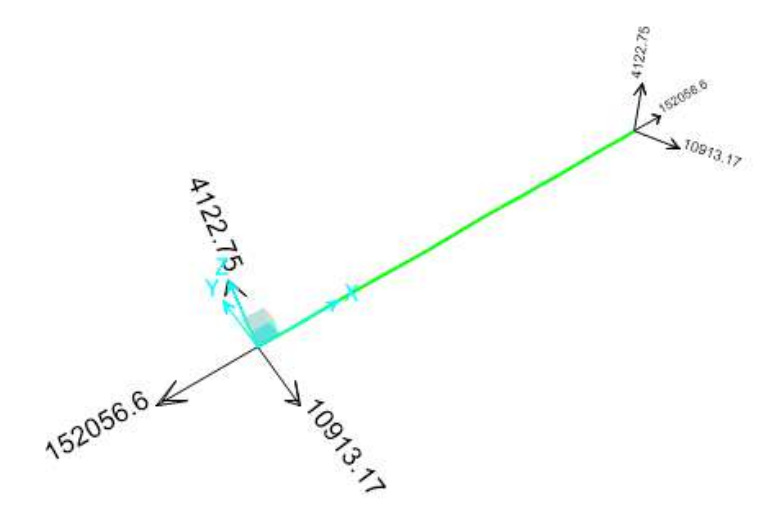

**Figura 10.5** *Reacciones en cruceta central en newtons*

# **10.4 ANÁLISIS DEL CABLE DE CONDUCTOR DE LA CRUCETA SUPERIOR**

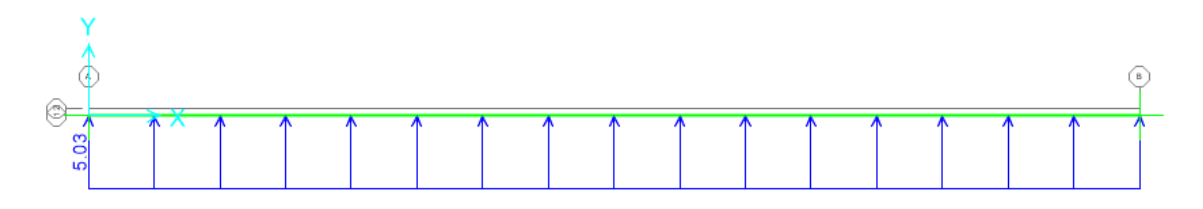

**Figura 10.6** *Fuerza actuante del viento sobre el cable superior (kg/m)*

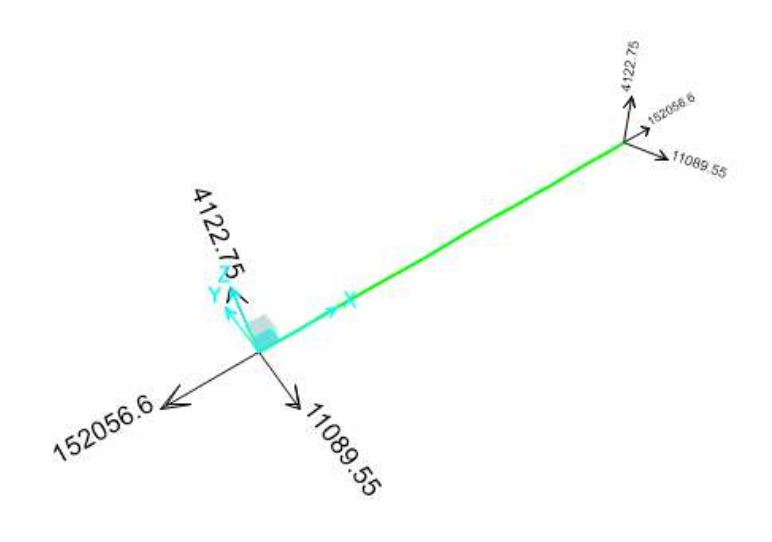

**Figura 10.7** *Reacciones en cruceta superior en newtons*

# **10.5 ANÁLISIS DEL CABLE DE GUARDA**

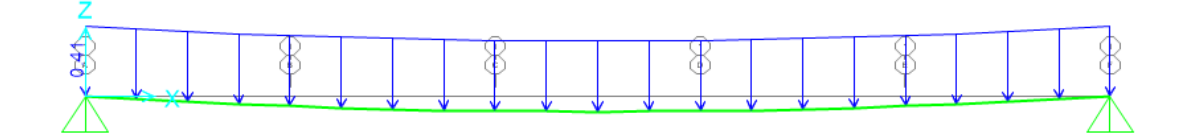

**Figura 10.8** *Carga debida al peso propio del cable de guarda (kg/m)*

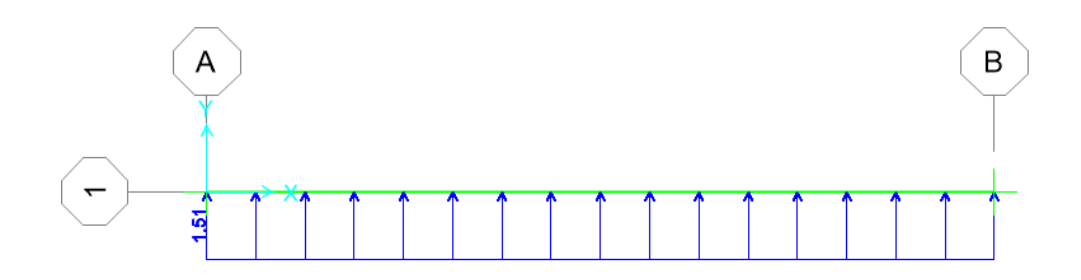

**Figura 10.9** *Fuerza actuante del viento sobre el cable de guarda (kg/m)*

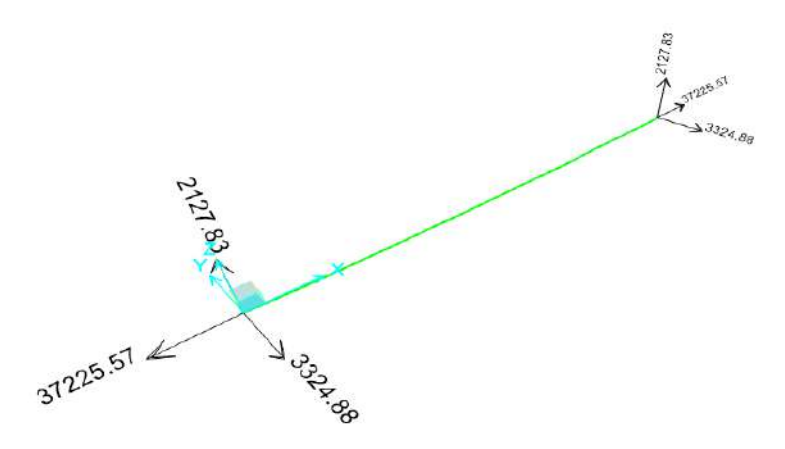

**Figura 10.10** *Reacciones en cruceta de hilo de guarda en newtons*

# **10.6 ESTRUCTURACIÓN DE LA TORRE E71W21**

En la figura 10.11 se puede los diferentes tipos de ángulos de lados iguales y en la figura 10.12 se aprecia el tipo de acero estructural que se está asignando a cada elemento.

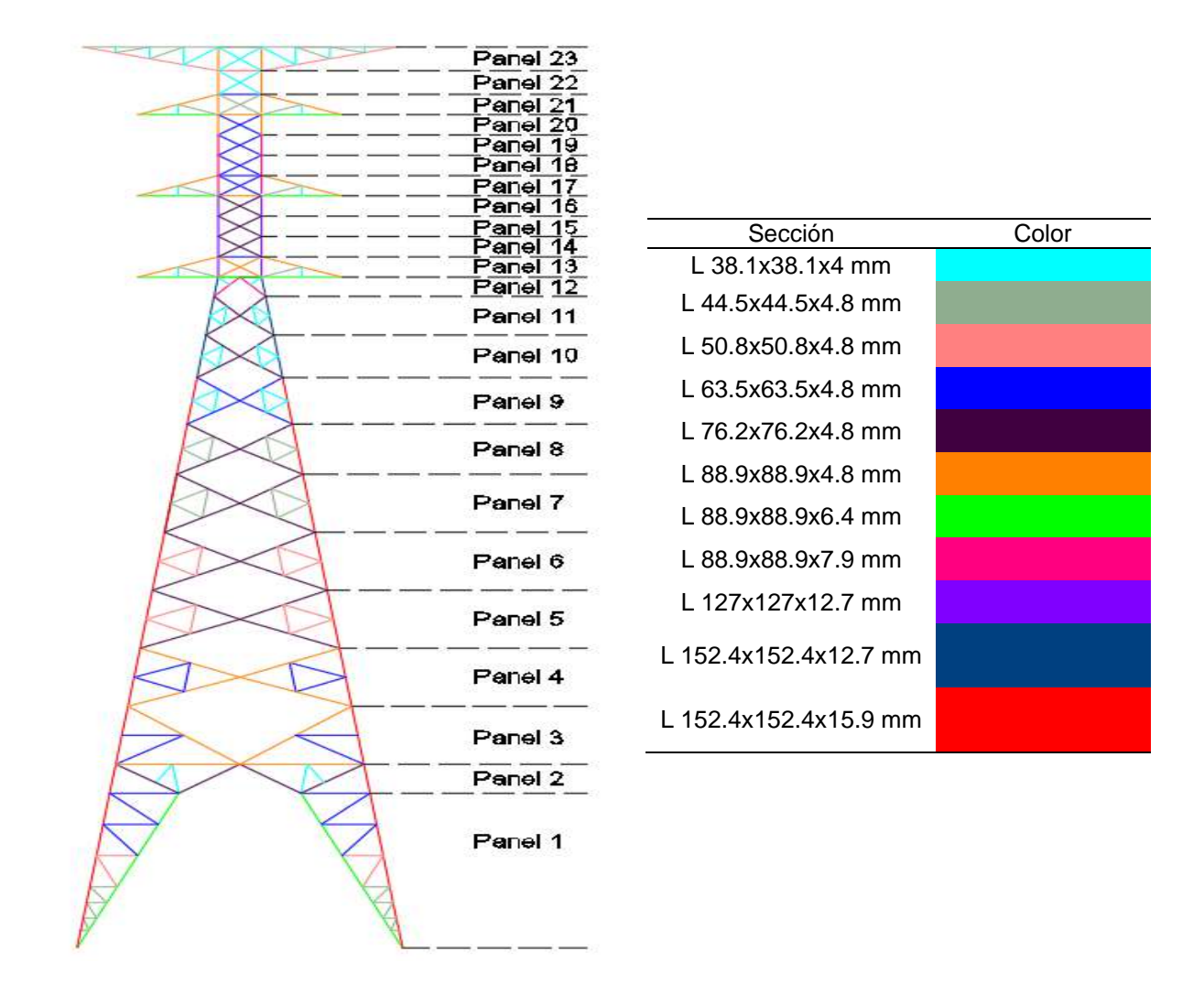

**Figura 10.11** *Estructuración de torre E71W21*

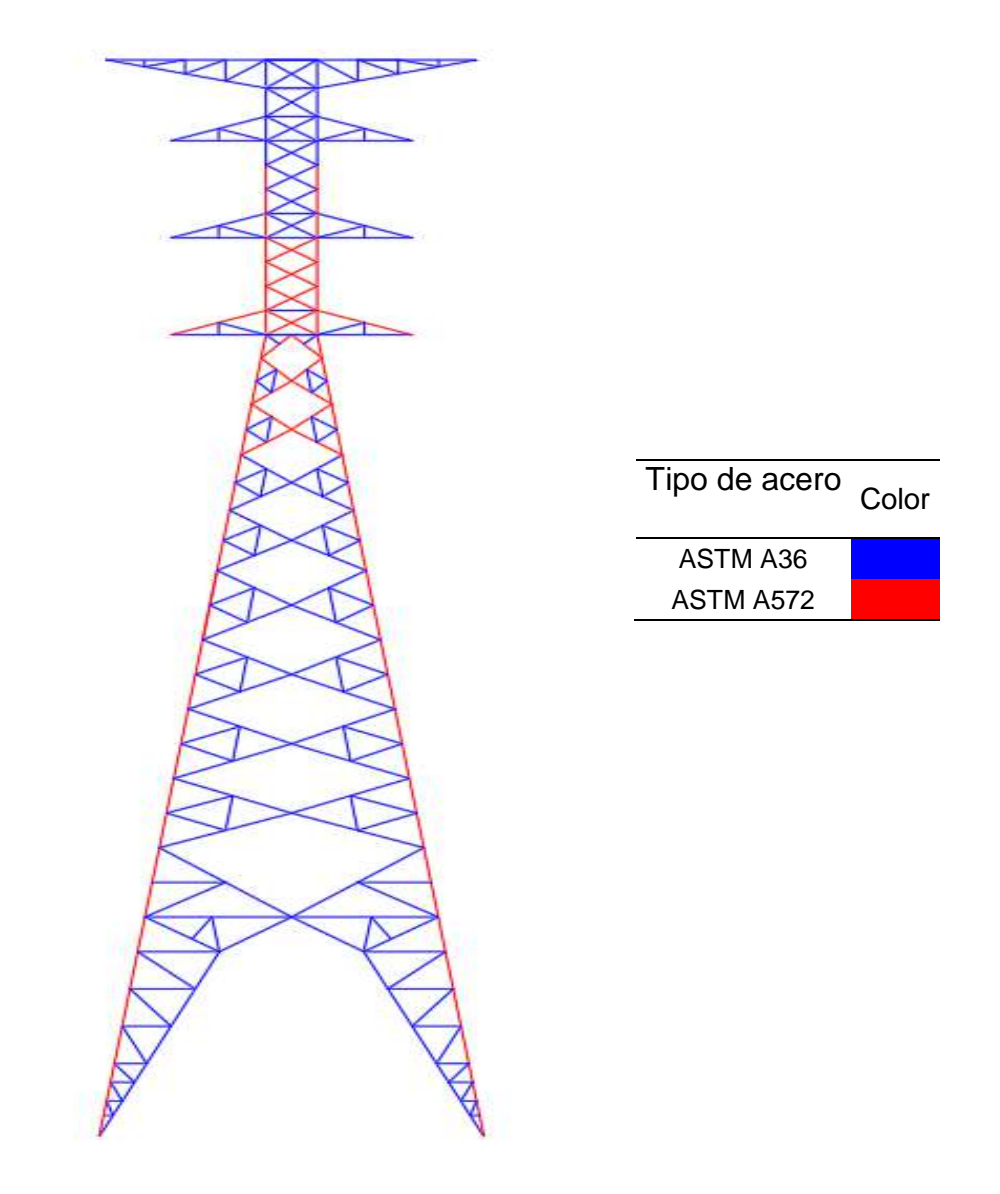

**Figura 10.12 Tipos** *de acero estructural en la torre E71W21*

### **10.7 ANÁLISIS MODAL**

En la Figura 10.13 se puede ver los resultados del análisis modal para los distintos modos de vibrar de la estructura, donde se muestran las frecuencias en Hertz (Hz) el cual es el número de oscilaciones en determinado tiempo.

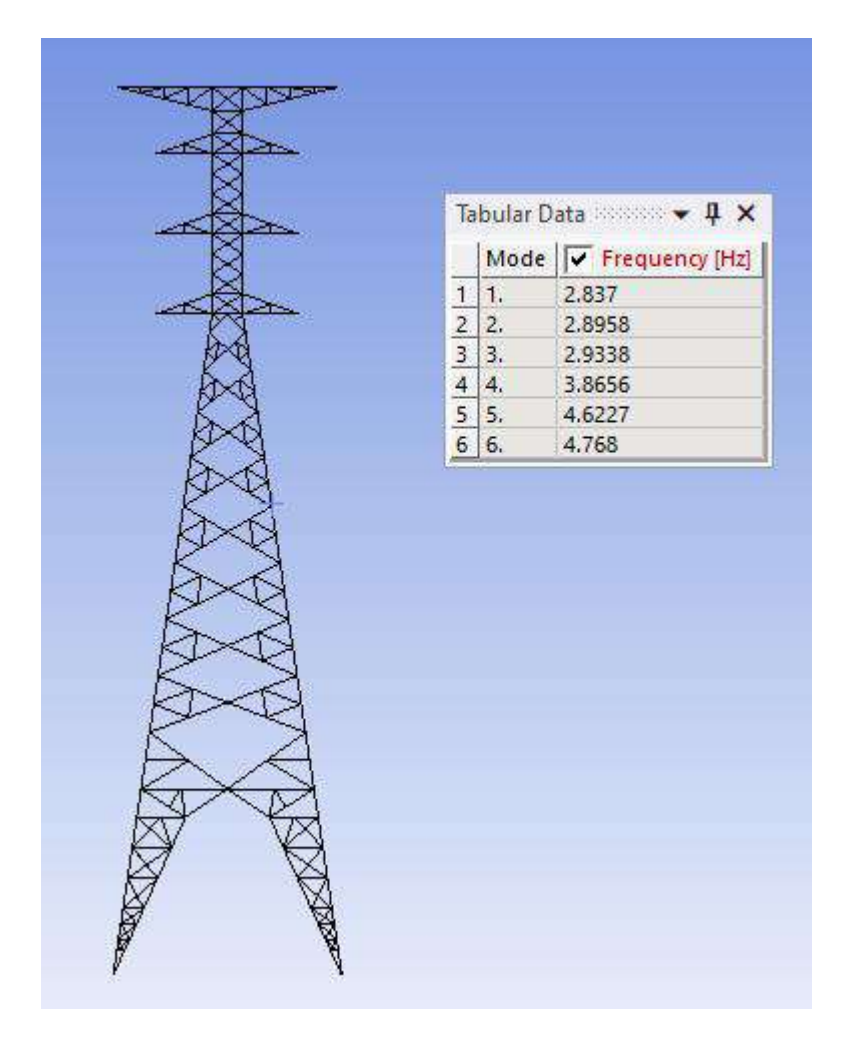

**Figura 10.13** *Frecuencias de los modos de vibrar de la torre E71W21*

#### **10.8 POST PROCESADO DE LOS MODELOS CFD**

#### **10.8.1 MODELO 1**

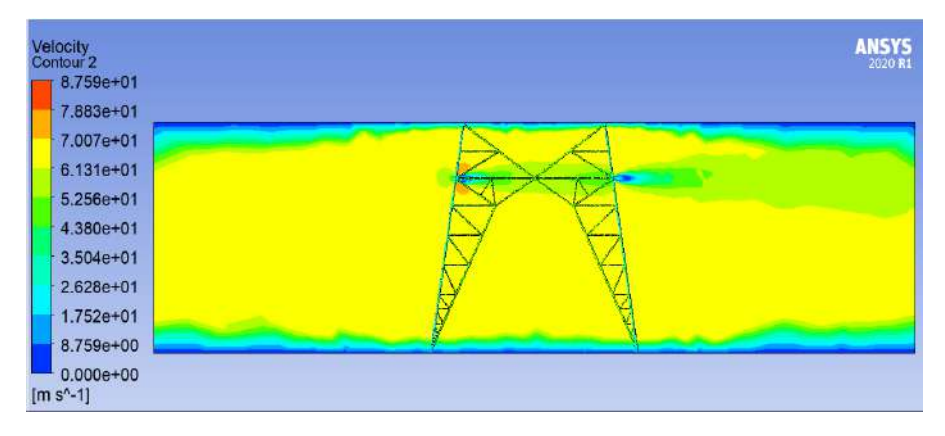

**Figura 10.14** *Contorno de velocidad en la base de la torre, modelo 1*

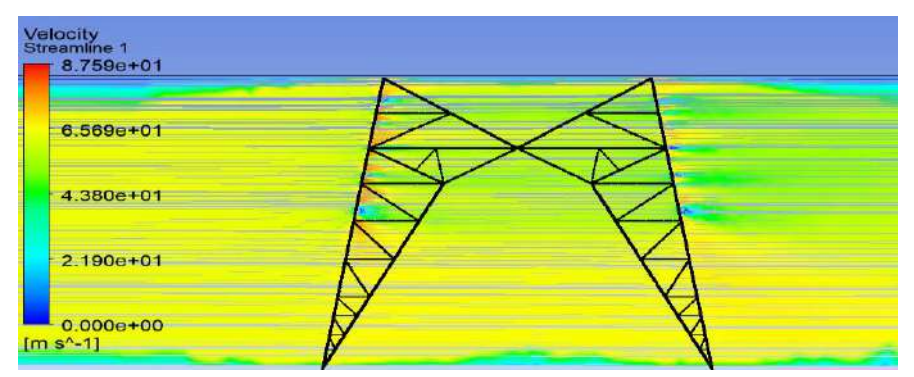

**Figura 10.15** *Líneas de corriente en la base de la torre, modelo 1*

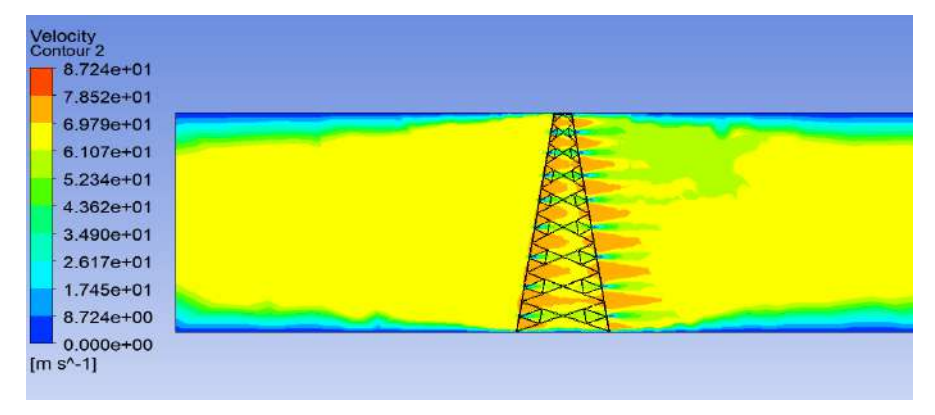

 *Figura 10.16 Contorno de velocidad en el cuerpo piramidal de la torre, modelo 1*

| 6.54 <sub>3e+01</sub> |  |  |
|-----------------------|--|--|
|                       |  |  |
| $4.362e+01$           |  |  |
|                       |  |  |
| $-2.18$ 1e+01         |  |  |
|                       |  |  |

**Figura 10.17** *Líneas de corriente en el cuerpo piramidal de la torre, modelo 1*

| 8.1090+01     |  |
|---------------|--|
| 7.208e+01     |  |
| $6.307e+01$   |  |
| $5.406e + 01$ |  |
| 4.505e+01     |  |
| $3.604e+01$   |  |
| $2.703e+01$   |  |
| $1.802e+01$   |  |
| $9.010e + 00$ |  |

**Figura 10.18** *Contorno de velocidad en la cruceta inferior de la torre, modelo 1*

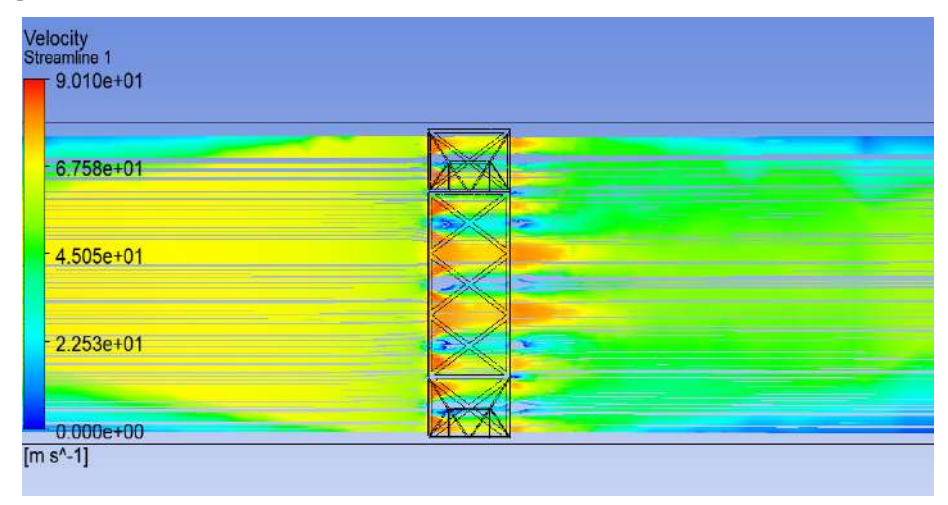

*Figura 10.19 Líneas de corriente en la cruceta inferior de la torre, modelo 1*

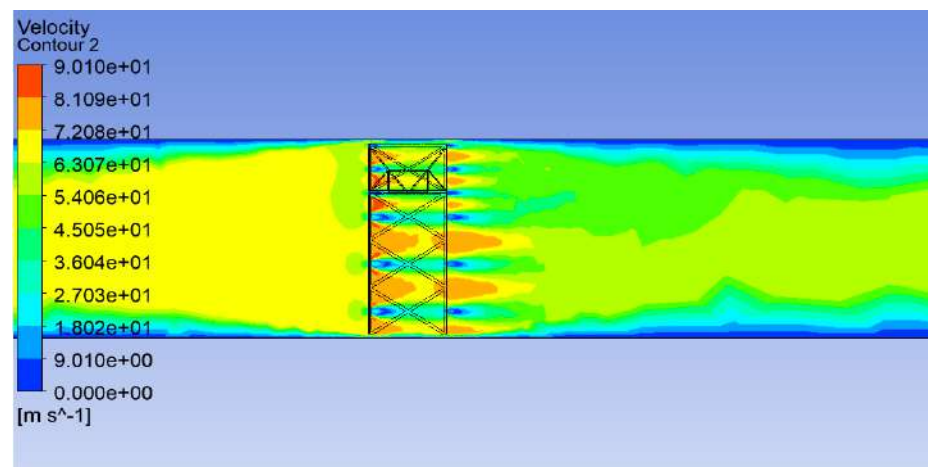

**Figura 10.20** *Contorno de velocidad en la cruceta central de la torre, modelo 1*

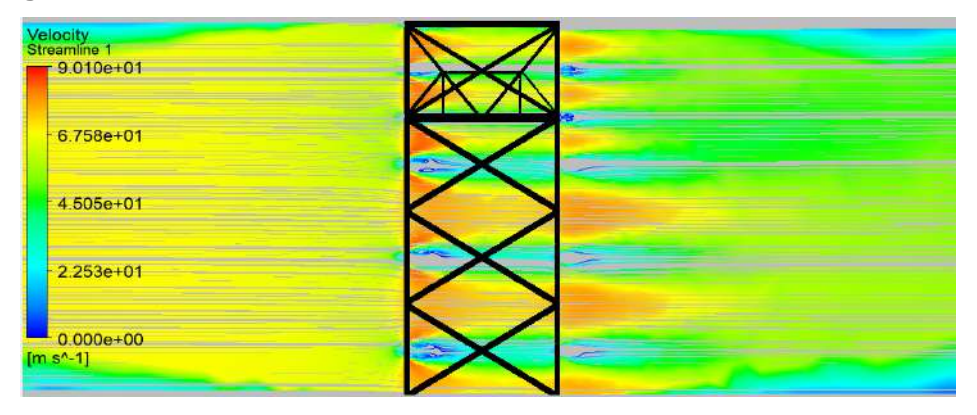

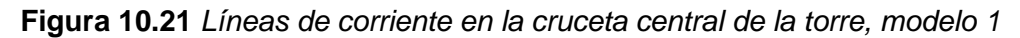

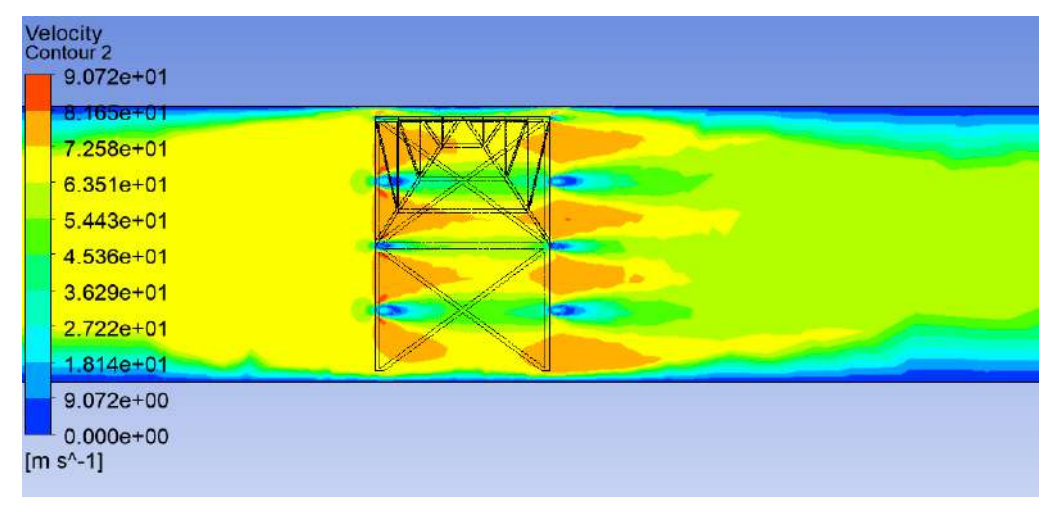

**Figura 10.22** *Contorno de velocidad en la cruceta superior de la torre, modelo 1*

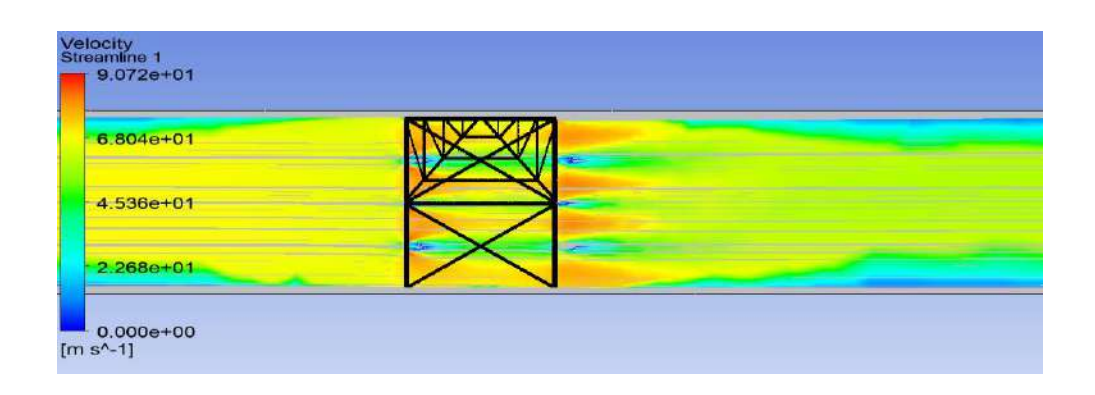

**Figura 10.23** *Líneas de corriente en la cruceta superior de la torre, modelo 1*

### **10.8.2 MODELO 2**

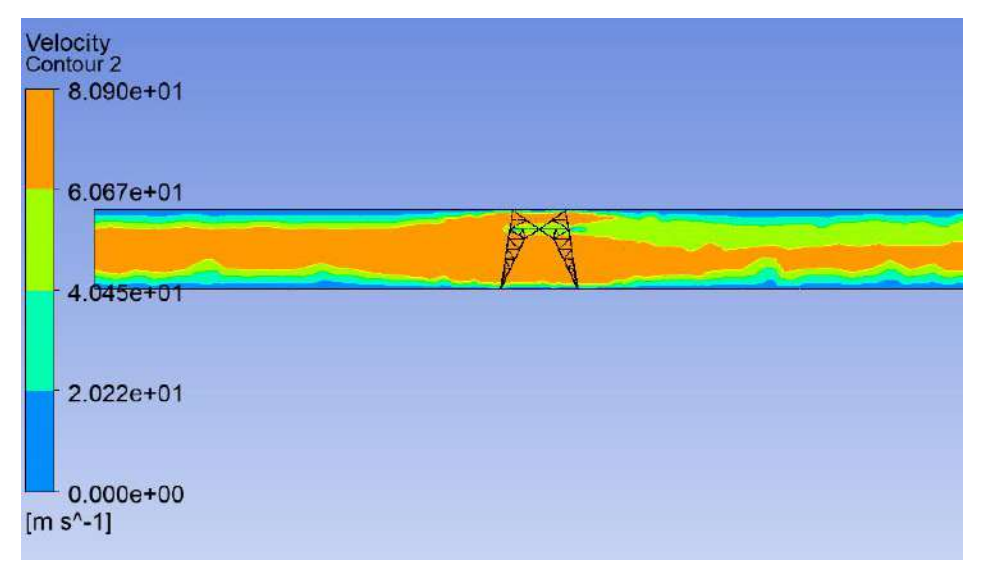

**Figura 10.24** *Contorno de velocidad en la base de la torre, modelo 2*

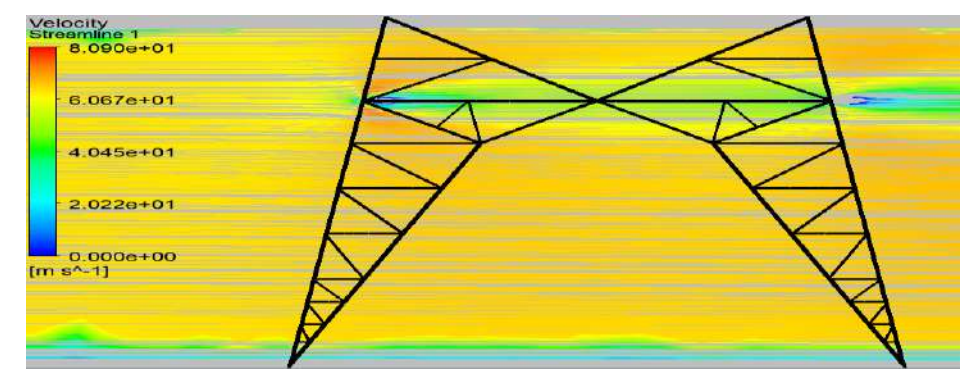

**Figura 10.25** *Líneas de corriente en la base de la torre, modelo 2*

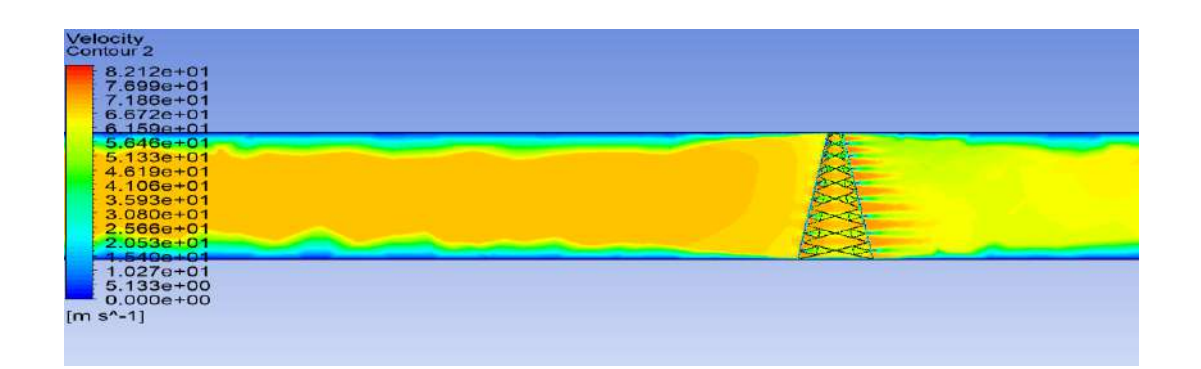

**Figura 10.26** *Contorno de velocidad en el cuerpo piramidal de la torre, modelo 2*

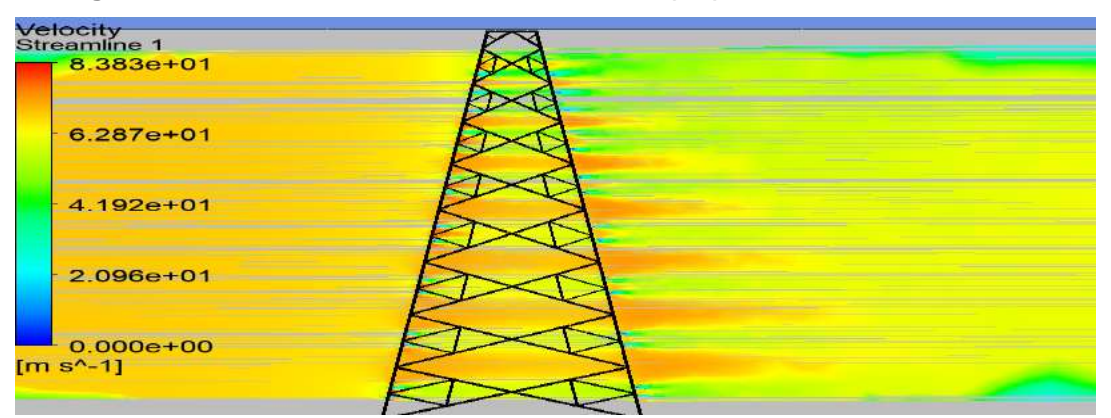

**Figura 10.27** *Líneas de corriente en el cuerpo piramidal de la torre, modelo 2*

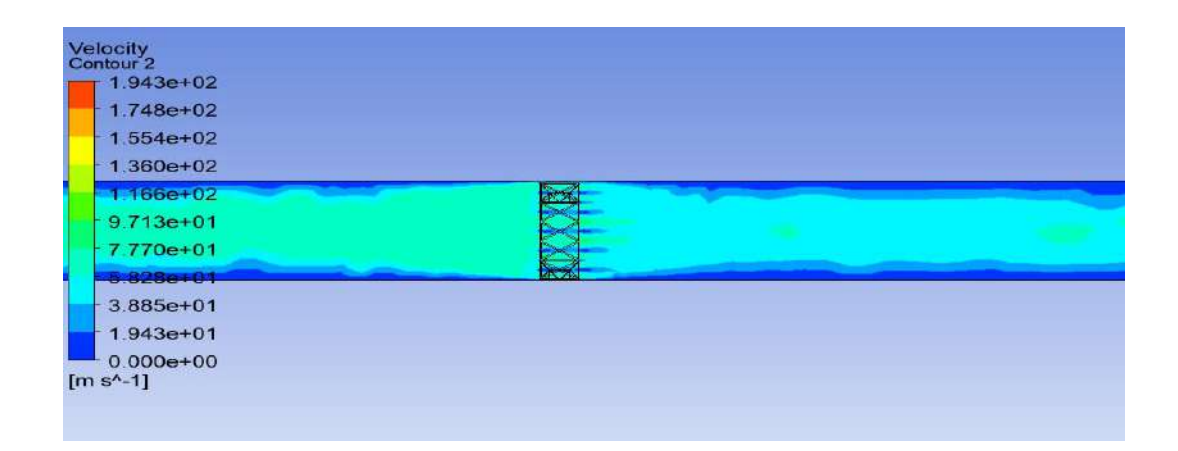

**Figura 10.28** *Contorno de velocidad en la cruceta inferior de la torre, modelo 2*

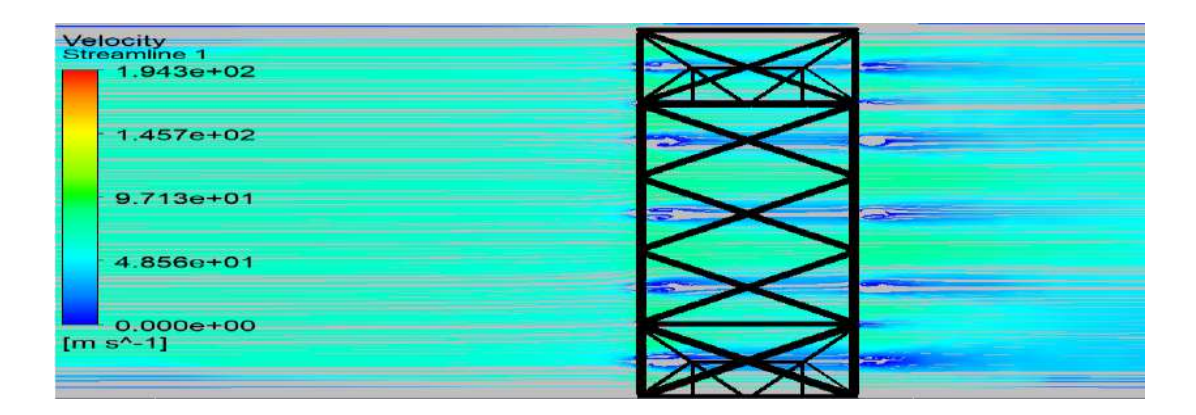

**Figura 10.29** *líneas de corriente en la cruceta inferior de la torre, modelo 2*

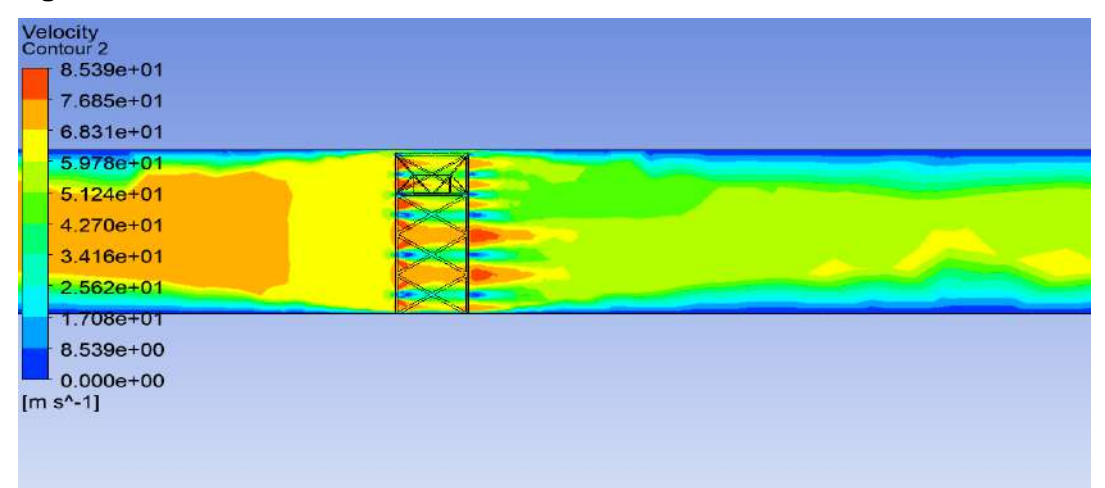

**Figura 10.30** *Contornos de velocidad en la cruceta central de la torre, modelo 2*

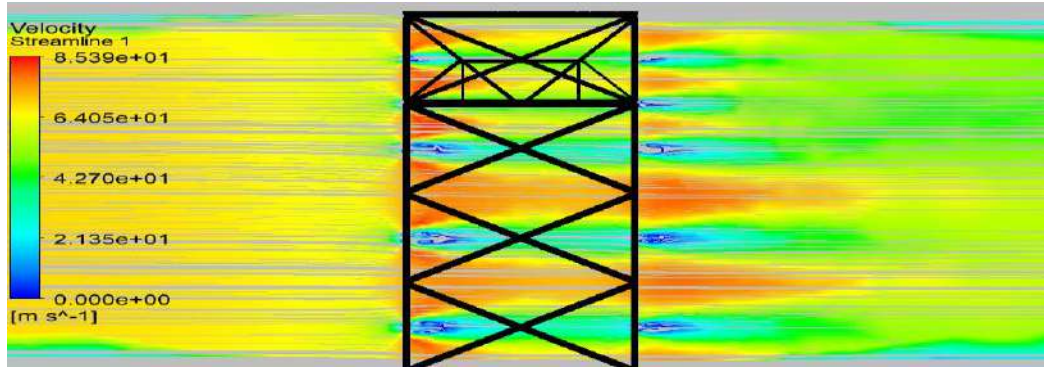

**Figura 10.31** *líneas de corriente en la cruceta central de la torre, modelo 2*

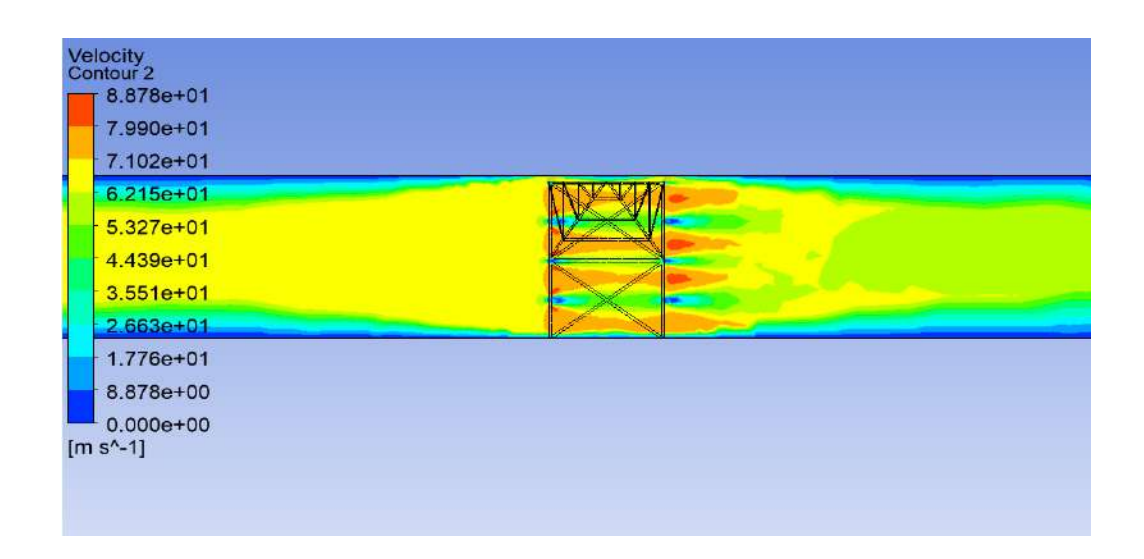

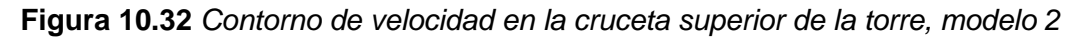

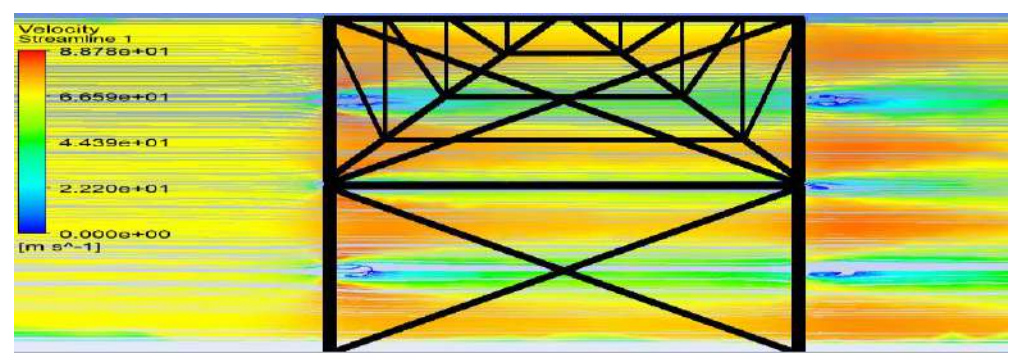

**Figura 10.33** *líneas de corriente en la cruceta superior de la torre, modelo 2*

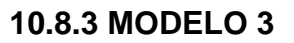

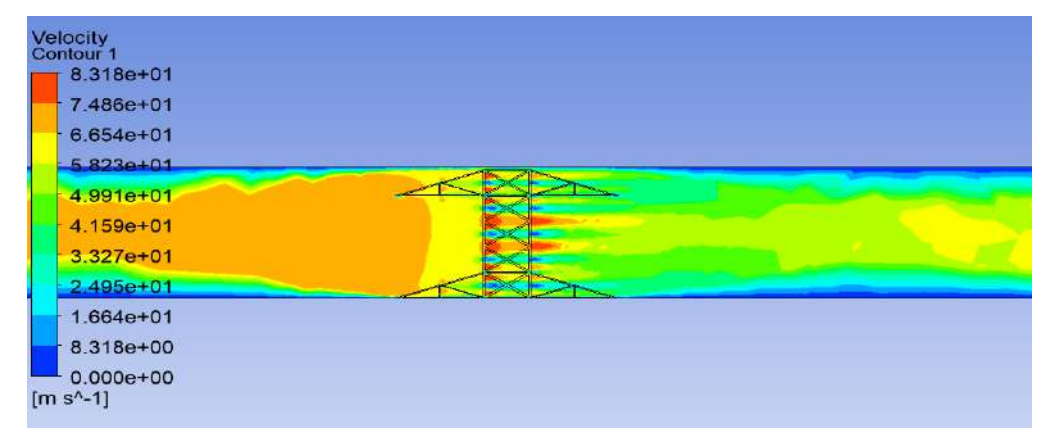

#### **Figura 10.34** *Contorno de velocidad en la cruceta inferior de la torre, modelo 3*

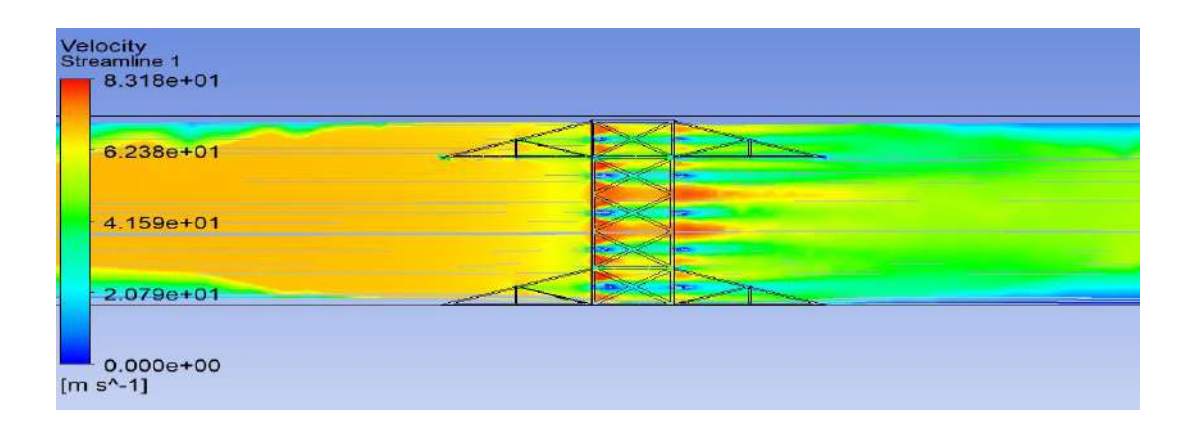

**Figura 10.35** *líneas de corriente en la cruceta inferior de la torre, modelo 3*

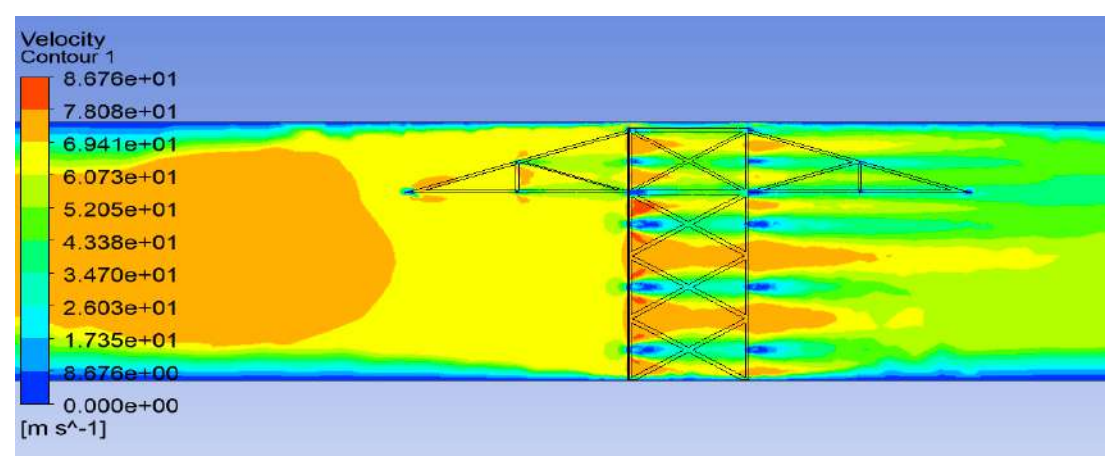

**Figura 10.36** *Contornos de velocidad en la cruceta central de la torre, modelo 3*

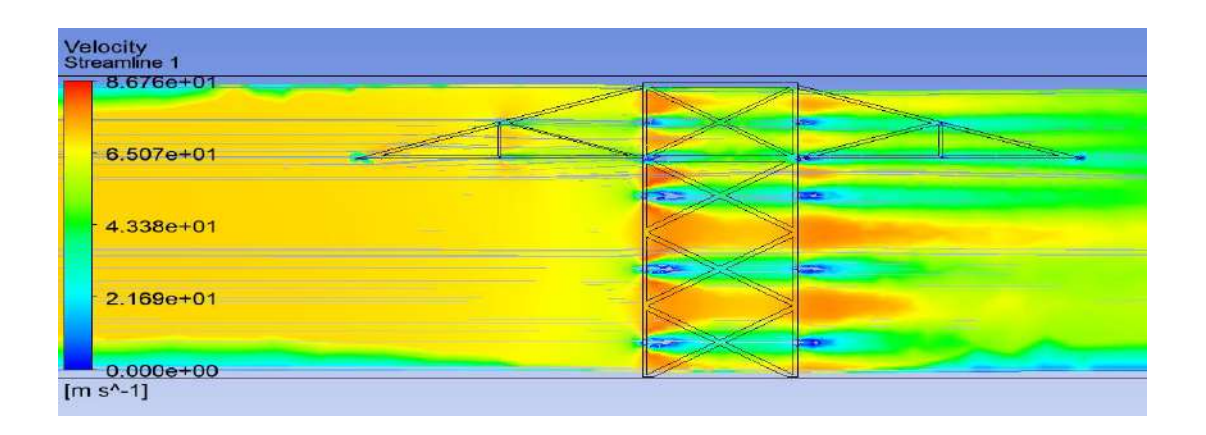
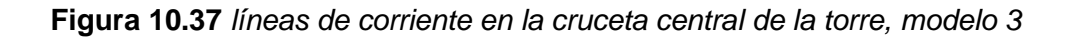

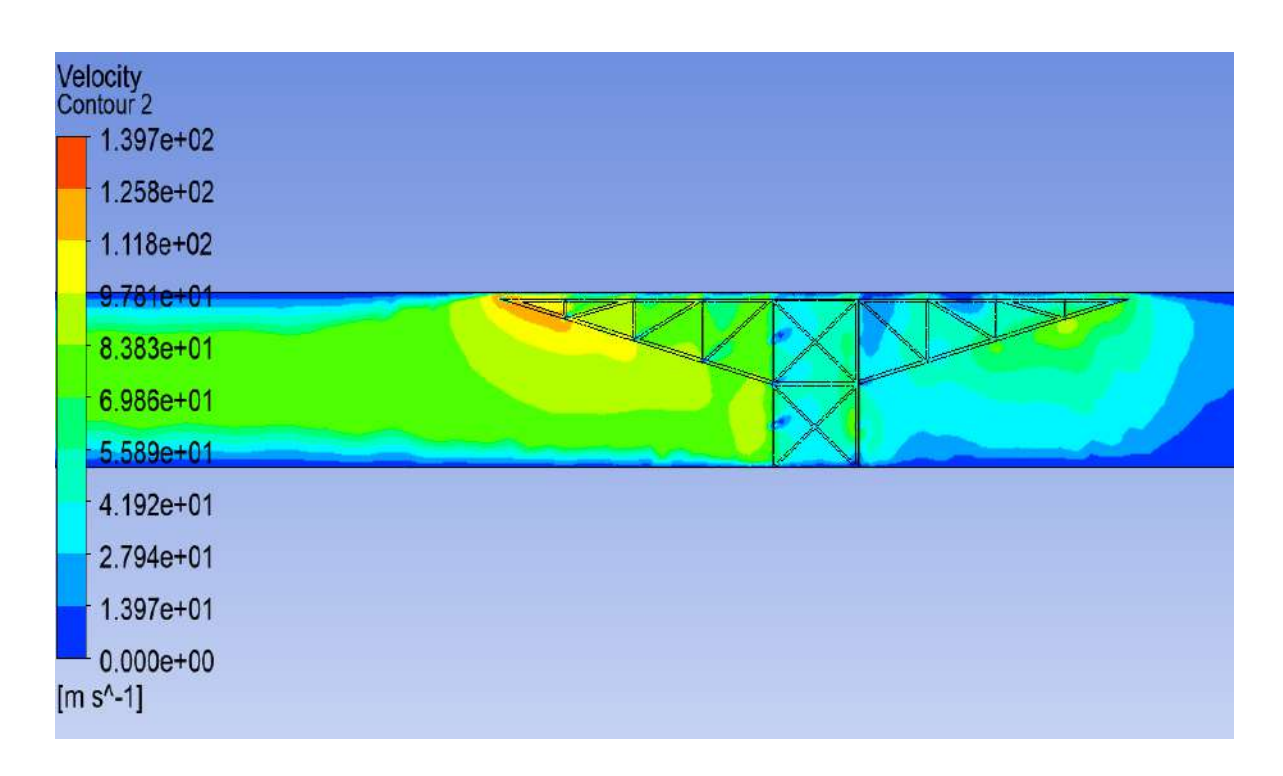

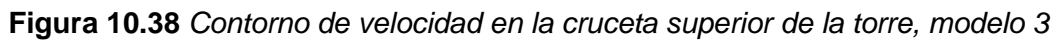

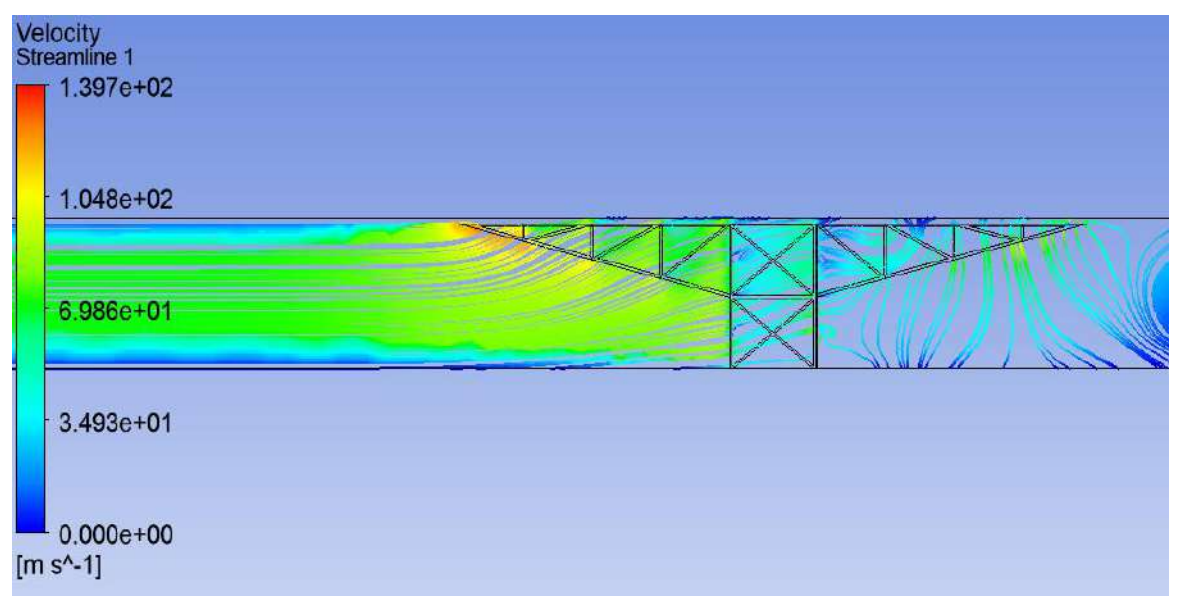

**Figura 10.39** *líneas de corriente en la cruceta superior de la torre, modelo 3*

### **10.9 DISEÑO DE LOS ELEMENTOS**

# **10.9.1 REVISIÓN DE LOS ELEMENTOS CRITICOS A 90° ELEMENTOS A TENSIÓN**

Angulo de 5/8"x6" (152.4 mm x 15.9 mm)

$$
A = 46.00 \quad cm2
$$

Fy= 3,515.00 kg/cm2

Calculo de la resistencia a la tensión

Rt= 145,521.00 kg

Tensión max= 10,922.66 kg

Revisión= Bien

### **ELEMENTOS A COMPRESIÓN**

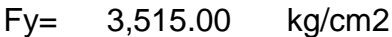

- E= 2,039,000.00 kg/cm2
- A= 46.00 cm2
- L= 606.00 cm

r= 4.67 cm

Relación de esbeltez

KL/r= 129.76

Revisión <200= Bien

Calculo del esfuerzo elástico

Fe= 380.41 kg/cm2

Calculo del parámetro de esbeltez

 $λc=$  3.04

Factor de reducción por esbeltez

χ= 0.104913966

Calculo de resistencia a la compresión

Rc= 15,267.19 kg

Compresión max= 11,451.52 kg

Revisión= Bien

## **10.9.2 REVISIÓN DE LOS ELEMENTOS CRITICOS A 0° ELEMENTOS A TENSIÓN**

Angulo de 5/8"x6" (152.4 mm x 15.9 mm)

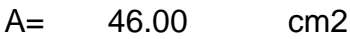

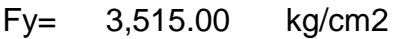

Calculo de la resistencia a la tensión

Rt= 145,521.00 kg

Tensión max= 3,530.63 kg

Revisión= Bien

#### **ELEMENTOS A COMPRESIÓN**

- Fy= 3,515.00 kg/cm2
- E= 2,039,000.00 kg/cm2
- A= 46.00 cm2
- L= 606.00 cm

r= 4.67 cm

Relación de esbeltez

KL/r= 129.76

Revisión <200= Bien

Calculo del esfuerzo elástico

Fe= 380.41 kg/cm2

Calculo del parámetro de esbeltez

 $λc=$  3.04

Factor de reducción por esbeltez

χ= 0.104913966

Calculo de resistencia a la compresión

Rc= 15,267.19 kg

Compresión max= 4,206.84 kg

Revisión= Bien